File No. 8370-34 Order No. GC20-1822-0

# **Systems**

# **IBM Virtual Machine Facility/370: Release 3 Guide**

# Release 3 PLC 1

This publication contains information about the scope and content of the current release of the IBM Virtual Machine Facility/370. It provides planning and implementation information for installation managers, system programmers, and I BM system hardware and software support personnel. This publication describes:

- $\bullet$   $\bullet$  New and changed VM/370 features, components, and requirements
- **• Changes to VM/370 publications** 
	- Modules added, deleted, modified, or sequenced for the current release
	- Ordering and distribution procedures for the current release
- VM/370 restrictions
- $\longrightarrow$  A list of Release 2 APAR fixes that have been incorporated in the Release 3 base system

### Prerequisite Publications

IBM Virtual Machine Facility/370: Introduction, Order No. GC20-1800 Planning and System Generation, Order No. GC20-1801

) ן פאראן<br>און א

#### *First Fdition (February 1976)*

This edition, GC20-1822-0, corresponds to <u>Release 3 PLC 1 (Program Level</u><br>Change) of the IBM Virtual Machine Facility/370, and to all subsequent<br>modifications unless otherwise indicated in new editions or Technical Newsletters.

 $\bar{z}$ 

 $\mathcal{L}$ 

Changes are periodically made to the specifications herein; before using<br>this publication in connection with the operation of the IBM systems,<br>consult the latest <u>IBM System/370 Bibliograph</u>y, Order No. GC20-0001, for<br>the

Requests for copies of IBM publications should be made to your IBM representative or to the IBM branch office serving your location.

A form for readers' comments is provided at the back of this<br>publication. If the form has been removed, comments may be addressed to<br>IBM Corporation, 24 New England Executive Park, Eurlington,<br>Massachusetts 01803. Comments

© Copyright International Business Machines corporation 1976

This publication reflects the content and status of the IBM virtual Machine status of the IBM Virtual Machine<br>Facility/370 (VM/370) Release 3. It<br>provides installation managers, system provides installation managers, programmers and IBM hardware and software support personnel with information useful for planning for and implementing Release 3.

This publication has nine sections and two appendixes:

- Section 1 is a summary of the VM/370 system for this release.
- section 2 is more detailed description of the changes to the VM/370 system for this release.
- section 3 describes the expanded VM/370<br>library changes for Release 3. Also library changes for Release 3. shown is a chart showing the location of information in the VM/370 library as it applies to each major change or enhancement to VM/370.
- section 4 contains charts showing changes to VM/370 commands, macros, EXEC procedures, ABEND codes, and service programs control statements.
- section 5 contains a module directory and status list of all modules in the system. The module sizes indicated are based on the latest information that was available when this book went to press. Some modules in the distributed system may be larger or smaller than the stated sizes.
- section 6 distribution procedures for Release 3 contains ordering and

program system, material. material shipped and available with the optional

- Section 7 contains a list of VM/370 restrictions.
- section 8 lists the APARs (Authorized Program Analysis Report) written against the Release 2 base VM/370 system Control Program (SCP) that were corrected and integrated into the Release 3 system.
- section 9 contains APAR numbers and the related PTFs (Program Temporary Fix) that need to be applied to and used with VM/370 supported System Control Programs (SCPs) and Program Products.
- Appendix A contains information between DOS/VS and the services offered by CMS/DOS. comparison<br>and the
- Appendix B details the VSAM and Access Method Services support offered by CMS.

#### PREREQUISITE PUBLICATIONS

IBM Virtual Machine Facility/370:

Introduction, Order No. GC20-1800.

Planning and System Generation Guide,<br>Order No. GC20-1801.

Figure 1-1 is an overview of the VM/370 library, with the publications grouped according ,to their probable users.

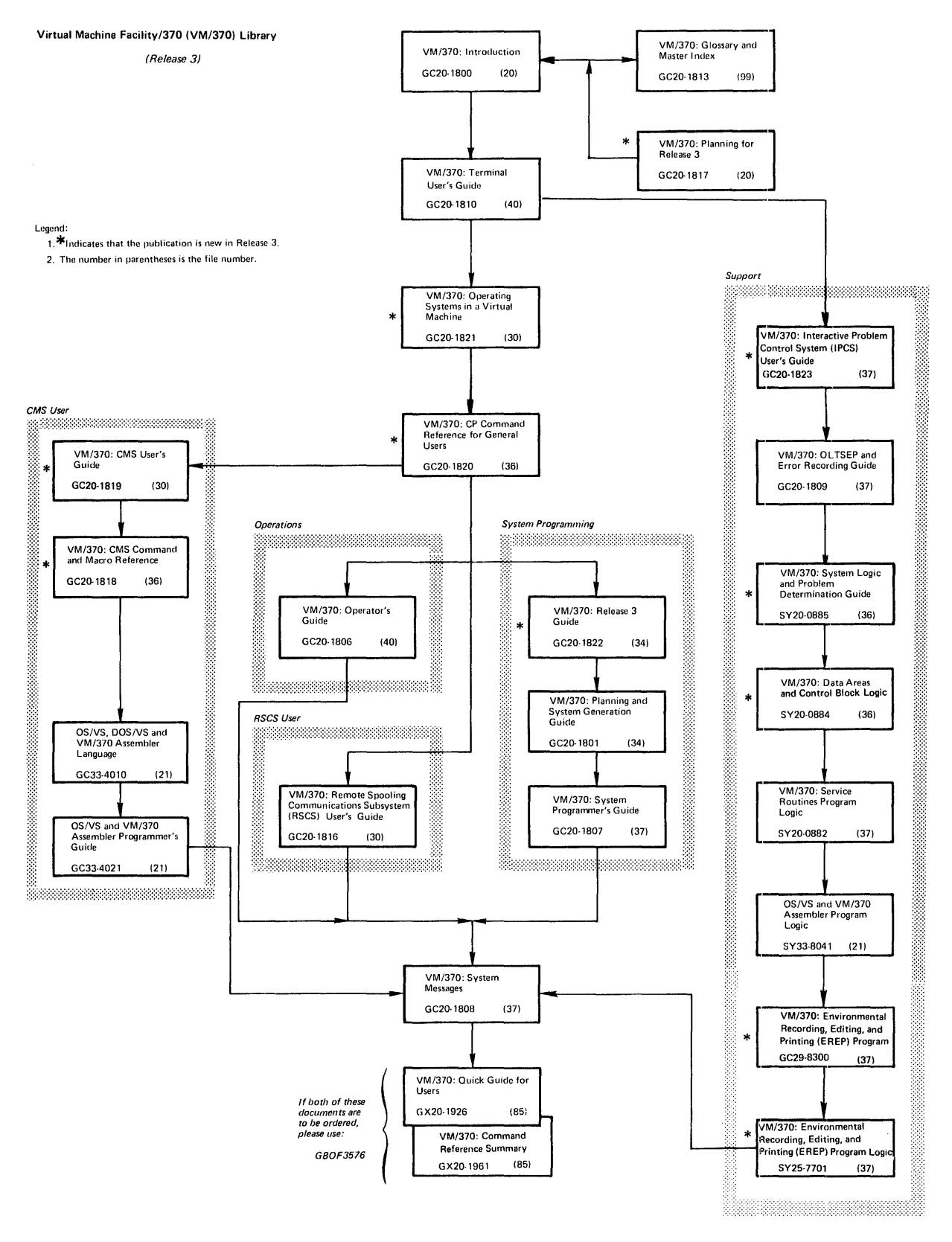

**Figure 1-1. Virtual Machine Facility/370 Library** 

 $.3 - 1$ 

 $-3-2$  $-3-2$ 

 $-3-6$  $-3-8$ 

 $-5-5$  $.5-8$  $.5-9$ 

SECTION 1. SUMMARY OF CHANGES TO THE VM/370 SYSTEM . . . . . . . . . . . . . 1-1 RELEASE 3 PLC 1: SUMMARY OF CHANGES TO THE VM/370 SYSTEM . . . . . . . . . . . 1-2 Interactive Problem Control System (IPCS)<br>- A New VM/370 Component..........1-2<br>Priced Shand Component...........1-2 - A New VM/370 Component. . . . . . . . 1-2<br>Extended Shared Segment Support. . . . . 1-2 CMS Provides Interactive Program Development for DOS/VS Users. . . . . 1-2 CMS Supports VSAM and Access Method Services for DOS and Access Method<br>Services for DOS and OS Users  $\dots$ . 1-3 Services for DOS and OS Users  $\dots$ . 1-3<br>Improved Spool File Recovery  $\dots$ . 1-3 Improved Spool File Recovery . . . . . . 1-3<br>New DASD Device Support, 3344 and 3350 . 1-3 3270 Printers and the COpy Function Enhance Local 3270 Support ••••••• 1-4 Enhance Local 3270 support.  $\ldots$ ,  $\ldots$ ,  $1-4$ <br>APL Character Support for the 3270  $\ldots$ ,  $1-4$ APL Character Support for the 3270 . . .  $1-4$ <br>Major Changes to VM/370 Library. . . . . 1-4 Additional Enhancements and Changes to VM/370 ••••••••••••••••• 1-4 SECTION 2. DESCRIPTION OF CHANGES TO THE VM/370 SYSTEM . . . . . . . . . . . . . 2-1 RELEASE 3 PLC 1: DESCRIPTION OF CHANGES TO THE VM/370 SYSTEM.  $\cdots$   $\cdots$   $\cdots$   $\cdots$   $\cdots$   $\cdots$ Enhanced Serviceability via IPCS's Online<br>
Problem Reporting System..............2-2 Problem Reporting System. . . . . . . . 2-2<br>VM/370 Discontiguous Shared Segment Now Compatible with Virtual Machine Assist Feature •••••••••••••••• 2-2 Feature . . . . . . . . . . . . . . . . 2-2<br>CMS Enhancements to Support DOS/VS Interactive Program Development . . . . 2-3 nteractive Program Development . . . . 2-3<br>Provisions of SET DOS ON . . . . . . . 2-4 Provisions of SET DOS ON . . . . . . . 2-3<br>CMS/DOS Limitations . . . . . . . . . . 2-4<br>CMS/DOS Limitations . . . . . . . . . . . . . 2-4 CMS/DOS Limitations. . . . . . . . . . 2-4<br>CMS/DOS Storage and System Generation Considerations •••••••••••• 2-5 CMS Supports VSAM (Virtual storage Access Methods) and Access Method Service ••• 2-6 Methods) and Access Method Service. . . 2-6<br>CMS DOS/VS VSAM and Access Method Services Installation Requirements. . 2-7 Closed Spool File Recovery Enhanced by Checkpointing  $\cdots$ ,  $\cdots$ ,  $\cdots$ ,  $\cdots$ ,  $2-7$ VM/370 Supports 33qq and 3350 Direct Access storage ••••••••••••• 2-8 Access Storage. . . . . . . . . . . . . 2-8<br>Performance of The  $3344$  and The  $3350$  . 2-8 Changes to VM/370 System Generation. . 2-9 Changes to CP, CMS Command Service Programs and The CMS File System. . . 2-9 VM/370 Supports The COpy Function for Locally Attached 3270 Printers. . . . . 2-9 370q/3705 Release q 270X Emulator Program Supported . . . . . . . . . 2-10 Improved Distribution Procedures for VM/370 EREP • • • • • • • • • • • • • 2-10 VM/370 statistical Data Recording Support . . . . . . . . . . . . . . 2-10 The AUTOLOG Command.  $\cdots$   $\cdots$   $\cdots$   $\cdots$   $\cdots$   $\cdots$   $\cdots$   $\cdots$   $\cdots$   $\cdots$ The 3270 Data Analysis-APL Feature Supported by  $VM/370$ .........2-11 How CP Supports APL Characters on The  $3270.$   $\ldots$   $\ldots$   $\ldots$   $\ldots$   $\ldots$   $\ldots$   $2-12$ suppressed Macro Expansion for VMFASM. 2-13 SECTION 3. CHANGES TO VM/370 PUBLICA TION S. • • • • • • • Release 3 PLC 1: Changes to The VM/370 Litrary . . . . . . . . . . . . . . . . 3-2  $VM/370$  SRL Library Changes . . . . . 3-2 VM/370 SRL Publications - No Longer Available  $\cdots$   $\cdots$   $\cdots$   $\cdots$   $\cdots$   $\cdots$ New Release 3 SRL Publications . . . Details on SRL Publication Changes . .3-2 Changes to VM/370 PLM Publications • • .3-5 Release 3 PLC 1: Changes to VM/370 Release 3 PLC 1: Changes to VM/370<br>
Publications by Function........<br>Release 3 PLC 1: Publication Addenda.. SECTION 4. COMMAND, MACRO, EXEC, ABEND SECTION 4. COMMAND, MACRO, EXEC, ABEND<br>CODE AND SERVICE PROGRAM CHANGES. . . .4-1<br>Release 3 PLC 1: Changes to CP Commands 4-2 Release 3 PLC 1: Changes to CMS Commands 4-3 Release 3 PLC 1: Commands for IPCS... 4-6 Release 3 PLC 1: System Generation Macro Release 3 PLC 1: Commands for fres. . . 4-6<br>Release 3 PLC 1: System Generation Macro<br>Release 3 PLC 1: DOS/VS Supervisor Macros Supported by CMS . . . . . . . 4-7 Release 3 PLC 1: Service Programs Control Statement Changes for 3344/3350 Exercise 3 PLC 1: Service Programs<br>
Support ....................4-8<br>
Release 3 PLC 1: VM/370 EXEC Changes and<br>
Additions .......................4-9 Additions . . . . . . . . . . . . . . . 4-9<br>Release 3 PLC 1: CMS Macro Library. . 4-10 Release 3 PLC 1: CMS/DOS Macro Library 4-12 Release 3 PLC 1: Changes to VM/370 CP Abend Codes . . . . . . . . . . . .  $4-13$ SECTION 5. CP, CMS, IPCS, AND RSCS MODULE SUMMARY •••••••••• .5-1 Module Resequencing for Release 3. . . . 5-1 VM/370 Release 3 Module Splits . . . . . 5-1 Module Attributes and Size . . . . . . . 5-1 Module Attributes and Size . . . . . . . 5-1<br>Release 3 PLC 1: CP Modules. . . . . . . 5-2 Release 3 PLC 1: CMS Modules. Release 3 PLC 1: RSCS Modules. Release 3 PLC 1: IPCS Modules. SECTION 6. ORDERING AND DISTRIBUTION SECTION 6. ORDERING AND DISTRIBUTION<br>PROCEDURES. . . . . . . . . . . . . . . . 6-1<br>Basic Program Material . . . . . . . . . 6-1 Optional Program Material. • • • • .6-2 Program Materials List . . . . . . . 6-4 SECTION 7. VM/370 RESTRICTIONS. . . . . 7-1 Dynamically Modified Channel Programs. . 7-2 Minidisk Restrictions. . . . . . . . . . . . 7-2<br>Minidisk Restrictions. . . . . . . . . . . . 7-2<br>Timing Dependencies. . . . . . . . . . . . 7-3

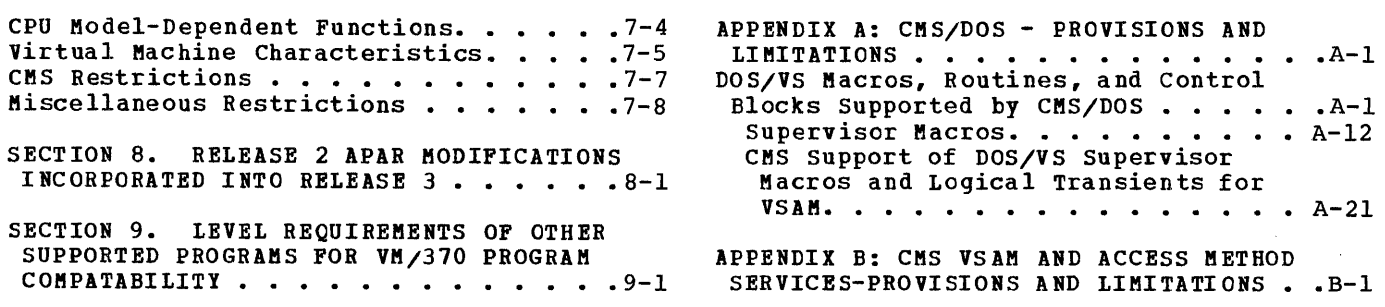

# FIGURES

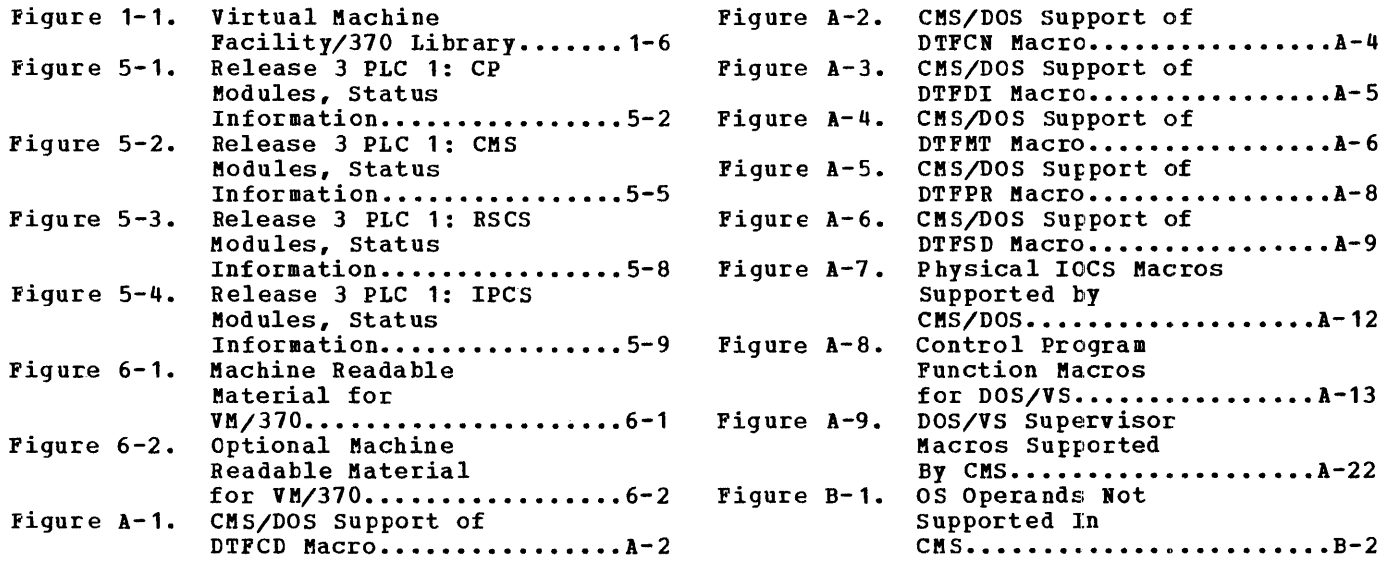

# SECTION 1. SUMMARY OF CHANGES TO THE VM/370 SYSTEM

Section 1 briefly discusses the changes made to the VM/370 system fcr Release 3. Each of the items in this section is described in greater detail in "Section 2. Description of Changes to the VM/370 System."

### INTERACTIVE PROBLEM CONTROL SYSTEM (IPCS) - A NEW VM/370 COMPONENT

To increase the serviceability of VM/370, a new component has been added to VM/370. This component, IPCS, the Interactive Problem Control System, standarizes the VM/370 program problem reporting process through an online data base. This is done by extending the function of the VMFDUMP command and adding a new function that produces problem reports. A facility is provided to modify the problem reports, find problem reports with similiar search parameters, and perform problem report tracking and online debugging capabilities. For details of this component see "Enhanced Servicability via IPCS's online Problem Reporting system" in section 2.

### EXTENDED SHARED SEGMENT SUPPORT

Shared segment support has been altered to allow the use of the virtual machine assist feature. This implementation of shared segments removes the previous restriction on the use of CP's STORE, ADSTOP, and TRACE commands and CMS  $\sqrt{DBBUG(s)}$  BREAK, and STORE commands. A detected modification to a shared segment by a user forces the user into nonshared mode and releases the altered copy of the shared segment (named system) to that user. Other users of the shared segment system make references to the original unaltered version as paged in from the paging disk.

Shared segment support via this new approach also allows the use and support of discontiguous saved segments. Discontiguous saved segments are segments of storage that have a unique name assigned to them. These segments, which may be sharable, are loaded beyond the storage address range of the virtual machine. Facilities have been provided to attach or detach discontiguous segments on an as-needed basis.

For more detailed information, refer to "VM/370 Discontiguous Shared Segment Now Compatible with the Virtual Machine Assist Feature" in Section 2.

# CMS PROVIDES INTERACTIVE PROGRAM DEVELOPMENT FOR DOS/VS USERS

An additional function has been added to CMS to allow the DOS/VS user program development capabilities in CMS, comparable to those provided to program deveropment capabrifices in chs, comparable to those provided to<br>OS users. In CMS, this is done via new commands that provide functions equivalent to that of DOS/VS Job Control Language. To augment this enhancement to CMS, CMS now supports two more compilers: DOS/VS COBOL and DOS PL/I Optimizing compilers.

To provide DOS/VS interactive program development, CMS simulates the control blocks, supervisor and I/O macros, linkage-editor and fetch routines necessary to support the compiling, testing and execution of DOS/VS programs in eMS.

# <u>CMS SUPPORTS VSAM AND ACCESS METHOD SERVICES FOR DOS AMD OS USERS</u>

The Virtual Storage Access Method (VSAM) and Access Methods Services as supported by CMS for DOS and OS users, is based on the DOS/VS VSAM and DOS/VS Access Method services. CMS supports VSAM for the following compilers:

- OS/VS COBOL<br>• OS PL/T
- OS PL/I<br>• VS BAST
- VS BASIC<br>• DOS/VS C
- DOS/VS COBOL
- DOS PL/I Optimizer

Assembler program usage of the VSAM function however, is not supported by this new CMS function. Furthermore, there is no support for the ISAM Interface Program (IIP).

VSAM data sets can be read, written and updated in CMS. Furthermore, VSAM data sets created in eMS can be used on DOS/VS and OS/VS systems because they are on DOS/VS or OS/VS initialized disks and, therefore, do not adhere to CMS disk format.

# IMPROVED SPOOL FILE RECOVERY

with Release 3, CP updates checkpoint data on closed spooled files on the system checkpoint cylinders. This system enhancement provides the re-creation of spool allocation records in the event that the original records are destroyed in an abnormal termination or system shutdown.

# NEW DASD DEVICE SUPPORT, 3344 AND 3350

VM/310 now supports the following DASD devices:

- IBM 3344 Direct Access storage, Model B2
- IBM 3350 Direct Access Storage, Models A2 and B2

The extent of this support is as follows:

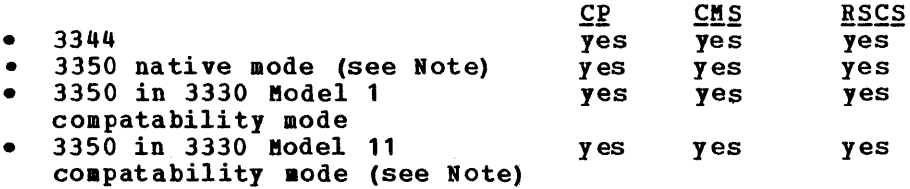

Note: The 3350 in native mode and in 3330 Model 11 compatibility mode is supported for use with CMS files. However, if the 3350 is used as a DOS disk, to contain VSAM data sets in CMS or to contain the output of DOS programs, it must be used in 3330 Model 1 compatitility mode.

#### 3270 PRINTERS AND THE COPY FUNCTION ENHANCE LOCAL 3270 SUPPORT

Users of local 3270 display systems now have the same copy capability and support as users of remote 3270 display terminals. The copy function is limited to copying 3270 screen images to any locally attached supported 3270 printer connected to the VM/370 system.

# APL CHARACTER SUPPORT FOR THE 3270

The 3270 Data Analysis-APL Feature, which includes the APL characters, is supported for remote and local 3270 display stations and printers.

# 3704/3705 NCP/VS RELEASE 4 EMULATION PROGRAM SUPPORTED

Release 3 of VM/370 supports the Release 4 Emulator program of the 3704/3705 Network Control Program (NCP/VS). Provided with this support is a faster installation EXEC procedure to facilitate the installation of 3704/3705 control programs under CMS.

# MAJOR CHANGES TO VM/370 LIBRARY

Figure 1-1 shows the restructured Release 3 Virtual Machine Library. The new library:

- Consolidates program logic information
- Consolidates CMS and CP functions into separate publications
- Provides more tutorial and general information on CMS and virtual machine operations.

Detailed information on the VM/370 library and new VM/370 publications is described in "Section 3. Changes to VM/370 Publications".

# ADDITIONAL ENHANCEMENTS AND CHANGES TO VM/370

 $\sim$   $\text{AUTOLOG}$  = A New CP Command: This command allows the system operator to automatically log on and initial program load other virtual machines and their operations.

CPEREP Distribution and Installation Change: CPEREP distribution, Installation and update procedures relating to Environmental Recording, Editing and Printing (EREP) program, have been modified to achieve independence of VM/370 release activity. However, the VM/370 interface to EREP code via the CPEREP command is the same as Release 2. That is, the initiated operand(s) of CPEREP produce similar reports and tape output as the Release 2 version.

VMFASM EXEC Procedure Changed: The VMFASM EXEC procedure now contains default settings that suppress macro and copyfile expansion and the printing of cross reference lists. Options are available to override these default values.

2780 Spooling Remote (DMKSRP) Support Removed: This program is no longer ensing the contained in VM/370. Support of 2780 remote spooling is and has been. handled by the Remote Spooling Communications Subsystem (RSCS) of VM/370 as documented in the Release 2 PLC 11 version of VM/370.

Serviceability Improvement - Statistical Data Recording (SDR): A facility is provided in VM/370 to accumulate and record SDR values for CP I/O activity.

 $\sim$ 

 $\sim$ 

# SECTION 2. DESCRIPTION OF CHANGES TO THE VM/370 SYSTEM

section 2 describes, in greater detail, the changes to the VM/370 Release 3 system that are listed in section 1.

 $\sim 10^5$ 

 $\sim 10^{11}$ 

# RELEASE 3 PLC 1: DESCRIPTION OF CHANGES TO THE VM/370 SYSTEM

# ENHANCED SERVICEABILITY VIA IPCS'S ONLINE PROBLEM REPORTING SYSTEM

VM/370 now provides, via the virtual machine control and the CMS environment, an online VM/370 problem reporting system. This component, the IPCS (Interactive Problem Control System), provides to VM/370 system support personnel, a standardized method of reporting, identifying, tracking and updating program problems that occur in the VM/370 environment. This problem reporting scheme is used in conjunction with EWS (Early Warning system) microfiche.

Generated problem reports are categorized as either CP system-detected or user-detected failures. Por CP system-detected failures (ABEND/DUMP conditions), VMPDUMP has been modified so that other pertinent environmental conditions can be included in a generated problem report. For user-detected problems (not triggered by CP ABEND conditions) problem reports are generated or updated by the use of the PROB command employing prompting techniques. Other commands exist for<br>examining and modifying the status in summarized reports of system and modifying the status in summarized reports of system problems.

In addition, a facility is provided to the user to scan CP dumps (CMS files) for desired information by use of the new DUMPSCAN command. IPCS is designed to be generated for one virtual machine with access to CP's dump files on disk. All information on IPCS, including system generation considerations and messages, are contained in the  $V_2/370$ : l<u>nteractive Problem Control System</u> (<u>IPCS) User's Guide</u>, GC20-1823.<br>Installation information is also detailed in <u>the YMZ37</u>0: <u>Planning and</u> System Generation Guide.

# VM/370 DISCONTIGUOUS SHARED SEGMENT NOW COMPATIBLE WITH VIRTUAL MACHINE **ASSIST PEATURE**

Release 3 of VM/370 supports the virtual machine assist feature for virtual machines executing shared named systems. Routines that can be shared by multiple users but that are not required at all times can be placed in discontiguous segments. These segments can then be attached to and detached from virtual machines as they are needed.

Finding, loading, and purging the shared segment is done by new Diagnose codes defined by the function names, FINDSYS, LOADSYS and PURGESYS utilized by CMS.

A virtual machine may use storage beyond the defined virtual machine size without redefining the virtual machine size. In particular, CMS size without fedefining the virtual machine size. In particular, chs<br>can increase its shared segment code without requiring modules or problem programs to be loaded at a higher address. 10 reloading is necessary, yet CMS supports DOS program execution, VSAM data sets, and Access Method Services in discontiguous saved segments. The CMS Editor, EXEC processor, and OS siaulation routines may also be placed in a discontiguous saved segment.

A name can be associated with one or more segments. Named segments are the same as named systems except that named segments do not require a virtual IPL device. The only disk requirement for named segments is that they be stored on a CP-owned volume; thus, the use of named

segments may reduce the amount of DASD space required online at anyone time.

Instructions and commands. that alter pages belonging to shared systems can be executed. When this is done, you are given your own copy of the saved system, in ncnshared mode. The other users of the shared system are not affected by your changes. However, system performance may be adversely affected when shared systems are used in nonshared mode.

The procedure for creating shared segments is similar to the procedure used for creating saved systems. Refer to "Saved Systems" in VM/370: System Programmer's Guide. The NAMESYS macro has been modified for this enhancement. In addition the new CMS command, SET KEY, is used to set the storage protection key(s) of shared segment(s). SET NONSHARE, another new CMS command, provides the user with his own nonsharable copy of the shared segment. For the user to determine the availability of shared segments, he need only invoke CMS QUERY SYSNAMES. For the implementation and usage of shared segments, refer to  $V$ M $/$ 370: Planning and System Generation Guide and VM/370: CMS User's Guide.

#### <u>CMS ENHANCEMENTS TO SUPPORT DOS/VS INTERACTIVE PROGRAM DEVELOPMENT</u>

The extent of DOS/VS Interactive Program Development support as provided by the CMS component of VM/370 is as follows:

- CMS supports DOS PL/I Optimizing Compiler.
- CMS supports DOS/VS COBOL Compiler.
- DOS/VS assembler programs developed under CMS using VM/370 assembler and DOS macros as described in Appendixes A and B.
- A new environment of eMS called CMS/DOS simulates DOS/VS and I/O services.
- DOS/VS linkage editor functions are available under CMS.
- DOS/VS sequential files can be 'read and DOS/VS VSAM files can be read or written by DOS/VS COBOL and PL/I programs executing in a CMS virtual machine.
- DOS/VS system and private core image library, relocatable and source statement libraries can be read under CMS.
- CMS supports a similated DOS/VS core image library as a CMS file. This file is identified as a CMS phase library (DOSLIB).

This support allows the DOS/VS user to create, compile, test and execute application programs. eMS/DOS provides most of this support, in a single background partition DOS system. CMS/DOS, an environment of CMS, is entered via the SET DOS ON command (an extension of CMS's SET command). Commands available in this environment of CMS are described in Section 4. For more information on these commands, refer to  $\underline{V}M\angle 370$ : CMS Command and Macro Reference and to the VM/370: CMS User's Guide.

#### PROVISIONS OF SET DOS ON

SET DOS ON provides the following DOS/VS facilities:

- DOS/VS linkage editor
- Fetch support
- DOS/VS supervisor and I/O macro support
- DOS/VS supervisor control block support
- Transient area support
- DOS/VS library services

The extent of DOS support as implemented and integrated into CMS can be determined by the information contained in "Appendix A: CMS/DOS -Provisions and Limitations" and by the summary of CMS/DOS commands described in Section 4. The extent of DOS/VS macros, routines and control blocks supported in CMS/DOS are also described in Appendix A. Huch of the function provided by CMS/DOS requires prior generation of a DOS/VS system pack and/or the placement of DOS/VS private libraries (for CMS/DOS availability). In general, these DOS/VS volumes are needed whenever:

- The DOS/VS COBOL Compiler or DOS PL/I Optimizing Compiler is required. The compilers are executed from the system or private core image libraries.
- DOS/VS COBOL or DOS PL/I source programs contain COPY, LIBRARY, ~INeLUDE, or eBL statements. These statements copy books from the system or private source statement library.
- One of the librarian programs (DSERV, RSERV, SSERV, PSERV, or ESERV) is invoked.
- DOS programs that use LIOCs modules are executed. CMS/DOS link-edits the LIOCS routines directly from DOS/VS system or private relocatable libraries.

#### CMS/DOS LIMITATIONS

While CMS/DOS can execute programs that use sequential access methods (SAM) and virtual storage access methods (VSAM) and can access DOS/VS libraries, CMS/DOS cannot execute programs that have execution-time restrictions such as programs that use sort exits, teleprocessing access methods, or multitasking.

Other factors that aust be considered in determining the usability of CMS/DOS are as follows:

- CMS/DOS does not support all DOS macros. Not all operands or functions for those DOS macros that are supported, are honored as they are in DOS/VS.
- CMS/DOS does not have the extensive device support that is available to DOS/VS.
- CMS/DOS does not support dedicated unit record devices.
- eMS/DOS does not support aultiple disks with identical volume serial numbers online at the same time.
- CMS/DOS does not support tape label processing in the same manner as DOS/VS.
- CMS/DOS does not support a standard label cylinder.

However, programs created in the CMS/DOS environment can use all CMS debug and test facilities, as well as use CP's error recording and recovery procedures.

CMS/DOS STORAGE AND SYSTEM GENERATION CONSIDERATIONS

#### CMS/DOS Storage Requirements

CMS/DOS requires DASD space to contain its source, text, module, and EXEC files. This required for CMS is: DASD requirement is in addition to the space already system residence. The DASD space required by CMS/DOS

- 21 cylinders on a 2314/2319
- 12 cylinders on a 3330
- 33 cylinders on a 3340/3344
- 6 cylinders on a 3350 (CMS format and usage assumed. support the 3350 in native mode). DOS does not

CMS/DOS also has virtual storage requirements; these requirements are in addition to the basic virtual storage required by Release 3 of CMS.

The size of the CMS nucleus is increased decimal bytes. Eight DOSLIB directories and control blocks account for the increase. by approximately 1300 the simulated DOS/VS

Note: This increase does not affect the starting address of the CMS user area because Release 3 of CMS is repackaged. For Release 3, the CMS Editor, EXEC processor, and OS simulation routines are reenterable so they can be moved to a discontiguous segment.

CMS/DOS also uses the CMS user area. CMS/DOS executes the DOS compilers, linkage editor, and librarian programs in the CMS user area. The virtual storage requirements are:

- 60K plus buffers for the DOS/VS COBOL compiler
- 44K plus buffers for the DOS PL/I Optimizing compiler
- 20K for the CMS/DOS linkage editor
- 3K for the RSERV librarian program
- 2K for the PSERV librarian program
- 2K for the SSERV librarian program

# System Generation Consideration for CMS/DOS

CMS/DOS can only function in conjunction with an installed DOS/VS Release 31 or 32 system and applicable libraries. Therefore, the generation of a DOS/VS system is a prerequisite to the installation of VM/370 with CMS/DOS. If the DOS/VS COBOL compiler or DOS PL/I Optimizing compiler are to be used, these too must be obtained and installed on the DOS/VS system. VM/370 can then be generated with CMS/DOS. CMS/DOS is generated as a named shared segment by using a special installation EXEC procedure provided in the VM/370 Release 3 package. For details on CMS/DOS installation, see the VM/370: Planning

and System Generation Guide. System program support personnel requiring more information on CMS/DOS, see Appendix A.

CMS SUPPORTS VSAM (VIRTUAL STORAGE ACCESS METHODS) AND ACCESS METHOD **SERVICE** 

A new function in CMS allows the manipulation and use of VSAM data sets via supported VSAM and Access Method Services. The extent of this support is as follows:

- DOS/VS COBOL and DOS PL/I programs that read and write VSAM data sets can be executed from the CMS/DOS environment.
- VS BASIC, OS/VS COBOL, and OS PL/I programs that read and write VSAM data sets can be executed from CMS.
- Access Method Services programs can be executed for VSAM and SAM data sets on real OS and DOS disks and on minidisks. Also, Access Method services can be used to read and write files in CMS.
- VSAM data sets that were created under CMS can be read and updated using either OS or DOS.

The support of VSAM data sets, based on DOS/VS VSAM and DOS/VS Access Method services, is only valid for disk devices supported by DOS/VS. They are:

- IBM 2314 Direct Access Storage Facility
- IBM 2319 Disk Storage
- IBM 3330 Disk storage, Models 1 and 2
- IBM 3330 Disk Storage Model 11 only as a virtual Model 1 or 2
- IBM 3340 Direct Access storage Facility
- IBM 3344 Direct Access storage
- IBM 3350 Direct Access storage, only in 3330 Model 1 compatibility mode

The support of VSAM in CMS extends to the following compilers:

Compiler Program No. OS/VS COBOL Compiler and Library 5740-CB 1 OS COBOL Interactive Debug 5734-CB4 VS Basic Processor 5748-XX1 OS PL/I Optimizing Compiler and Libraries 5734-PL3 OS PL/I Checkout Compiler 5746-CB1 DOS PL/I Optimizing Compiler and Library 5736-PL3

To provide CMS VSAM support, CMS now contains the AMSERV, the DLBL and the LISTDS command to control, assign and interrogate VSAM data sets. Brief descriptions of these commands are described in section 4. the extent of this support is further described in "Appendix B: CMS VSAM and Access Method Services-Provisions and Limitations." Further use and description of these commands are contained in VM/370: CMS User's Guide and the VM/370: CMS Command and Macro Reference.

#### CMS DOS/VS VSAM AND ACCESS METHOD SERVICES INSTALLATION REQUIREMENTS

Because eMS support of VSAM and Access Method Services is based on DOS/VS VSAM and Access Method Services, a DOS/VS system (Release 31 or 32) must be ordered. The DOS/VS starter system must then be used to install the CMS VSAM support. In addition, CMS/DOS support must be installed before VSAM is installed under CMS. The Release 3 VM/370 starter system, equipped with a new EXEC procedure, VSAMGEN, facilities the installation of the CMS VSAM and Access Method Services support as discontiguous saved systems. VM/370: Planning and System Generation Guide details these installation procedures.

# CLOSED SPOOL FILE RECOVERY ENHANCED BY CHECKPOINTING

Prior to Release 3 of VM/370, in abnormal termination situations, the Control Program (CP) in the process of attempting to perform a warm start, copied data concerning closed spool files and devices (as well as other system information) from real storage to warm start cylinders on the VM/370 system residence volume. Then VM/370 attempted a warm start by retrieving the spool file data and other system data from the warm start cylinders. If the warm start was successful, system operation continued. Because the data required for a warm start was copied from real storage, a warm start was not possible if that data in real storage was invalidated because of an internal or external malfunction. The only alternative available to the system operator was to perform a cold start. Closed spool files and system data are not recovered when a cold start was invoked.

With Release 3 of VM/370, closed spool files may be recovered even when a warm start is not possible. The improved spool file recovery procedure checkpoints certain changes in spool file or device status when the changes occur. One or more cylinders on the VM/370 system residence volume are allocated to contain the spool file recovery checkpoint information. The checkpoint information is recorded on these checkpoint cylinders (for a checkpoint start) each time the status of a spool file or spooling device changes; thus the data needed to reconstruct spool file chains is already in auxiliary storage at the time of a system failure and cannot be lost.

With Release 3, system startup time has been extended because of warm start checkpoint activity involved with checkpoint spool file activity. Cold start also takes longer because the spool files are purged from the checkpoint cylinders, as well as from the warm start cylinders. The improved spool file recovery procedure affects system performance Improved Spool like recovery procedure directs System performance<br>because two extra pages are written each time a file is closed or made active. One page contains the map of spool files and the other page contains the SFBLOKs. Thus, each time a CHANGE, CLOSE, DRAIN, FLUSH, FREE, HOLD, PURGE, START, or TRANSFER command is executed, two additional page writes are also executed. This enhancement requires the coding of a new operand, SYSCKP, in the SYSRES macro during system generation, to permanently allocate additional cylinders on the system residence volume for the spool file checkpoint data. For more information on checkpoint cylinder allocation and disk requirements, see YM/370: Planning and System Generation Guide. For operational control of warm start and checkpoint activity, refer to the VM/370: Operator's  $g$ *uide.* 

# VM/370 SUPPORTS 3344 AND 3350 DIRECT ACCESS STORAGE

- VM/370 supports the IBM 3350 Direct Access storage, Models A2 and B2, in 3350 native mode, in 3330/3333 Model 1 compatibility mode, and in 3330/3333 Model 11 compatibility mode. 'M/370 also supports the IBM 3344 Direct Access storage, Model B2.
- VM/370 supports the same CP, CMS, and RSCS functions for the 3344 as it does for the 3340 series.
- VM/370 supports the 3350 in native mode as a:
	- CP system residence volume
	- CP paging and spooling disk
	- Dedicated device attached to a virtual machine
	- CMS system disk
	- CMS user disk (For a 3350 in native mode, the maximum size of a CMS minidisk is 115 cylinders.)
- Under CMS, VSAM and Access Method Services support the 3344 and also the 3350 (in 3330 Model 1 compatibility mode). CMS VSAM and Access Method Services do not support the 3350 in native mode, or in 3330 Model 11 compatibility mode.
- Any 3350 used as a DOS disk file or DOS system residence volume under CMS/DOS must be in 3330 Model 1 compatibility mode; the 3350 in native mode or in 3330 Model 11 compatibility mode are not native mode or in 3330 Model supported. CMS/DOS also supports the 3344.
- VM/370 supports the same CP, CMS, and RSCS functions for the 3350 in 3330/3333 Model 1 and 11 compatibility mode as it does for the 3330 series.

The 3344 is a two-drive unit which attaches to a 3340 Model A2 and<br>be intermixed with 3340 Model B1 and B2 units. A maximum of three may be intermixed with 3340 Model B1 and B2 units. 3344 units can be attached to each 3340 Model A2.

The 3350 Direct Access storage is configured from two units. The The 3350 Direct Access Storage is configured from two duries. The<br>3350 Model A2 is a two-drive unit with associated controls. Each 3350 string must have an A2 unit. The 3350 Model B2 is a two-drive unit which attaches to the Model A2. Up to three B2 units may be attached to one A2 unit for a maximum of eight drives per 3350 string.

#### PERFORMANCE OF THE 3344 AND THE 3350

Performance of a VM/370 system using 3344 or 3350 devices is dependent on several factors, such as configuration, placement and activity of data sets, control unit and channel loads, whether RPS (rotational position sensing) is supported by the virtual machines, and the number and complexity of virtual machines. Therefore, no specific statement of general performance can be made except that, whenever possible, VM/370 should use the 3350 in native mode.

Although 'M/370 supports the 3350 for CP system residence, CP paging and spooling, CMS system residence, and CMS file system use, you should consider performance characteristics carefully before designating a 3350 as a paging and spooling volume. The large capacity of the 3350 permits one 3350 volume to contain VM/370 paging and spooling areas and yet have one 5550 volume to contain various paging and spooling dreas and jet have areas to a 3350, you should ensure that your installation's use of the remaining 3350 space does not introduce significant arm contention.

#### CHANGES TO VM/370 SYSTEM GENERATION

There is no 3350 starter system for Release 3. However, 3350 system residence volume can be created using the 2314, 3330, or 3340 starter systems. First, restore a starter system tape to a 2314, 3330 or 3340, then create a 3350 system residence volume by responding to starter system messages.

#### CHANGES TO CP, CMS COMMAND SERVICE PROGRAMS AND THE CMS FILE SYSTEM

support of the 3344 and the 3350 has had minimal impact on CP and CMS commands and service programs. For those command and service programs affected by this new disk system refer to "Section 4. Command, Macro, EXEC, ABEND Code and Service Program Changes." The CMS file system is updated to support the 3344. The CMS file sytem supports the 3350 in native mode and 3330 compatibility mode.

The Release 3 CMS/DOS support permits reading, but not writing or updating the real DOS files and system residence volumes under CMS. These files are real DOS disks and are not part of the CMS file system; thus DOS limitations apply. only 3350s that are in 3330 Model 1 compatibility mode and 3344s can be read-only DOS disks under eMS.

Likewise, because the CMS VSAM and Access Method Services support is based on DOS/VS, only 3350s that are in 3330 Model 1 compatibility mode and 3344s can be used for VSAM data sets under eMS. Although VSAM data sets can be read, written, and updated under CMS, they are actually in DOS/OS format, and not part of the CMS file system.

For a complete description of the 3350, see the **Introduction to IBM** 3350 Direct Access Storage, Order No. GA26-1638.

For a complete description of the  $3344$ , see the  $Reference$  <u>Manual for</u></u> IBM 3340/3344 Disk Storage, Order No. GA26-1619.

# VM/370 SUPPORTS THE COPY FUNCTION FOR LOCALLY ATTACHED 3270 PRINTERS

with Release 3, the image of any 3270 locally attached screen can be copied to any locally attached available printer. Printers that can be attached to support this function are:

- IBM 3284, Model 2
- IBM 3286, Model 2
- IBM 3288 Line Printer, Model 2

The function and performance provided is similar to that provided by Release 2 remote 3270 support. That is, the printers are only used for the copy function; they cannot be used for spooled output files. The

copy function is performed by pressing a 3277 display terminal's PF (program function) key (that was previously defined via the SET PFnn COPY command with the desired printer device address). A copy of the user's screen image is then printed on the selected printer. The user user's screen rmage is then printed on the serected printer. The user<br>is flashed a NOT ACCEPTED status message if the printer is not available to receive the image. The printers, 3284, 3286 and/or 3288, must be coded into the RDEVICE macro to provide this function.

### 3704/3705 RELEASE 4 270X EMULATOR PROGRAM SUPPORTED

Release 3 of VM/370 supports Release 4 of the NCP/VS for the 3704 Emulation Program (EP). A special support package supplied with the IBM 3704/3705 Network Control Program for OS/VS, (Program No. 5744-BA2) contains a new EXEC procedure that facilitates the installation of the EP program under CMS.

The EXEC procedure, INST 3705, is faster in execution than the previously supplied EXEC (LOADCC used with version 2 and 3 of the 3704/3705 NCP programs) as it builds the eMS macro libraries directly from an IEMOVE unloaded partitioned data set via the CMS TAPEMAC command.

The installation procedure uses ASM3705 for Release 4 of NCP/VS to generate a new 3705 assembler (the ALIGN and TEST options, however, are not supported). This differs from the 3705 assembler (assembler F) that VM/370 generated for versions 2 and 3 of the 3704/3705 control program.

#### IMPROVED DISTRIBUTION PROCEDURES FOR VM/370 EREP

As of Release 3, VM/370 is distributing text decks for EREP updates.<br>Former updates to EREP in Release 2 were in module form. The Release 3 Former updates to EREP in Release 2 were in module form. The Release 3 starter system contains a text library, EREPLIE TXTLIE, that contains stancer system contains a text library, EREFLIB IXILIB, that contains<br>all the EREP text files. A second text library, ERPTFLIB TXTLIB, is also being distributed with the starter system. This second text library initially contains only the CPREAD text file. As updates are made to EREP, they will be added to the ERPTFLIB TXTLIB.

The VMFBLD installation EXEC procedure loads EREP text decks onto a staging area preparatory to ERPTFLIB text library update. The procedure staging area preparatory to ENFIFIID text fibrary update: The procedure<br>for updating EREP is described in the Release 3 VM/370: Planning and System Generation Guide.

For Release 3, the CPEREP command processor is an EXEC procedure instead of a command module. The CPEREP EXEC procedure issues a GLOBAL command to make the ERPTFLIB and EREPLIB text libraries available and then invokes the command module. with Release 3, the distribution of EREP and EREP updates is simpler.

### VM/370 STATISTICAL DATA RECORDING SUPPORT

Release 3 of VM/370 accumulates and records statistical data relating to specific devices and their I/O error conditions. The accumulation of error information is accomplished by incrementing count fields, device statistic tables, in an SDRBLOK chained to the RDEVBLCK associated with the I/O device that detected the error. The data contained in the count fields is formatted into an OBR record (outboard recording) and written out to the I/O error recording cylinder. The transmission to the I/O error recording cylinder occurs whenever any of the count fields in the SDRBLOK reach a maximum counter value (15 or 255 decimal value) and whenever the related device is placed in an offline status via the VARY OFFLINE OR NETWORK VARY OFFLINE command. SHUTDOWN invokes the same SDR OFFLINE or NETWORK VARY OFFLINE command. SHUTDOWN invokes the same SDR<br>OBR recording process for all SDR affected devices on the system. NETWORK SHUTDOWN causes SDR OBR recording for 3704/3705 communication controllers and 3270 devices on binary synchronous lines.

Note, accumulated SDR counter values are lost on VM/370 ABEND conditions. SDR counter values maintained in the SDRBLOK are not preserved through VM/370 restart procedures. For details on SDR VM/370  $s$ upport, refer to the  $\underline{V}$   $\underline{V}$   $\underline{V}$   $\underline{V}$   $\underline{S}$   $\underline{R}$   $\underline{R}$   $\underline{C}$   $\underline{C}$   $\underline{C}$   $\underline{C}$   $\underline{C}$   $\underline{C}$   $\underline{C}$   $\underline{C}$   $\underline{C}$   $\underline{C}$   $\underline{C}$   $\underline{C}$   $\underline{C}$   $\underline{C}$   $\underline{C}$ GC20-1809

#### THE AUTOLOG COMMAND

A new system operator command, AUTOLOG, allows the system operator to specify virtual machines that are to be logged on automatically.

The virtual machine that is logged on in this manner operates in<br>connect mode. It can only issue one console read. The same disconnect mode. It can only issue one console read. restraints that apply to any disconnected virtual machine apply to virtual machines logged on via AUTOLOG. Also, a virtual machine that is in disconnected mode cannot issue an AUTOLOG command. This command facilitates the initialization and start-up of virtual machines that operate as batch systems.

# THE 3270 DATA ANALYSIS-APL FEATURE SUPPORTED BY VM/370

The 3270 Data Analysis-APt Feature makes it possible for a user of a virtual machine equipped with a 3270 display console to interact with the VS APL Program Product under CMS. When installed on the appropriate 3270 devices, the feature allows you to enter, display, or print the full 133-character APL character set. This APL character set includes the standard uppercase and lowercase EBCDIC characters. The standard dual-case 3270 character set is combined with the 54 APL-specific characters, including the 19 compound or overstruck symbols. An underscored uppercase alphabet may also be used.

A special APL keyboard replaces the standard 3270 keyboard. If the A special APL keyboard repraces the standard 3270 keyboard. If the<br>APL ON/OFF key is pressed, you can enter the 36 APL symbols. If, in addition, you press and hold down the APL ALT key, you can enter one or more of the 19 compound APL characters. In this manner, you avoid the tedious procedure of keying in three characters (character-backspace-character) for each compound character which is the procedure if you use 2741-type terminals. A 3270 terminal equipped with the 3270 Data Analysis-APL Feature can display all simple and compound APL characters on the screen, regardless of the setting of the APL ON/OFF key. However, you can only key in all the APt characters if the APL ON/OFF key is set on.

#### HOW CP SUPPORTS APL CHARACTERS ON THE 3270

ep's 3270 screen management support is used. VS APL displays prompting messages in the user input area and repositions the cursor. VS APL uses the normal Start I/O interface for writing to the *3270* screen output area and uses the CP Diagnose interface to write to the 3270 screen input area. When VS APL uses the Diagnose interface, CP permits VS APL to insert cursor orders only directly into the input area. The insert cursor order has to be positioned at the location where you want it to appear in the input area. APL function definition mode, which is a special APL facility, is an example of the prompting environment. If the TERMINAL APL ON command is issued, CP bypasses editing data from the input area and translates compound and overstrike characters that are displayed on the screen.

As of Release 3, DMKTBL contains translate tables that accept the corporate standard EBCDIC character set, which includes all the APL characters. In addition, with 3270 hard copy support you have the option to print the contents of your display screen that contains APL characters. To make use of APL, log on the VM/370 system, IPL CMS and then invoke the APL program by executing the APL EXEC procedure. Information about invoking and using the VS APL-CMS program is in the VS APL: Terminal User's Guide for CMS, SC20-9067.

APL characters are accepted and translated to their appropriate code whenever they are received from a 3270. EBCDIC or APL characters can always be displayed; the APL ON/OFF key does not change this. An APL EXEC procedure issues the TERMINAL APL ON command and the VS APL program issues DIAGNOSE Code X'54' to reflect external interrupts to VS APL whenever the PA2 key is pressed. When the VS APL Ready message appears on the screen, APL is ready for use.

YM/370 supports APL characters on the 3270:

- YM/370 supports, as an extension of current 3270 local and remote support, YS APL under CMS via the 3270 Data Analysis-APL Feature  $(11066)$  with the following devices:
	- IBM 3271 Control Unit, Model 2, and the IBM 3272 Control Unit, Model 2
	- IBM 3277 Display Station, Model 2, with the 66-character APL keyboard  $(*4637)$  or the 78-character APL keyboard  $(*4638)$
	- IBM 3284 Printer, Model 2, or the IBM 3286 Printer, Model 2
- The local and remote 3270 copy function is supported for APL terminals. The 78-character keyboard includes the 12 program function keys; YM/370 recommends this keyboard if you plan to use the local or remote copy function.

The 3270 copy function is significant for APL users. System printers do not have an APL print chain; thus, to print a copy of your APL program, you must send a copy of your 3270 screen to a printer that has the 3270 Data Analysis-APL Feature installed.

- The 3270 Data Analysis-APL Feature is not supported for the following YM/370-supported 3270 devices:
	- IBM 3275 Display Station, Model 2
	- IBM 3284 Printer, Model 3
	- IBM 3286 Printer, Model 3
	- IBM 3288 Line Printer, Model 2

Consult the VM/370: Planning and System Generation Guide for the requirements and features necessary to adapt 3271, 3277 and companion printer equipment for the 3270 Data Analysis-APL Feature.

# SUPPRESSED MACRO EXPANSION FOR VMFASM

For Release 3, the VMFASM EXEC has been changed. The change alters the default values of VMFASM; in addition, options: EXP and XREF have been<br>added to the exec. VMFASM now defaults to the print suppression of VMFASM now defaults to the print suppression of macro and copy files in VM/370 source program listings and the print suppression of cross reference lists. When VMFASM is invoked with the EXP option, the full expansion of macro and copy files are printed. If VMFASH is invoked with IREF then full cross referencing material is included in the printed output.

All of the listing files distributed with the starter system contain fully expanded macros and full cross-reference information. Also, the microfiche available with V8/370 contains fully expanded macros and full cross-reference information. However, by not specifying these options, the amount of paper required for program listings is reduced when you assemble VM/370 source modules at your installation. Furthermore, the amount of paper saved by suppressing the printing of control block expansions is significant.

# SECTION 3. CHANGES TO VM/370 PUBLICATIONS

Changes to VM/370 publications for Release 3 involve changes to the VM/370 library structure in addition to technical changes and improvements to VM/370. Therefore, changes to the VM/370 library structure and the general contents of each publication are described at the beginning of this section. Changes reflecting the addition, modification and deletion of technical data in Release 3 of VM/370 publications are shown in the chart under "Release 3 PLC 1-Changes to VM/370 Publications by Function."

This chart shows the VM/370 publications affected by major changes to the VM/370 system for Release 3. The publications have information, in varying degrees of detail, about ,the new functions or modifications.

The "Publications Addenda" contain information that was inadvertently omitted from other VM/370 publications.

#### VM/370 SRL LIBRARY CHANGES

Information formerly contained in 17 major VM/370 publications has been modified and expanded by tutorial and Release 3 changes and enhancements and repackaged into 21 system Reference Library (SRL) and logic manuals.

VM/370 SRL PUBLICATIONS - NO LONGER AVAILABLE

lhe following publications are no longer published or available as part of the VM/370 Release 3 Library.

IBM Virtual Machine Facility/370:

EDIT Guide, Order No. GC20-1805<br>EXEC User's Guide, Order No. GC20-1812 Command Language Guide for General Users, Order No. GC20-1804

#### NEW RELEASE 3 SRL PUBLICATIONS

In addition to the publications,  $\underline{V}M/370$ : Planning for Release 3 and the VM/370: Release 3 Guide, the following publications have been added to the VM/370 SRL Library:

IBM Virtual Machine Facility/370:

CMS Command and Macro Reference, Order No. GC20-1818 CMS USer's Guide, Order No. GC20-1819 CP Command Reference for General Users, Order No. GC20-1820 Operating Systems in a Virtual Machine, Order No. GC20-1821 Interactive Problem Control System (IPCS) User's Guide, Order No.  $GC20 - 1823$ Environmental Recording, Editing, and Printing (EREP) Program, Order No. GC29-8300

#### DETAILS ON SRL PUBLICATION CHANGES

Information formerly contained in VM<u>/370</u>: <u>EDIT Guide</u> and <u>VM/370</u>: <u>EXEC</u><br>U<u>ser's</u> Guide as well as all CMS command and macro information from WHZ370: Command Language Guide for General Users that could be categorized as reference data is contained in VM/370: CMS Command and macro Reference. Tutorial information from these former editions has **been expanded upon (and with the addition of Release 3 material) is** incorporated in the VM/370: CMS User's Guide.

Similarly, information about CP commands, available to the general user, (G and Any privi1ege class commands) is alsc separated into user, we and the privilege class commands, is also separated filter tutorial and reference data. Reference material is in the  $\underline{VM}/370$ :  $\underline{CP}$ Command Reference for General Users. Tutorial information from the <u>VN/370: Command Language Guide For General</u> U<u>sers</u> has been expanded upon and is included in the new SRL publication VM/370: Operating Systems in a Virtual Machine. This new publication also contains operating information about other SCPs (system control programs) operating in a VM/370 virtual machine environment.

In addition to the preceding changes CPEREP (the CMS command that interfaces extracted from !~LIIQ: Q~Ia~f g~g ~!!2~ extracted from VM/370: OLTSEP and Error Recording Guide along with<br>samples of ERP printouts and placed in the VM/370: Environmental Secoluluy, 2016199, and Filmcing (Base)<br>change allows more timely updates to VM/370 from ERP code change. for Release 3, information on with EREP modules) has been the VM/370: Environmental Program. This publication EREP documentation resulting

Detailed user and installation information on the new component of VM/370, the Interactive Problem Control System is contained in the<br>VM/370: Interactive Problem Control System (IPCS) User's Guide. The VM/370: Interactive Problem Control System (IPCS) User's Guide. information about IPCS in other VM/370 publications other than the VM/370: Planning and System Generation Guide are generally referrals to the *Indiana and Elever Charles and Companion* logic document is not available. Logic information on the IPCS system is contained on the optional listing tape and on microfiche. See "section 6. Ordering and Distribution Procedures."

To give the reader further insight into the contents of these new publications, the following are amended abstracts of these new SRLs.

VM/370: CP Command Reference for General Users

!his publication is intended as a reference manual for the general class of users that are running systems such as OS, DOS, OS/VS, DOS/VS, CMS, and RSCS in a virtual machine under VM/370.

Each CP command available to the general class of user is listed alphabetically and contains general usage information, the command line format, descriptions of all operands and options, allowable values for operand variables, and default values for optional operands. Also included are tables showing the relationship of the general class of CP commands to the entire set of VM/370 commands.

# VM/370: Operating Systems in a Virtual Machine

This publication is intended for VM/370 users who plan to use any of the supported System/360 or System/370 operating systems executing under supported system/300 or system/370 operating systems executing under<br>VM/370 control. As such, it is directed to the system programmer, the system operator, as well as to the general user. A section on general operating procedures explains the usage of CP commands, by functional grouping, as they apply to the various aspects of a terminal session. Three other sections provide specific operating information about DOS/VS, OS/VS, and other operating systems.

Users of the Conversational Monitor System (CMS), the Remote Spooling Communications subsystem (RSCS), or the Interactive problem Control system are directed to the respective User's Guides.

# VM/370: CMS User's Guide

This publication contains general information and examples for using the Conversational Monitor System (CMS) component of IBM virtual Machine Facility/370 (VM/370).

This publication is written for applications programmers and nontechnical personnel who want to learn how to use CMS to create and modify data files (including VSAM data sets) and programs, and to compile, test, and debug OS or DOS programs under CMS.

The CMS Editor and EXEC facilities are described, with usage information and examples. Also discussed in this publication is the CMS Batch Facility and information on how to debug a problem program with VM/370.

# VM/370: CMS Command and Macro Reference

This publication provides users of the Conversational Monitor system (CMS) component of IBM virtual Machine Facility/370 (VM/370) with the detailed reference information concerning command syntax and usage notes for:

- CMS commands
- EDIT subcommands<br>• DEBUG subcommands
- DEBUG subcommands
- EXEC control statements, special variables, and built-in functions
- CMS assembler language macro instructions

# VM/370: Environmental Recording, Editing, and Printing (EREP) Program

This publication shows VM/370 users how to use CPEREP to edit and print the data contained on the error recording cylinders for subsequent use in error analysis. Printout samples are included in the text.

# VM/370: Interactive Problem Control System (IPCS) User's Guide

ihis publication, directed to the system programmer, is intended as a reference publication for users of the Interactive Problem Control System (IPCS) component of VM/370. IPCS standardizes the problem reporting process and provides:

- Online problem management
- Protlem diagnosis
- An online debugging facility for disk-resident CP abend dumps
- A problem tracing facility that can be updated by the user or automatically by the system

This manual contains IPCS command formats and instructions for their use. IPCS programs, or subroutines, and files are listed, as well as installation procedures and the system messages associated with IPCS.

# Changes to Other SRL Publications

The style and content of remaining SRLs, except for VM/370: System Messages is basically the same as Release 2. In general, new additional information reflects Release 3 PLC 1 function.

3-4 IEM VM/370: Release 3 Guide

However, VM/370: System Messages has been completely revised and has a new format. The most significant change is in the message description section of the text. Messages are now arranged in message number order with the prefixing VM/370 component and module identifier deleted. Thus, the redundancy of identical messages issued by multiple modules is eliminated.

CHANGES TO VM/370 PLM PUBLICATIONS

The following VM/370 Program Logic Manuals (PLMs) have been deleted from the VM/370 library and are no longer obtainable.

IBM Virtual Machine Facility/370:

Control Program (CP) Program Logic, Order No. SY20-0880

<u>Conversational Monitor</u> Order No. <u>System (CMS) Program Logic,</u>  $ST20 - 0881$ 

Remote Spooling Communications Subsystem (RSCS) Program Logic, Order No. 5Y20-0883

Pertinent information formerly contained in these publications has been extracted and modified by the addition of Release 3 PLC 1 changes and included in the following new publications.

IBM Virtual Machine Facility/370:

Environmental Recording, Editing, and Printing (EREP) Program Logic,<br>Order No. SY25-7701

 $\chi^2/\chi$ 

Data Areas and Control Block Logic, Order No. SY20-0884

System Logic and Problem Determination Guide, Order No. SY20-0885

Essentially, the VM/370: Data Areas and Control Block Logic contains the information that was contained in the Control Block and Data Areas sections of the CP, CMS and RSCS PLMs. In addition to a standardized layout, each data area/control block indicates referencing modules.

The YM/370: System Logic and Problem Determination Guide contains, in addition to the introductory material formerly contained in the CP, CMS and the RSCS Program Logic Manuals, (in a compacted form) much of the information formerly contained in Hierarchical Input/Output Diagrams (HIPOs). This comprehensive text has much information on problem isolation and debugging material on:

- Module descriptions
- Entry point directories with descriptions
- ABEND and wait state codes
- Command cross-referencing material
- Extensive cross-referencing material
- Debugging aids

The <u>VM/370: Environmental</u> R<u>ecording, Editing, and Printing</u> (EREP)<br>P<u>rogram Logic</u> is an expansion of information formerly contained in the EREP section of the VM/370: Service Routines Program Logic manual plus modifications caused by Release 3 PLC supported additions.

The VM/370: Services Routine Program Logic manual, reflects the style and content of the Release 2 publication except that the sections on EREP and 2780 Spool Remote Program have been deleted. Modifications to this manual caused by new Release 3 function has not been extensive.

# **RELEASE 3 PLC 1: CHANGES TO VM/370 PUBLICATIONS BY FUNCTION**

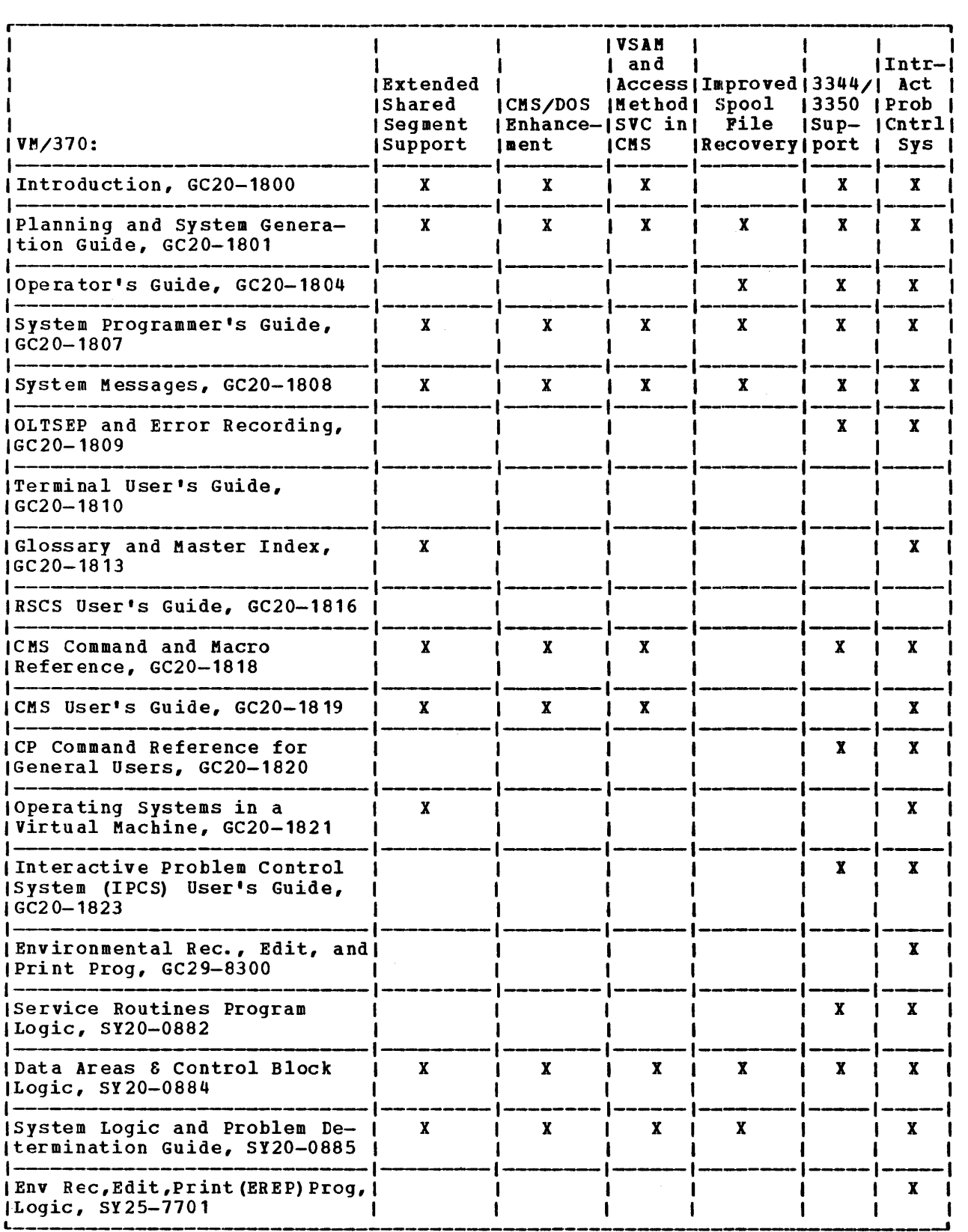

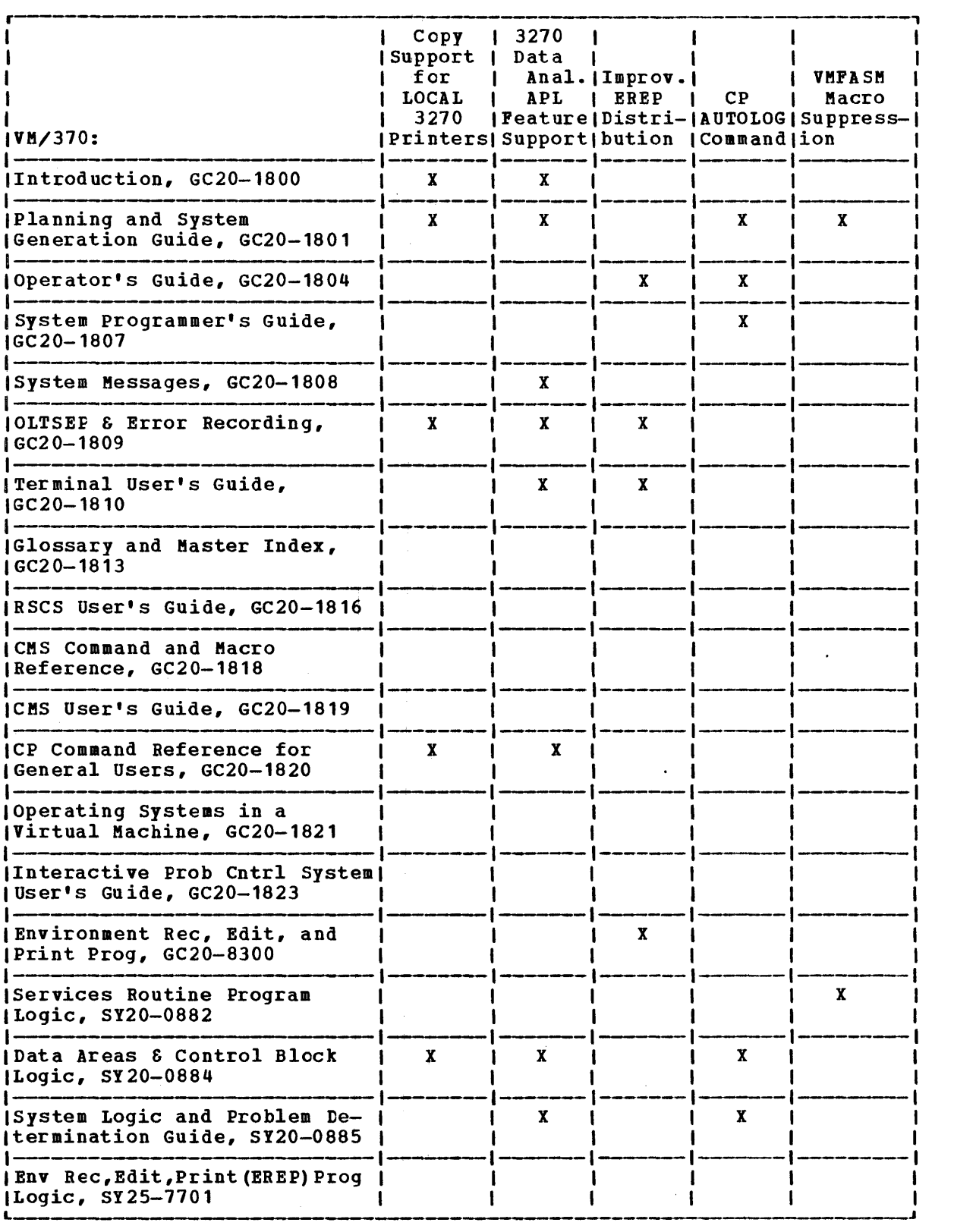

 $\hat{A}^{\dagger}$ 

 $\sim$   $\sim$ 

#### **RELEASE 3 PLC 1: PUBLICATION ADDENCA**

Changes for the VM/370: Operator's Guide

#### MONITOR Command

When MONITOR SEEK is invoked, data is collected for all I/O DASD<br>requests. However, no meaningful information is extracted for the However, no meaningful information is extracted for the virtual=real areas when SET NOTRAN (no ccw translation) is in effect. (This clarification of the MONITOR command is also applicable to the VM/370: System Programmer's Guide.)

Changes for VM/370: Service Routines Program Logic

#### IBCDASDI

Descriptive text that discusses disk initialization without surface analysis should reflect the following:

- The IBCDASDI can only assign alternate tracks for real 3330/3340 volumes when they are specified by the GETALT statement.
- IBCDASDI cannot assign alternate tracks on 3330/3340/3350 minidisks because no cylinder has been allocated on which to assign alternate tracks.
- Defective tracks are flagged and alternate tracks are assigned on 3330/3340/3350 volumes at the factory.
- An IBCDASDI job that initializes a 3330/3340 performs the Quick DASD function, which reads aiternate tracks, decrementing by one the total number of alternates whenever an alternate is found defective or assigned a volume label, VTOC and IPL TEXT (if requested).

Changes for The VM/370: CP Command Reference for General Users

### DEFINE Command

Incompatiability exists if shared and nonshared subchannel device types share the same range of virtual channel/control unit device addresses. Therefore, in defining virtual devices, care should be taken to maintain proper address separation between devices that operate on a shared subchannel and devices that operate on a nonshared subchannel. Failure to do so may result in improper I/O execution.

Changes for The VM/370: System Programmer's Guide

NAMESYS Macro

SYSPGCT=pp operand may be omitted from use when assembling Release 3 DMKSNT (system name table) as the macro calculates the number of pages

to be saved. If the user elects to use this operand then pp is the total number of pages specified to be saved, (that is, the total number of pages you indicate via the SYSPGBM operand). This is stated as a decimal number not exceeding five digits.

#### **MONITOR Command**

The MOBITOR SEEK usage clarification explained previously for the VM/370: Operator's Guide also applies to this putlication.

Changes for the VM/370: CMS User's Guide

FCOBOL's Reserved Filetype

Filetype SYMDMP should be added to the list of reserved filetypes aentioned under the caption "Reserved Filetypes for CMS Commands."

Changes for The VM/370: OLTSEP and Error Recording Guide

VM/370 Restriction Clarification

The CP restriction number 18 has been revised and should read as follows:

A shared system or one that uses discontiquous saved segments cannot be loaded (via IPL) into a virtual machine running in the virtual=real area.

SECTION 4. COMMAND, MACRO, EXEC, ABEND CODE AND SERVICE PROGRAM CHANGES

section 4 lists the co\_mands, macros, service program control statements, EXEC procedures and ABEND codes that are new or changed in Release 3.

Sect. 4. Cmnd, Macro, EXEC, ABEND Code and Serv. Prog. Chnges 4-1

# RELEASE 3 PLC 1: CHANGES TO CP COMMANDS

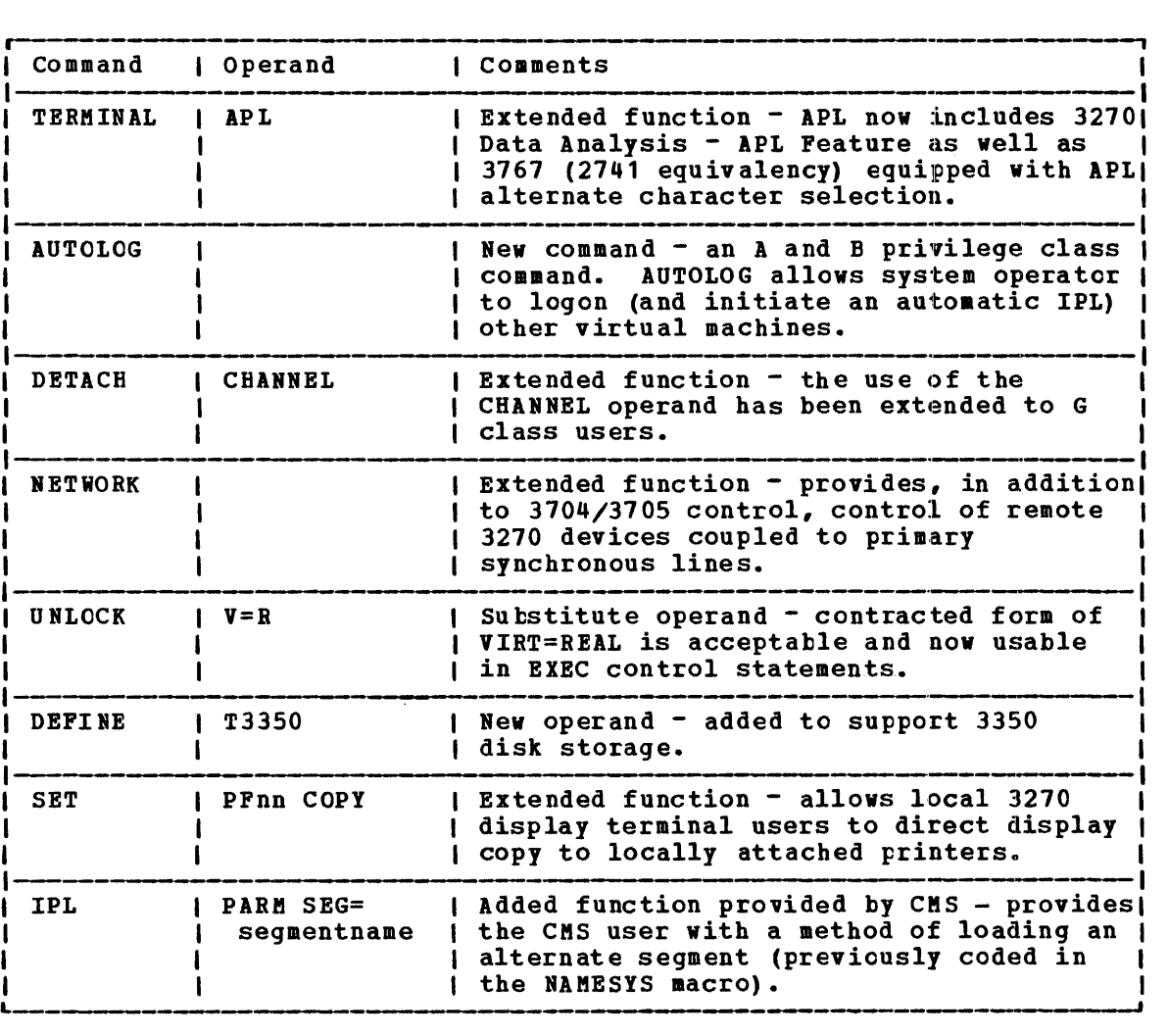

 $\frac{1}{2}$ 

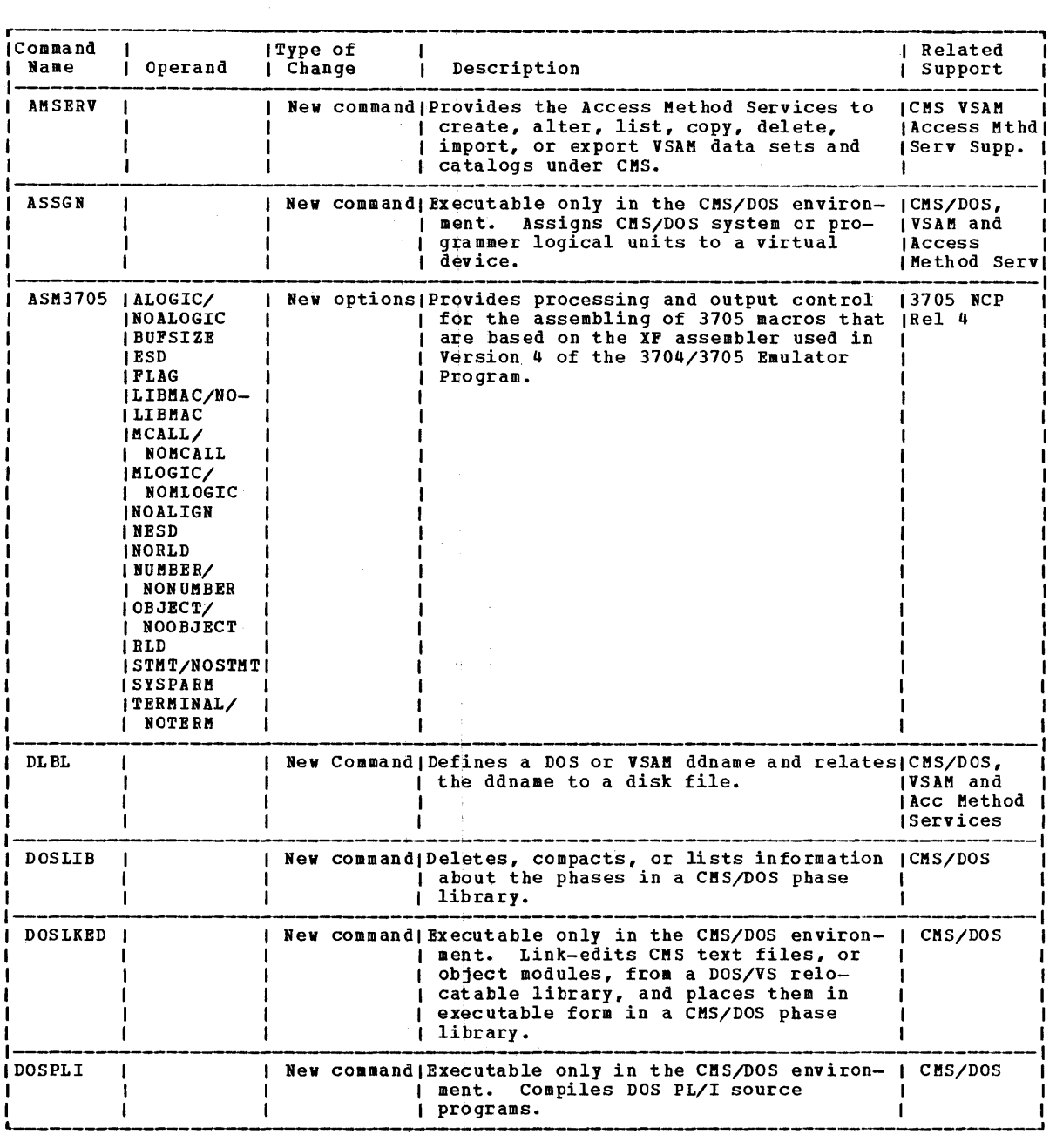

Sect. 4. Cmnd, Macro, EXEC, ABEND Code and Serv. Prog. Chnges 4-3

 $\sim 10^{-1}$
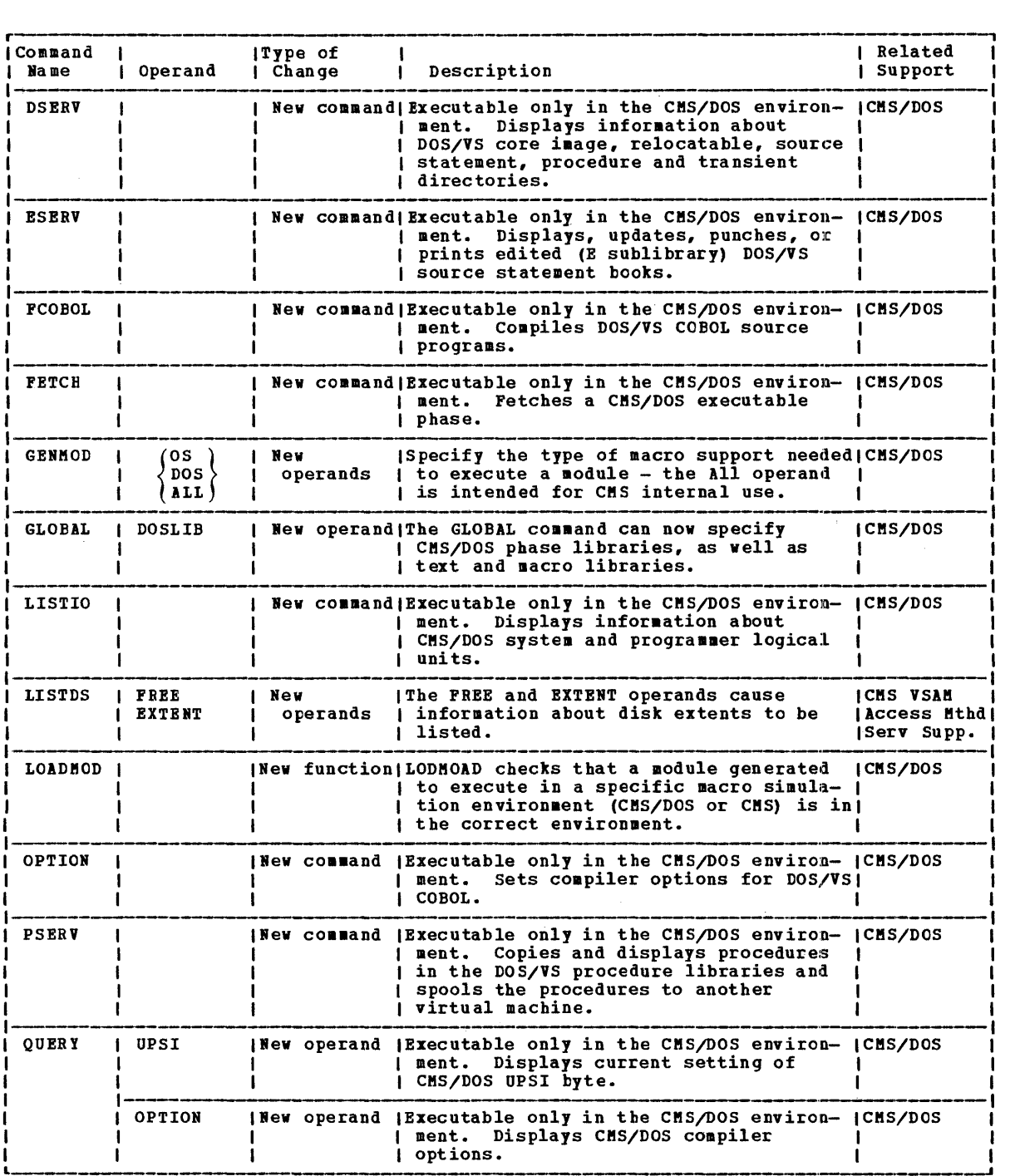

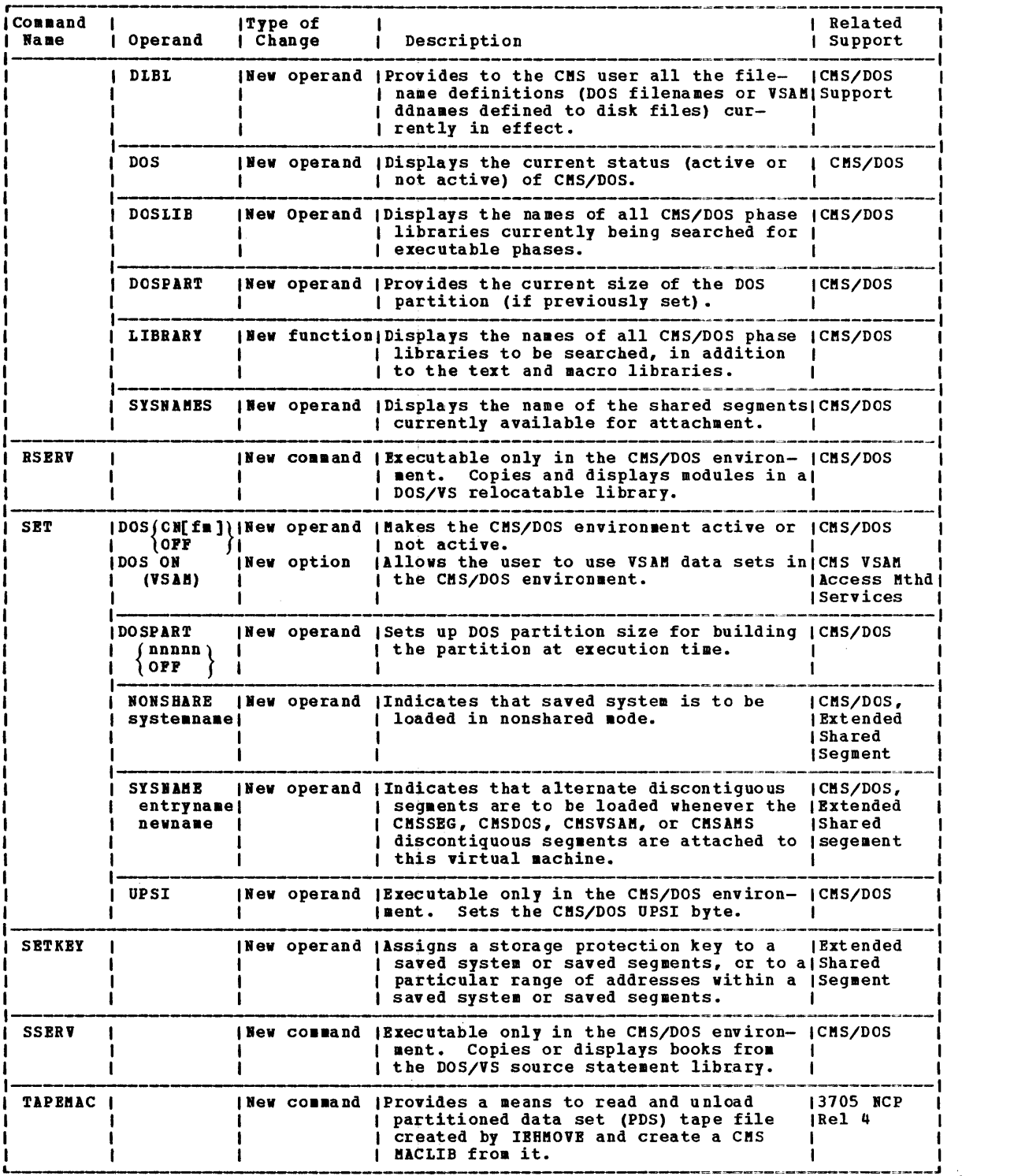

## RELEASE 3 PLC 1: COMMANDS FOR IPCS

 $\bar{\mathbf{z}}$ 

 $\mathcal{H}^{\text{c}}$  and  $\mathcal{H}^{\text{c}}$  and  $\mathcal{H}^{\text{c}}$ 

 $\sim$ 

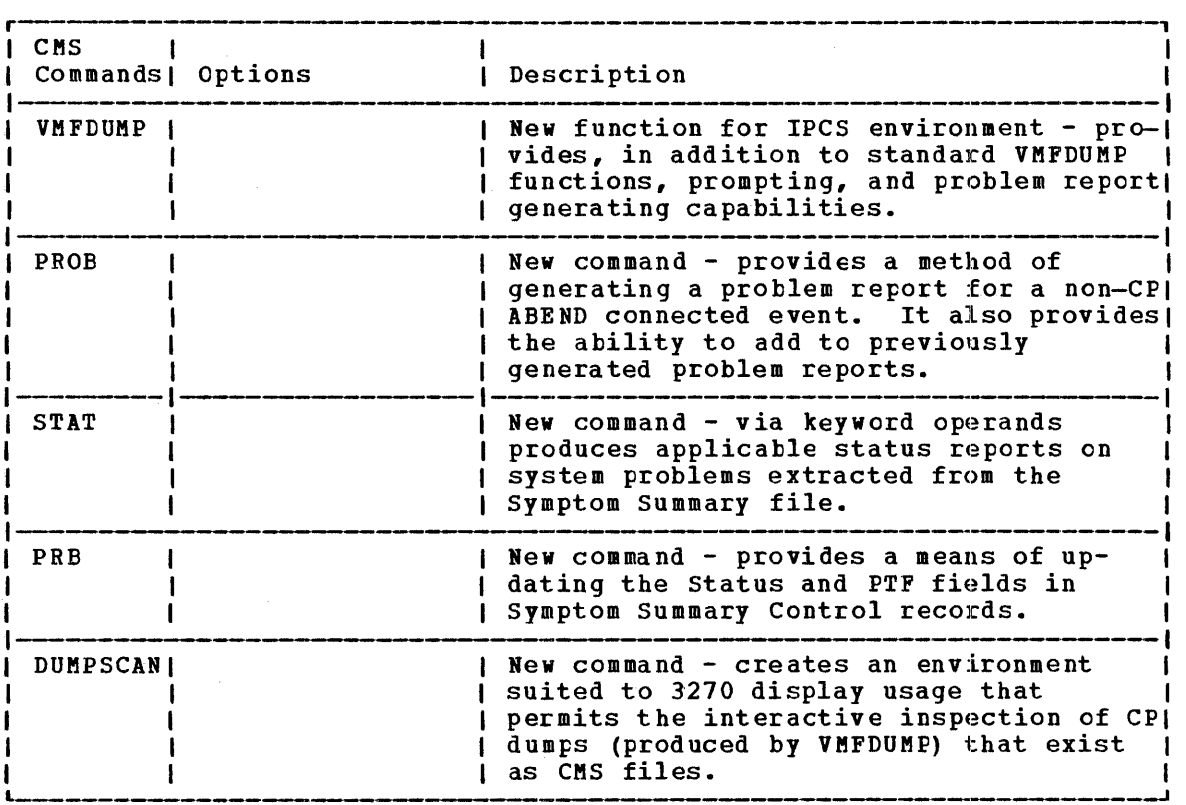

## RELEASE 3 PLC 1: SYSTEM GENERATION MACRO CHANGES

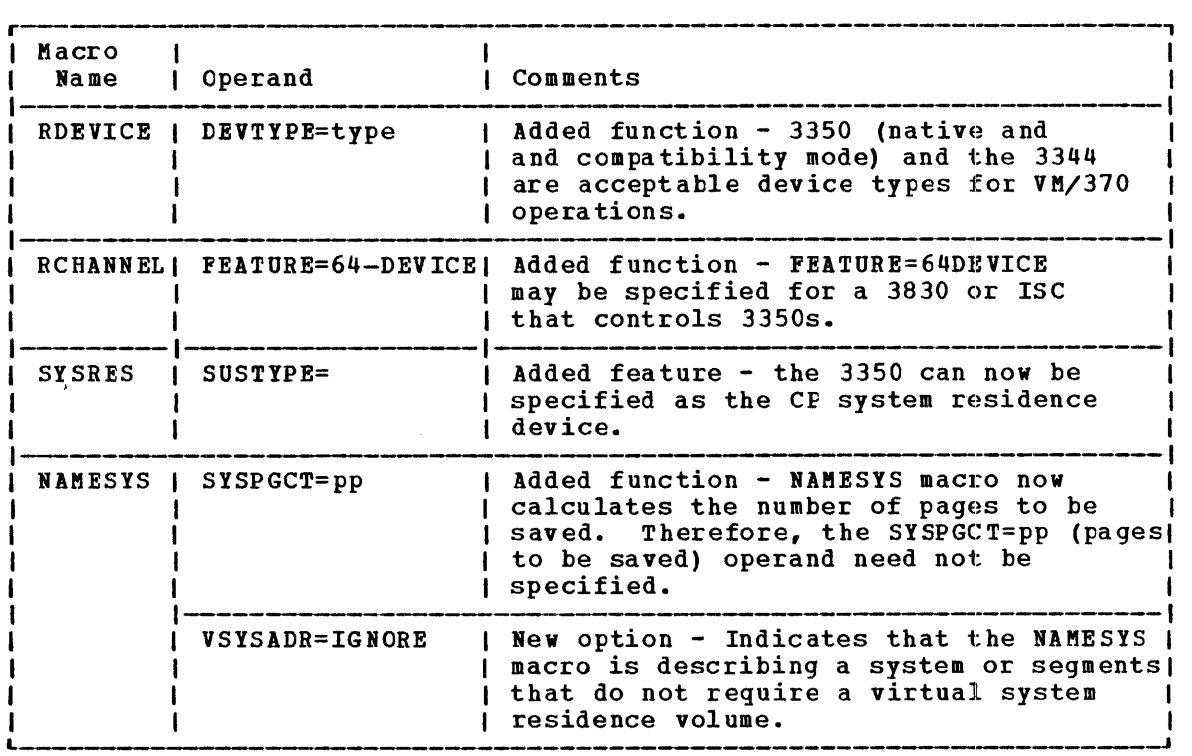

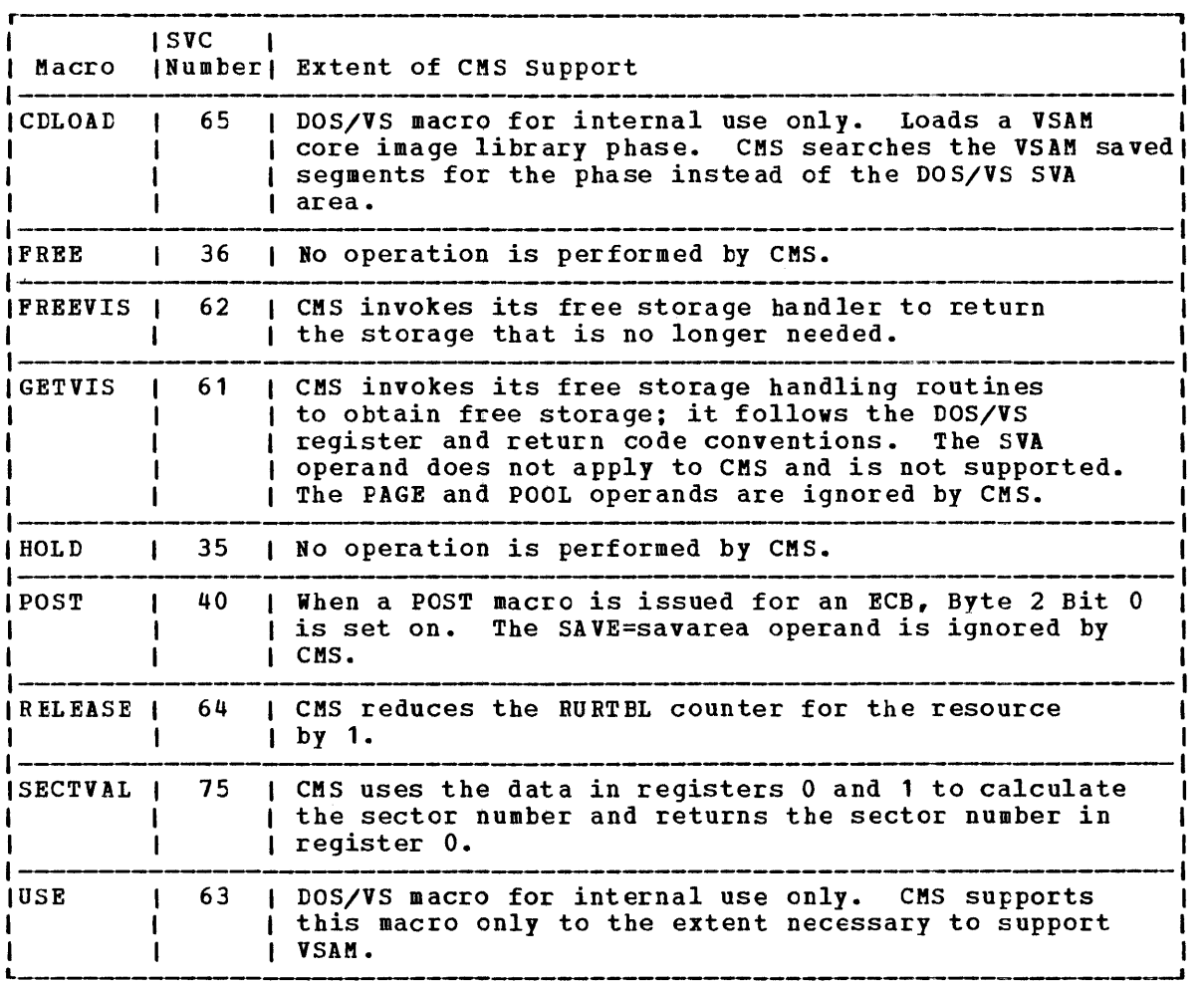

# RELEASE 3 PLC 1: SERVICE PROGRAMS CONTROL STATEMENT CHANGES FOR 3344/3350 SUPPORT

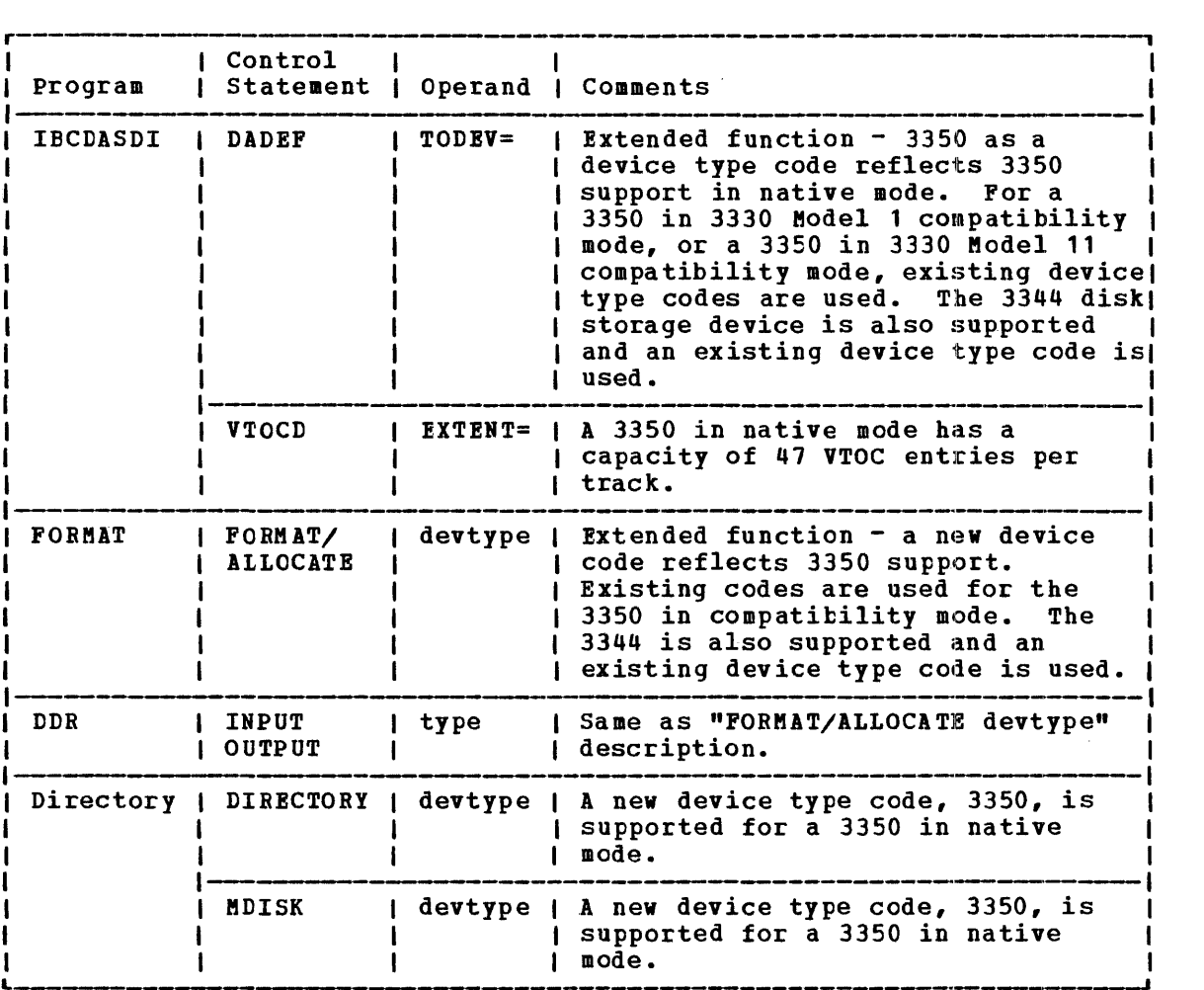

 $\sim 10^7$ 

 $\sim$   $\alpha$ 

## **RELEASE 3 PLC 1: VM/370 EXEC CHANGES AND ADDITIONS**

The following chart lists the significant changes and additions to VM/370 EXEC procedures to support Release 3.

j.

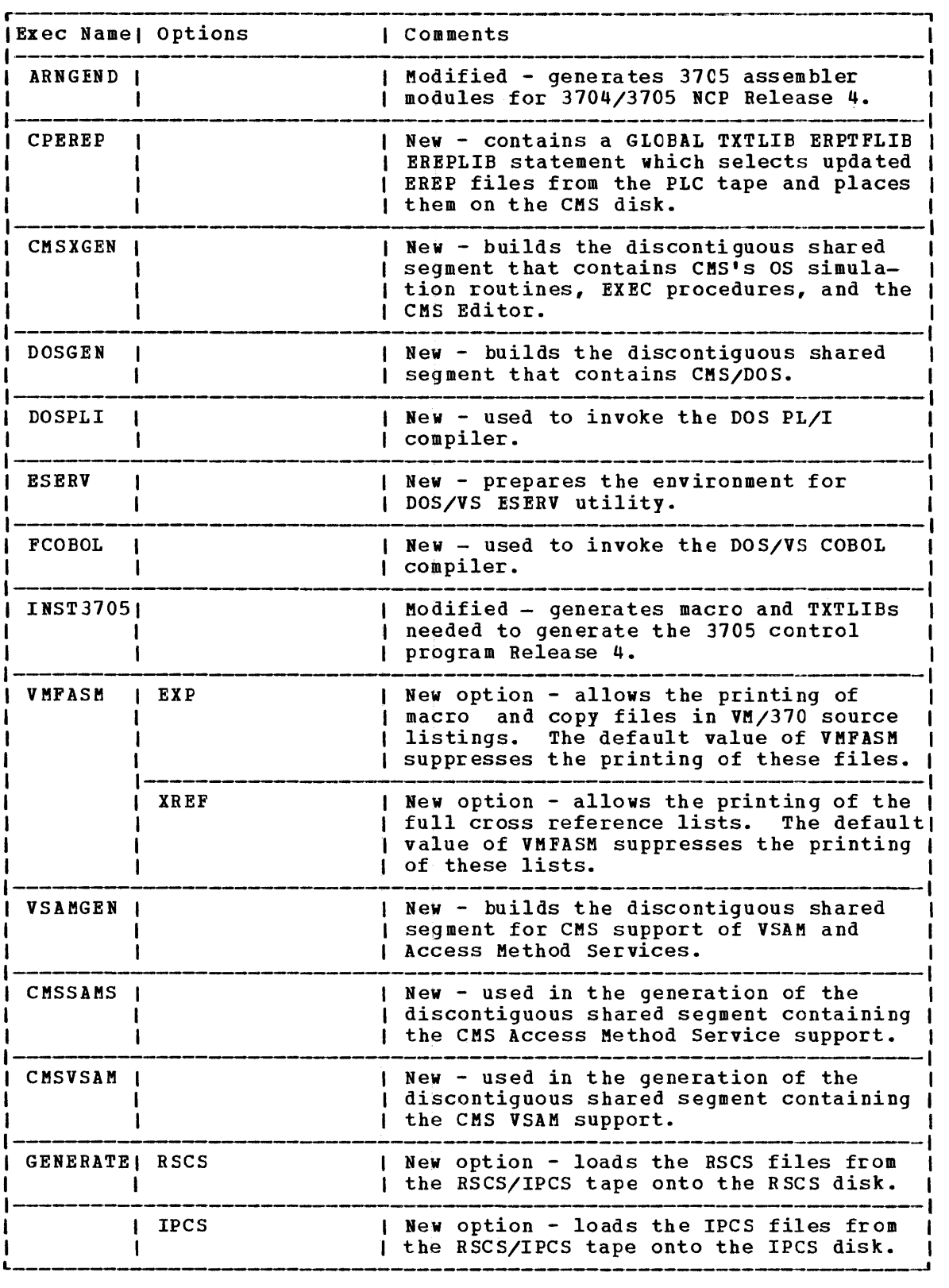

Sect. 4. Cmnd, Macro, EXEC, ABEND Code and Serv. Prog. Chnges 4-9

## RELEASE 3 PLC 1: CMS MACRO LIBRARY

The following is a list and brief description of the CMS macros applicable to Release 3. Note: The asterisk (\*) indicates that the macro is reserved for IBM use. CMS Macro Function \*ADT Generates a CSECT or DSECT for an active disk table. \*ADTGEN Generates an active disk table (ADT) for a disk, used by ADTSECT. \*ADTSECT Generates all the ADTs for CMS in the nucleus. \*AFT Generates a DSECT for an active file table. \*AFTSECT Generates all the AFTs for CMS in the nucleus. \*BATLIMIT Table of CPU, punch and printer limits for user jobs running under CMS batch. \*CMSAVE Equivalent to SVCSAVE macro. \*CMSCB Generates a list of simulated os control blocks. \*CMSCVT Generates the communication vector tatle as supported by CM<sub>S</sub>. COMPSWT Sets the compiler switch ON/OFF. Refer to  $VM/370$ : CMS Command and Macro Reference.<br>Sets-the origin-for-CSECT. \*CORG \*DBGSECT Generates a CSECT or DSECT for DEBUG environment variables. \*DEVGEN Generates a device table for a given device, used by the DEVTAB macro. \*DEVSECT DSECT for a device table. \*DEVTAB Generates the device tables for the CMS nucleus. \*DIAG Issues a specified CP Diagnose instruction. Generates a CSECT or DSECT for all I/O information. \*DIOSECT DISPW Generates the calling sequence for the display terminal interface. Refer to <u>VM/370: System Programmer's Guide</u>.<br>ABEND the virtual machine. Refer to <u>VM/370: System</u> virtual machine. DMSABN Programmer's Guide. \*DMSCCB DSECT describes field of DOS command control block (CCB). Refer to YM/370: <u>Data Areas and Control Block Logic</u>.<br>Allocates a work area for DMSABN. \*DMSABW \*DMSDM Reserved for IBM use. \*DMSERR Sets up parameter list to type out a CMS error message, Refer to the LINEDIT macro. \*DMSERT DMSERR work area DSECT. Execute an instruction without nucleus protection. Refer to **DMSEXS** <u>VM/370: System Logic and Problem Determination Guide</u>.<br>Gets free storage. Refer to VM/370: System Progra DMSFREE Refer to VM/370: System Programmer's Guide. \*DMSFRES Calls system free storage service routines. tMSFRET Releases free storage. Refer to VM/370: System Programmer's Guide. \*DMSFREX calls-system free storage service routines. \*DMSFRT Generates a DSECT for free storage management work area. \*DMSFRX Submacro called by DMSFRET. Sabmacio carrea by Bubinti.<br>Sets up a file status table for a given file. Refer to tMSFST <u> 107317: 51222m croarammat:2 aatas.</u> DMSKEY Set nucleus protection on/off. Refer to VM/370: System Logic and Problem Determination Guide.<br>Called by DMSERR, LINEDIT macros. \*DMSLN Called by DMSERR, LINEDIT macros. \*DMSLNC Called by DMSERR, LINEDIT macros. \*DMSLNI: Called by DMSERR, LINEDIT macros. \*DMSLNP Called by DMSERR, LINEDIT macros. \*DMSLNU Called by DMSERR, LINEDIT macros. \*DMSLNY Called by DMSERR, LINEDIT macros. \*DMSLNZ

4-10 IBM VM/370: Release 3 Guide

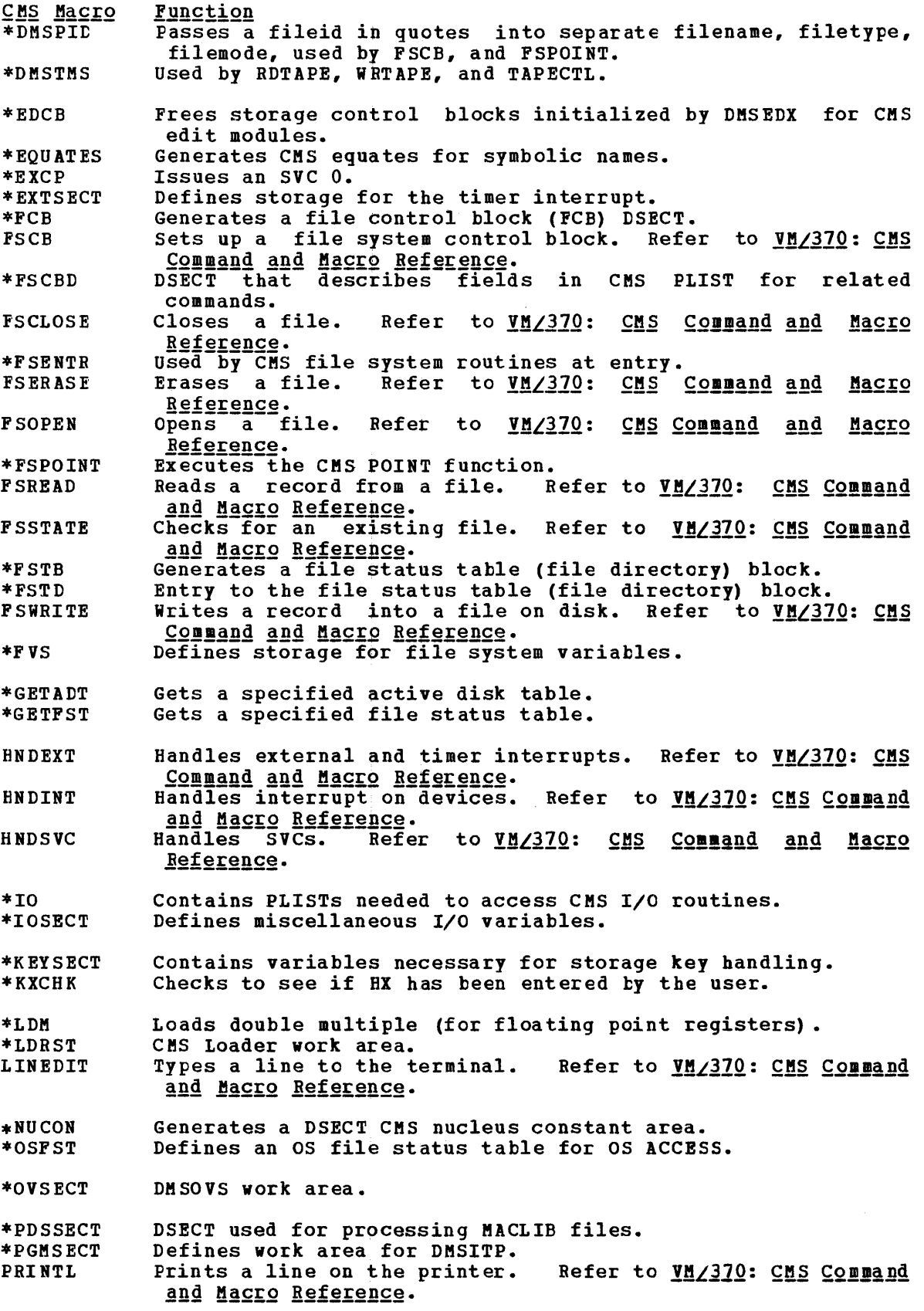

 $\frac{1}{4}$ 

Sect. 4. Cmnd, Macro, EXEC, AEEND Code and Serv. Prog. Chnges 4-11

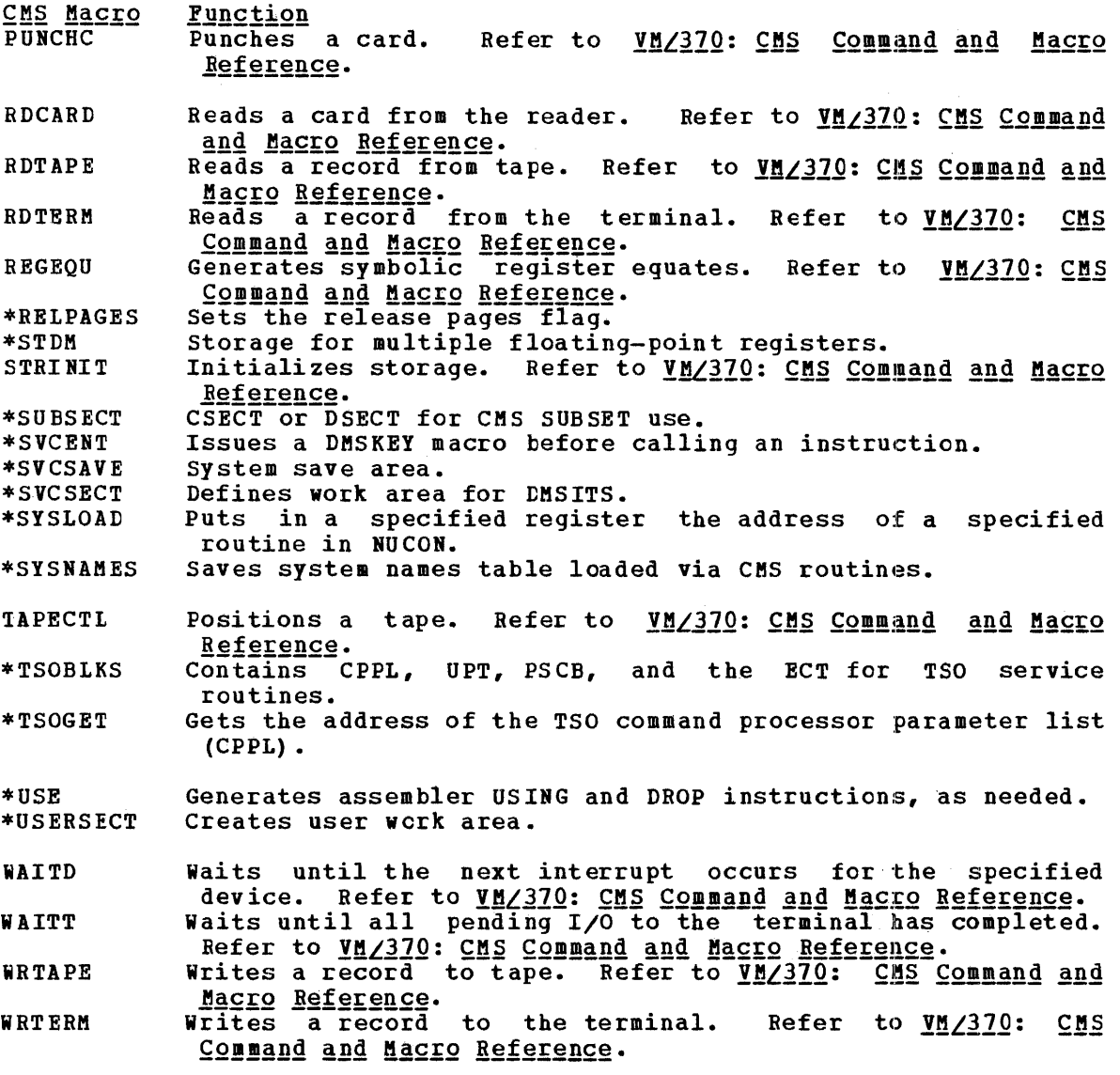

## **RELEASE 3 PLC 1: CMS/DOS MACRO LIBRARY**

CMS Release 3 PLC 1 contains a DOS macro library with the following significant entries. A more complete list may be obtained by invoking the DOSMACRO EXEC; this EXEC produces a list of all the macros in the DOS litrary.

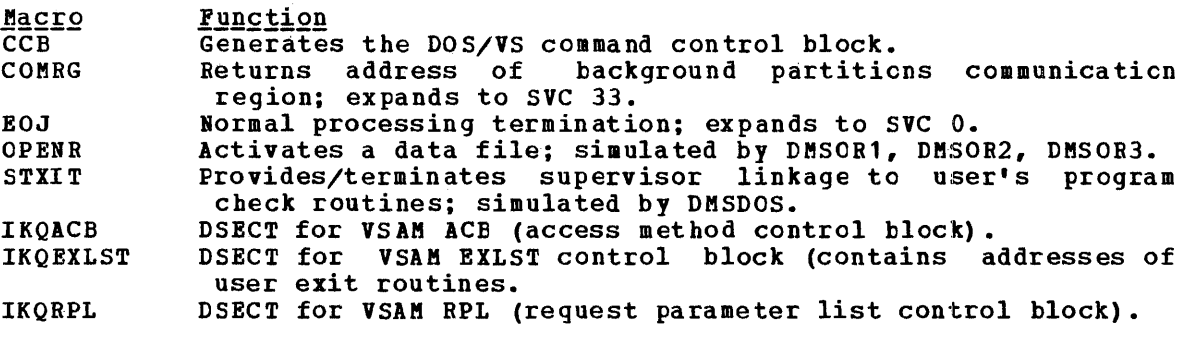

4-12 IBM VM/370: Release 3 Guide

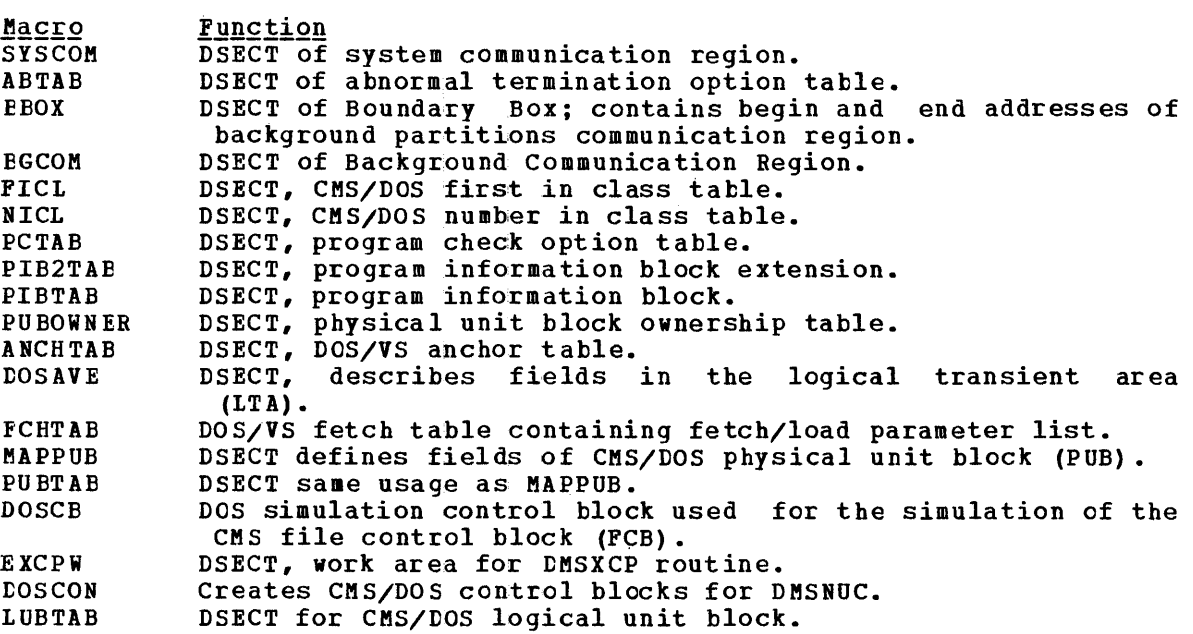

## RELEASE 3 PLC 1: CHANGES TO VM/370 CP ABEND CODES

The following CP ABEND codes that have been added or changed to Release 3 PLC 1.

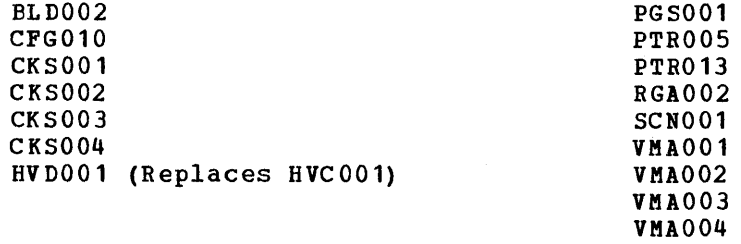

section 5 contains charts of all CP, CMS, IPCS, and RSCS modules in the VM/370 system, including information about their size and attributes. other pertinent information on VM/370 modules is also included in this section.

#### MODULE RESEQUENCING FOR RELEASE 3

CP - ALL modules have been resequenced by 1000<br>CMS - DMSEDX, DMSEXT, DMSFOR, DMSLBM, DMSLDS, 1

- DMSEDX, DMSEXT, DMSFOR, DMSLBM, DMSLDS, DMSSET, and DMSLKD have been resequenced by 1000. All other CMS modules that were in existance in Release 2 of VM/370 remain unchanged. All new CMS modules are sequenced by 1000.

- $RSCS$  No modules resequenced.
- IPCS ALL modules are sequenced by 1000.

#### VM/370 RELEASE 3 MODULE SPLITS

The following modules have been split because the code exceeded the page boundary:

DMKRGF function is now contained in DMKRGA and DMKRGB. DMKCPV function is split between DMKCPV and DMKCPS. DMKHVC function is split between DMKHVC and DMKHVD. DMKTBL function is split between DMKTBL and DMKTBM. DMKCFM function is split between DMKCFM and DMKCFC. DMKIOF function is split between DMKIOF and DMKIOC.

#### MODULE ATTRIBUTES AND SIZE

The following abbreviations are used in the Attributes section of each of the charts:

Ex - Executable Ne - Nonexecutable Re - Reentrant  $SR -$  Serially Reusable Pr - Primary Interrupt Handler In - Initialization Module Sh - Shutdown Module Pa - Pageable NR - Nucleus Resident UR - Disk Resident, executes in the User Program Area TR - Disk Resident, executes in the Transient Area FS - Disk Resident, executes in Free Storage TS - Disk Resident, executes in RSCS Task Storage DS - Discontiguous shared segment resident

Note: To augment Release 3 function of CMS supported as shared segments many CMS modules have been made reentrant.

## RELEASE 3 PLC 1: CP MODULES

 $\mathcal{A}$ 

The following chart contains status information about each of the modules in the Control Program (CP) component of VM/370.

 $\sim 10^7$ 

 $\sim 10^7$ 

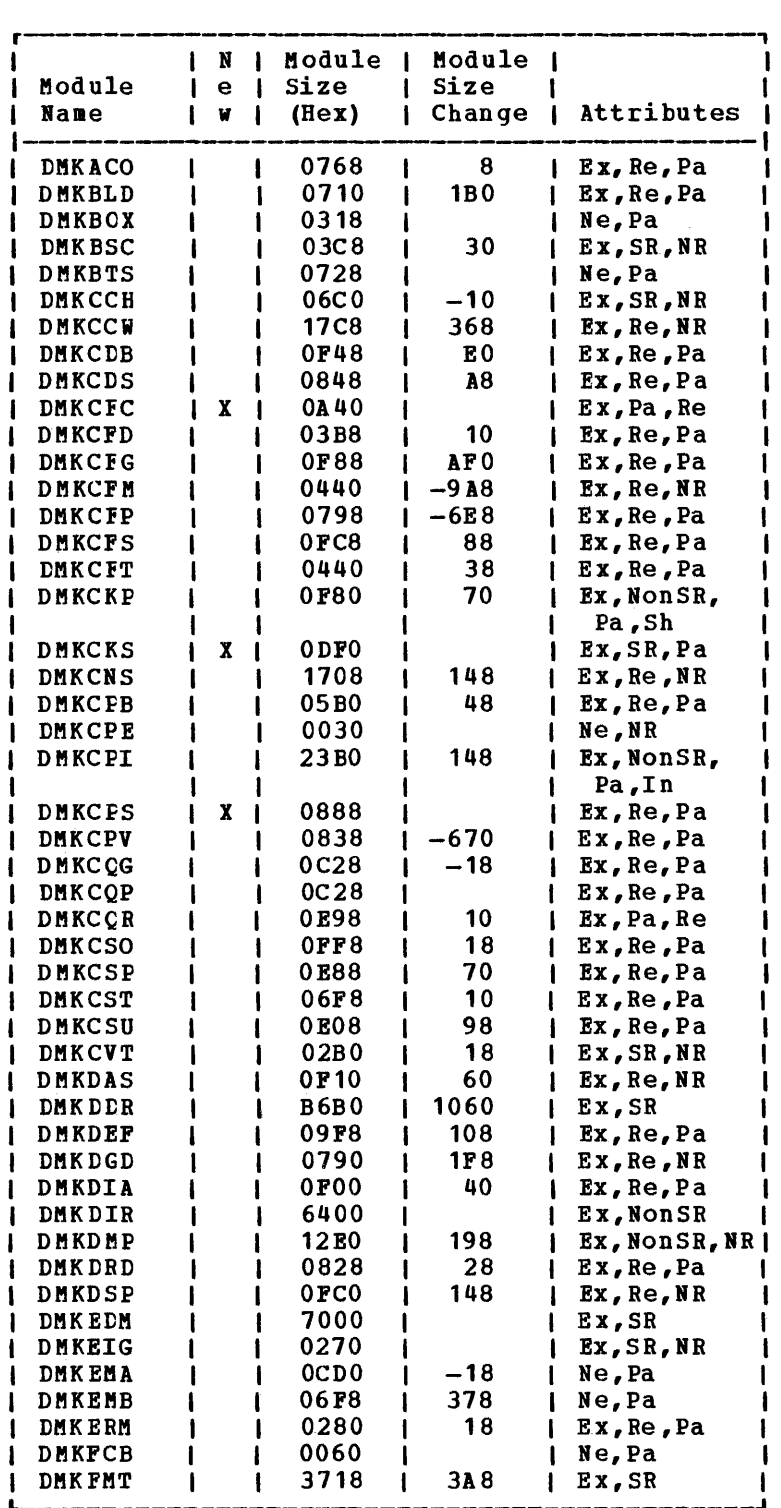

Figure 5-1. Release 3 PLC 1: CP Modules, Status Information (Part 1 of 3)

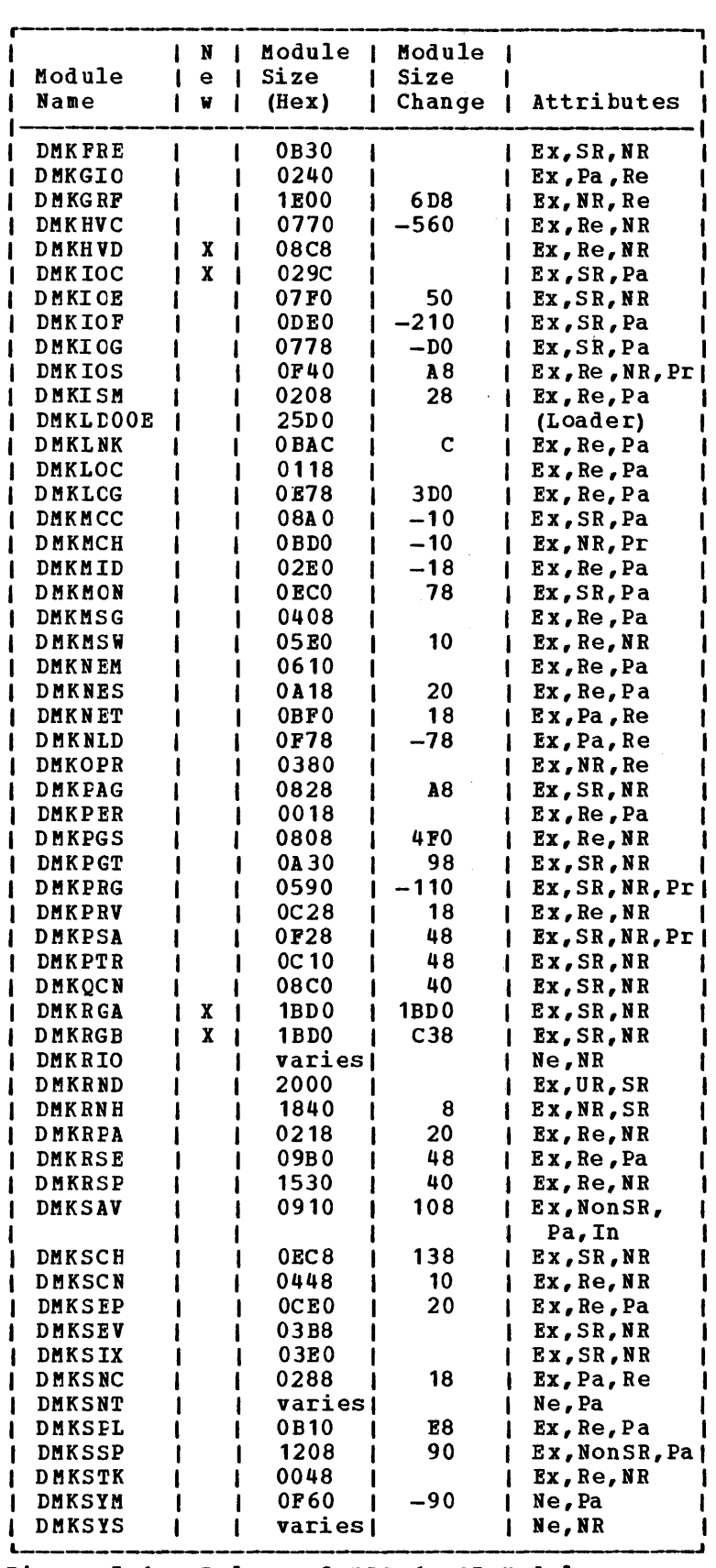

 $\bar{u}$ 

Figure 5-1. Release 3 PLC 1: CP Mcdules, Status Information (Part 2 of 3)

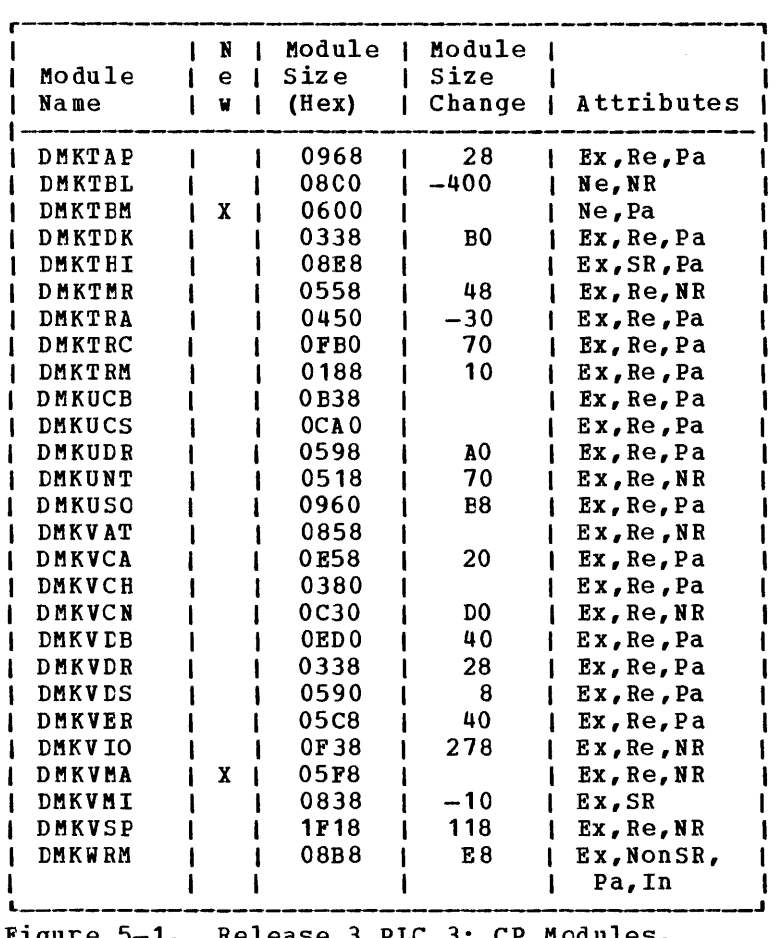

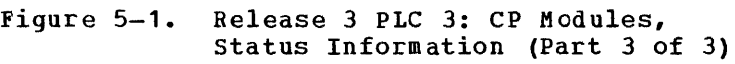

#### RELEASE 3 PLC 1: CMS MODULES

The following charts contain status information about each of the modules in the Conversational Monitor System (CMS) component of VM/370.

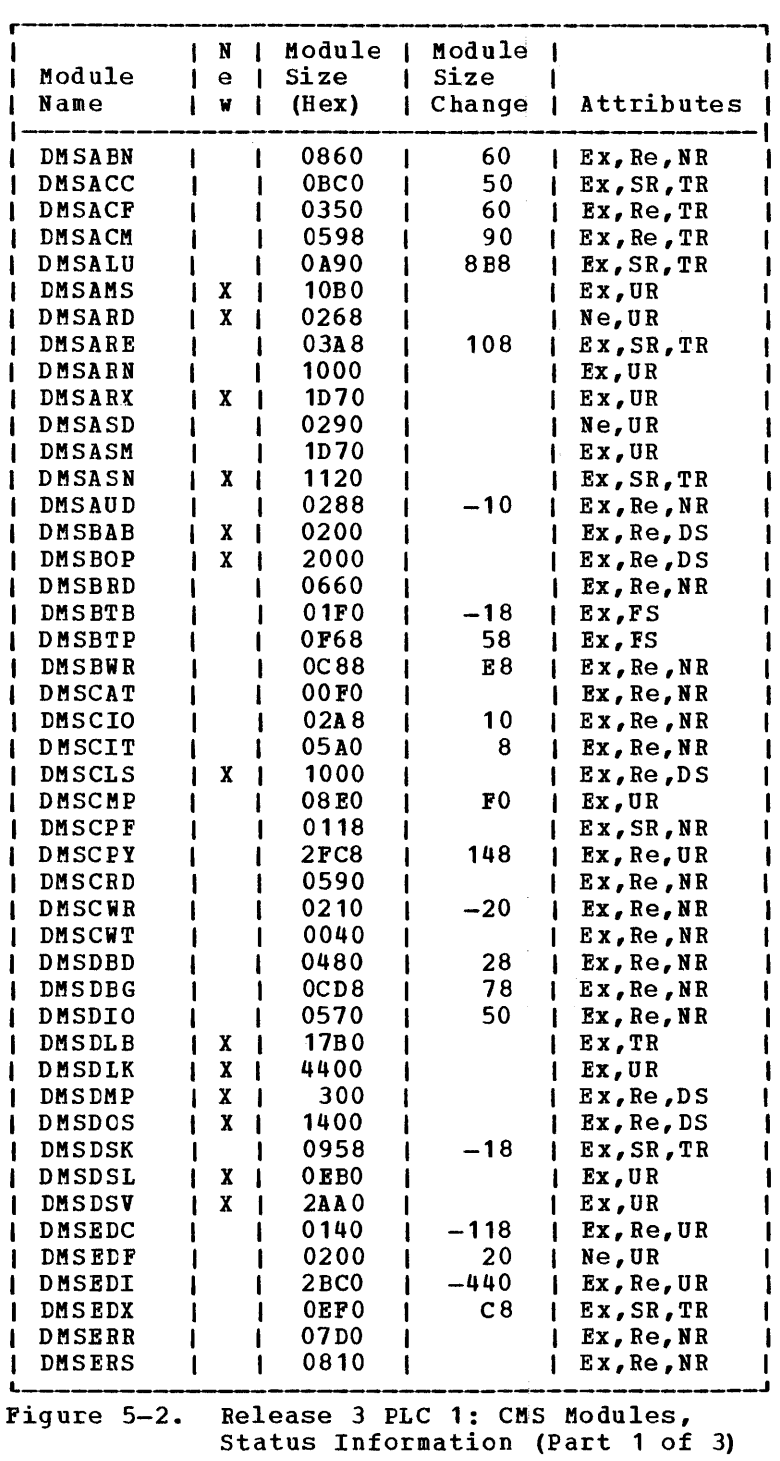

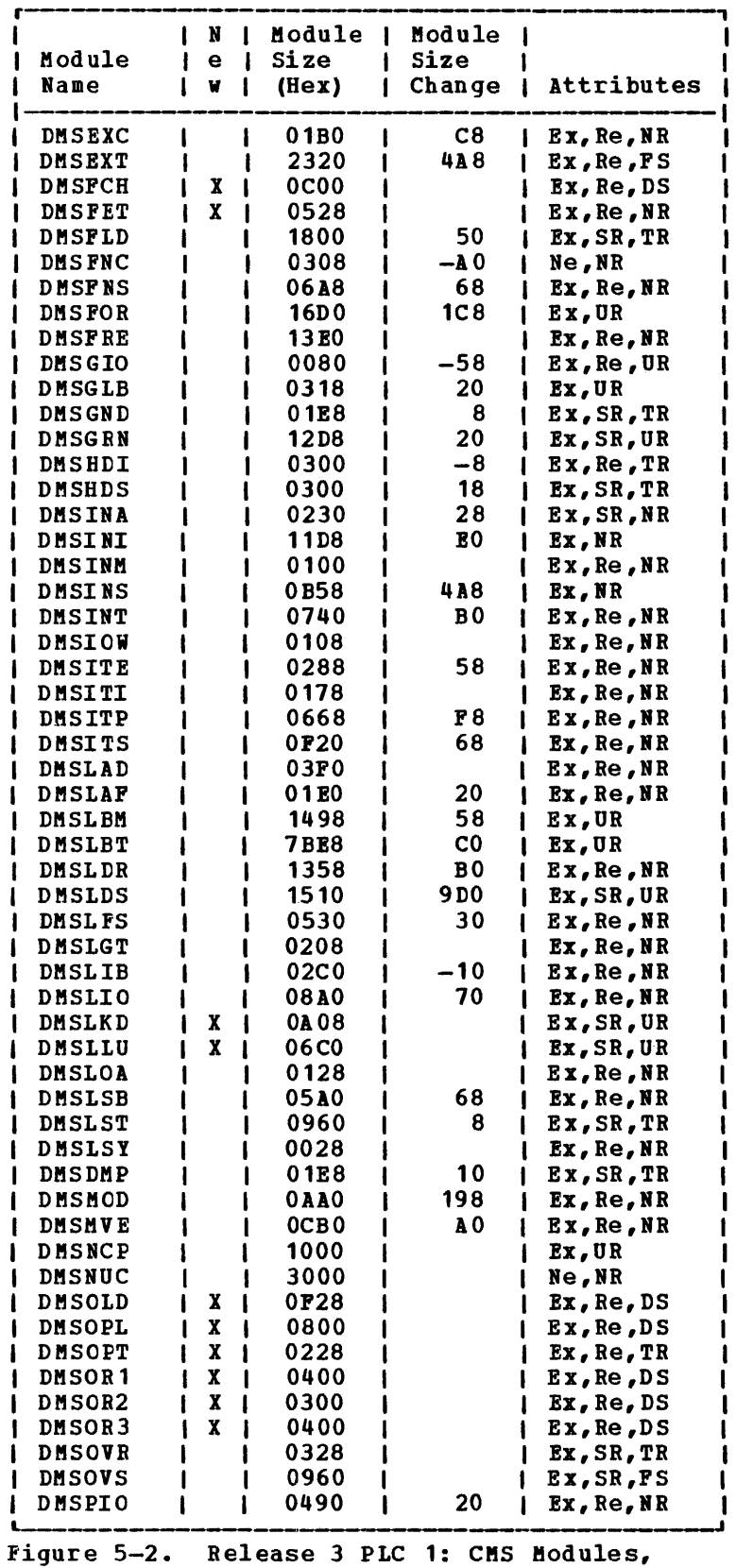

 $\sim$ 

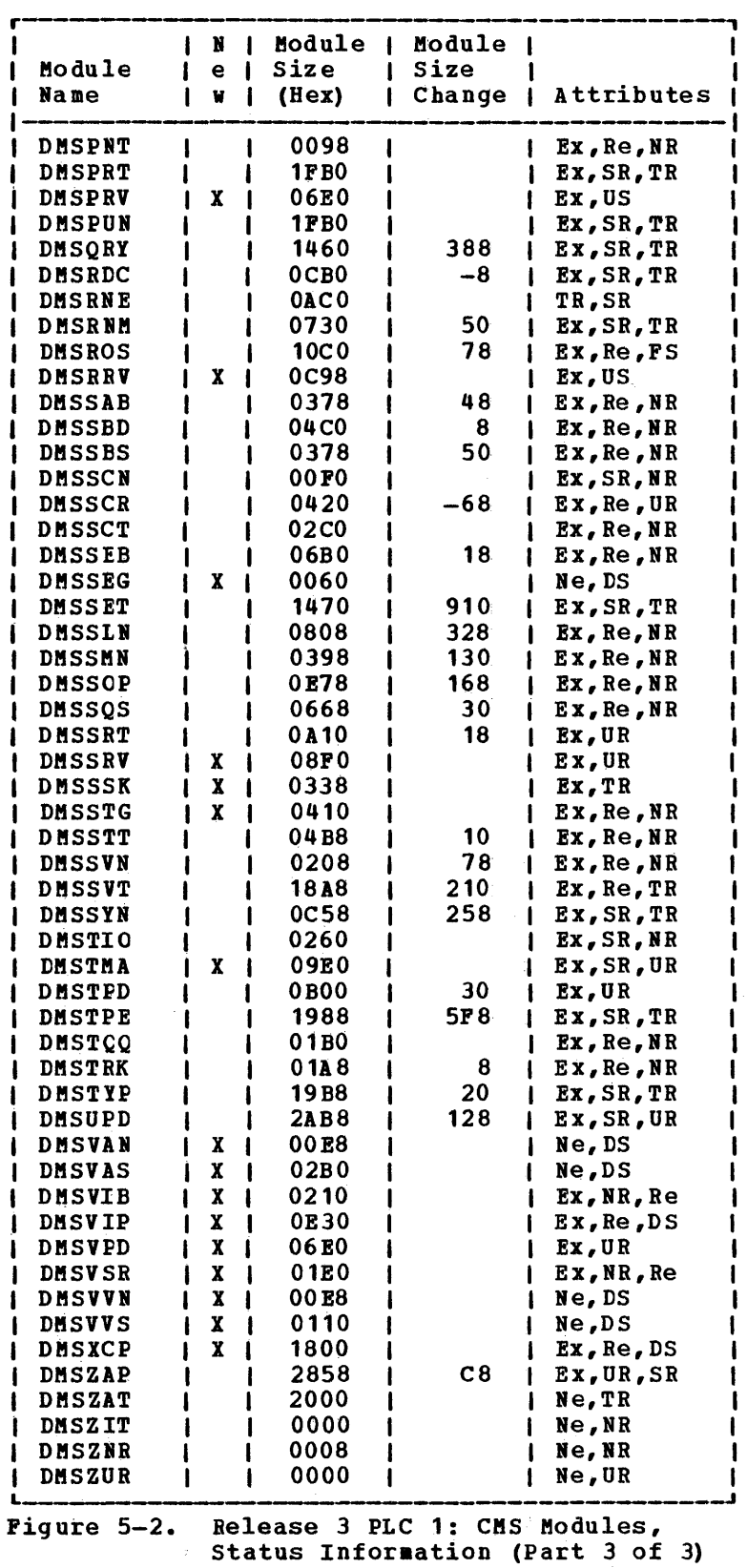

 $\frac{1}{4}$ 

## RELEASE 3 PLC 1: RSCS MODULES

Figure 5-3 contains status information about each of the modules in the Remote Spooling Communications Subsystem (RSCS) component of VM/370.

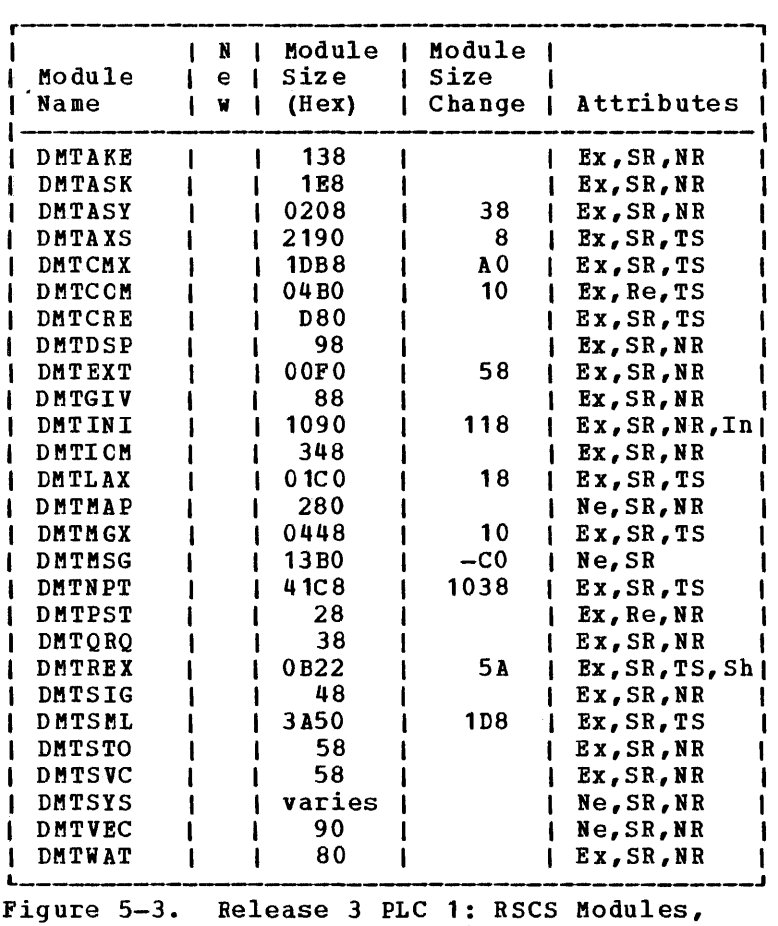

Status Information

## RELEASE 3 PLC 1: IPCS MODULES

Pigure 5-4 contains status information about each of the modules in the Interactive Problem Control Program (IPCS) component of VM/370.

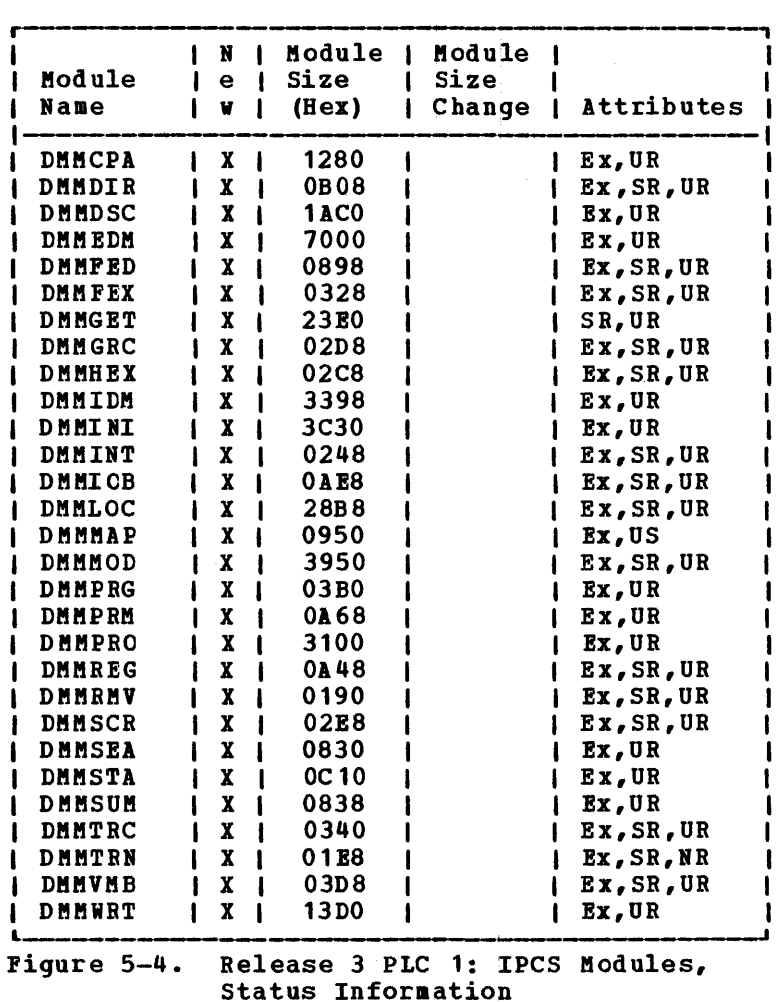

Section 5. CP, CMS, IPCS, and RSCS Module Summary 5-9

#### SECTION 6. ORDERING AND DISTRIBUTION PROCEDURES

Section 6 describes the procedures for ordering the VM/370 System Control Program and contains information on the material distributed. To order Release 3 of VM/370, contact your IBM salesman or your local IBM branch office. An initial order may include the base program and any features available.

#### **EASIC PROGRAM MATERIAL**

The VM/370 program number is 5749-010. provided consists of: The tasic program material

- A starter system
- CP source and object files (CP-2)
- CMS source and object files (CMS-2)
- RSCS and IPCS source and object files<sup>1</sup>
- The current Release 3 PLC tape (Note: The Memo to Users is the second file on the PLC tape.)

## Machine Readable Material

The feature numbers which should be specified when ordering the basic program machine readable material are given in Figure 6-1.

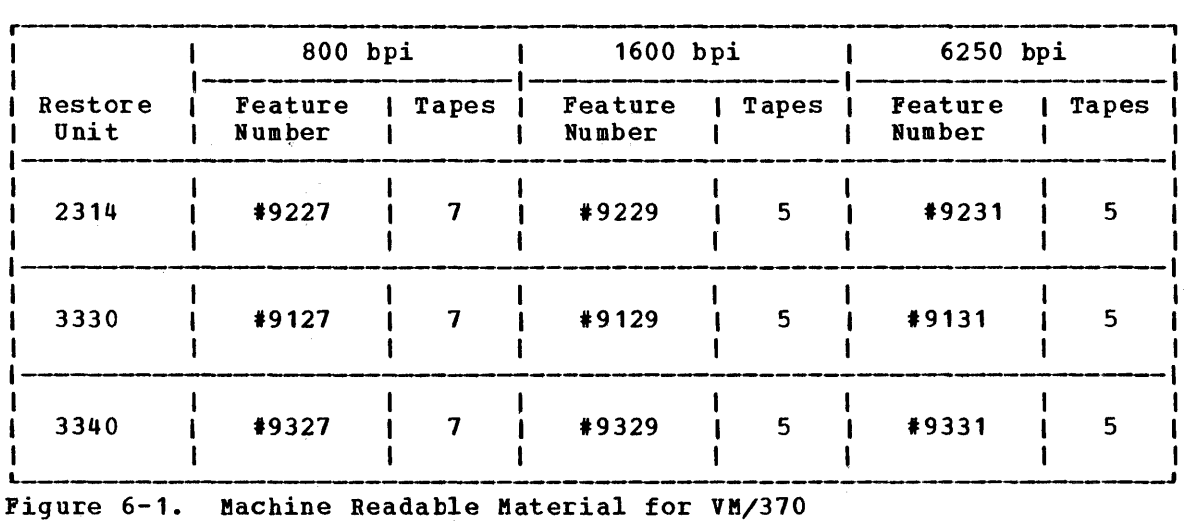

<sup>1</sup>Two TXTLIBs are found at the end of the RSCS/IPCS tape. These are EREPLIB TXT LIB and ERPTFLIB TXTLIB. Space constraints prevented the placement of these files in their normal location on the CMS-2 tapes.

#### Documentation

The VM/370 publications distributed with the basic program aaterial are:

Order No.

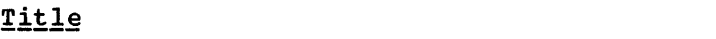

IBM Virtual Machine Pacility/370:

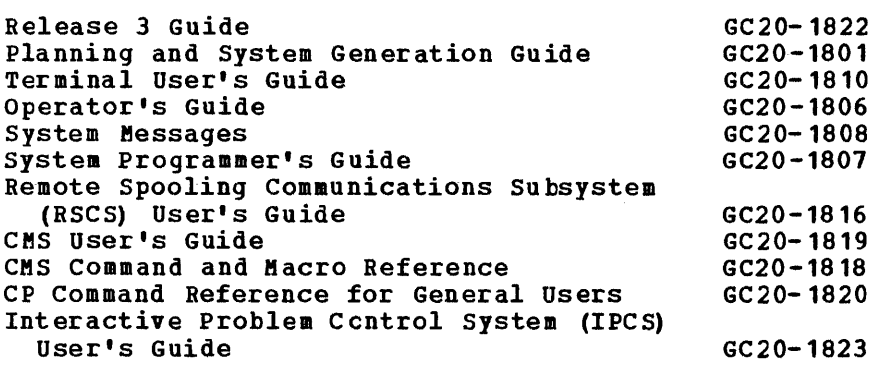

#### OPTIONAL PROGRAM MATERIAL

The optional program material associated with VM/370 consists of machine readable material and documentation.

#### Machine Readable

The feature numbers which should be specified when ordering the optional machine readable material are given in Pigure 6-2.

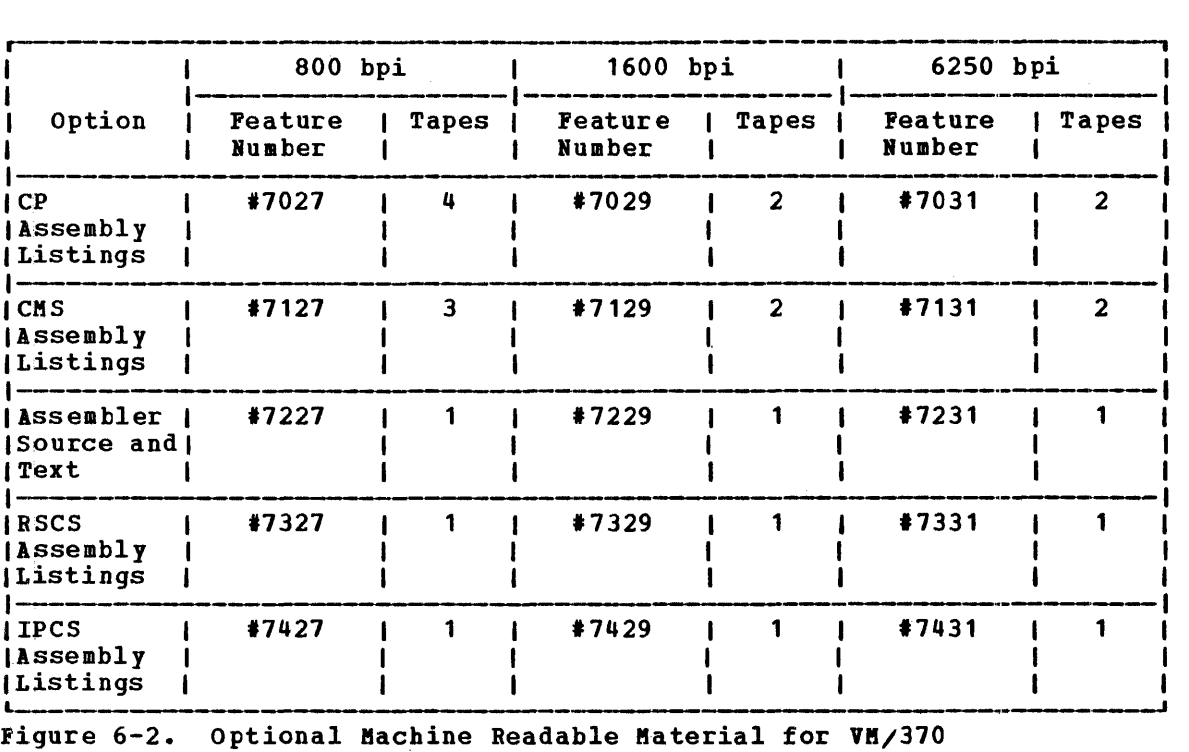

#### Documentation

No documentation is provided with the optional program material. For other related documentation, see "Additional publications."

#### Additional Publications

The following VM/370 manuals can be obtained representative or your local IBM branch office. through your IBM

#### Title

Order No.

IBM Virtual Machine Facility/370:

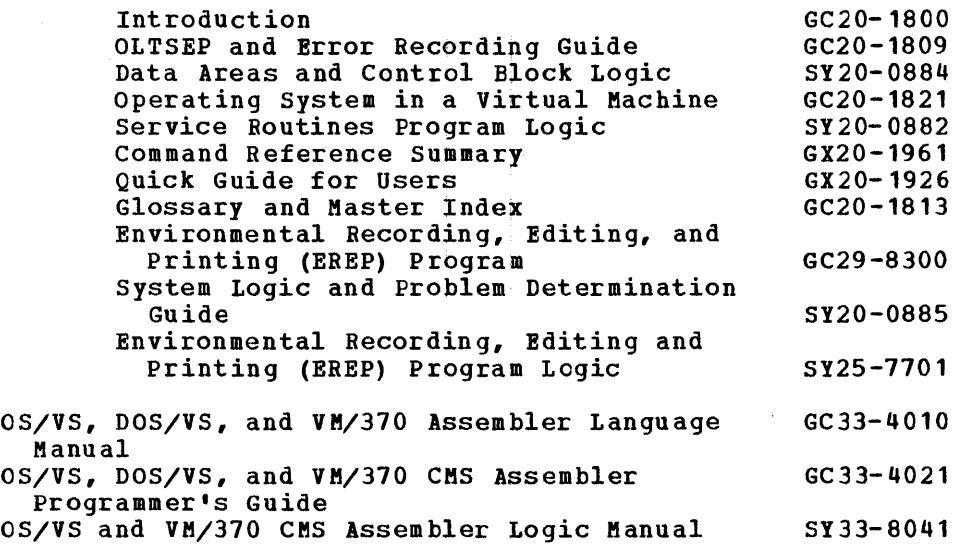

Note: A program logic manual is not available for the IPCS component of VM/370; refer to optional tape listings or to microfiche.

#### Microfiche

VM/370 program listings are also available on microfiche. The listings are the equivalent of output listings produced by assembling each of the source programs.

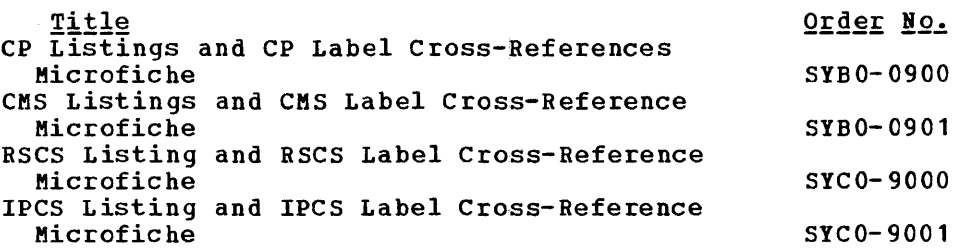

Note: Microfiche for linkage-editor and EREP support under Release 3 will not be provided under the VM/370 Microfiche order number, but can be ordered using the following number:

Linkage-Editor Component ID 5741-SC1-04 Microfiche Order #SJD2-2068 VS/2 EREP Listings Component ID 5752-SC1CD Microfiche Order 'SJD2-4350

PROGRAM MATERIALS LIST

Basic System Tapes

VN/370 CP STARTER SYSTEM TAPE: The VM/370 CP starter system is distributed either on one 6250 bpi or one 1600 tpi tape or on two 800 bpi tapes, and consists of three files. The starter systea tape format is:

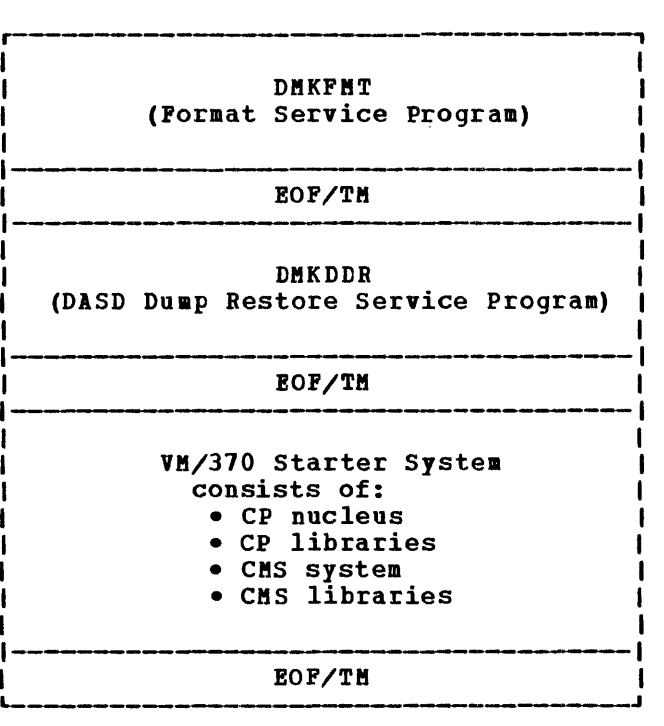

VM/370 CP-2 IAPE: The CP-2 material is distributed on either one 1600 bpi or one 6250 bpi tape or two 800 bpi tapes. CF-2 tape(s) consists of CP source files, text files, support procedures, macros, and the macro library of CP. It contains three files; its format follows:

 $\hat{\mathcal{A}}$ 

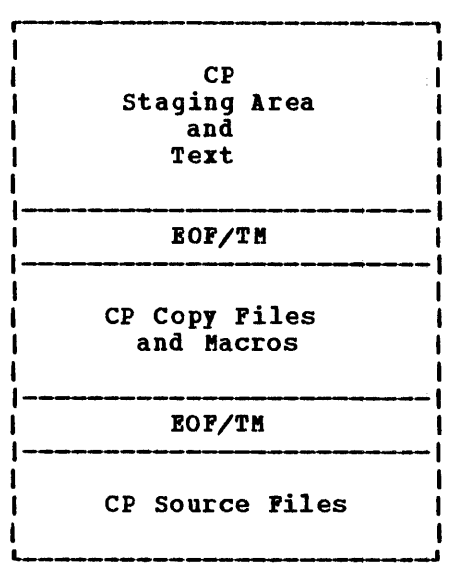

Piles contained in the first tape file are:

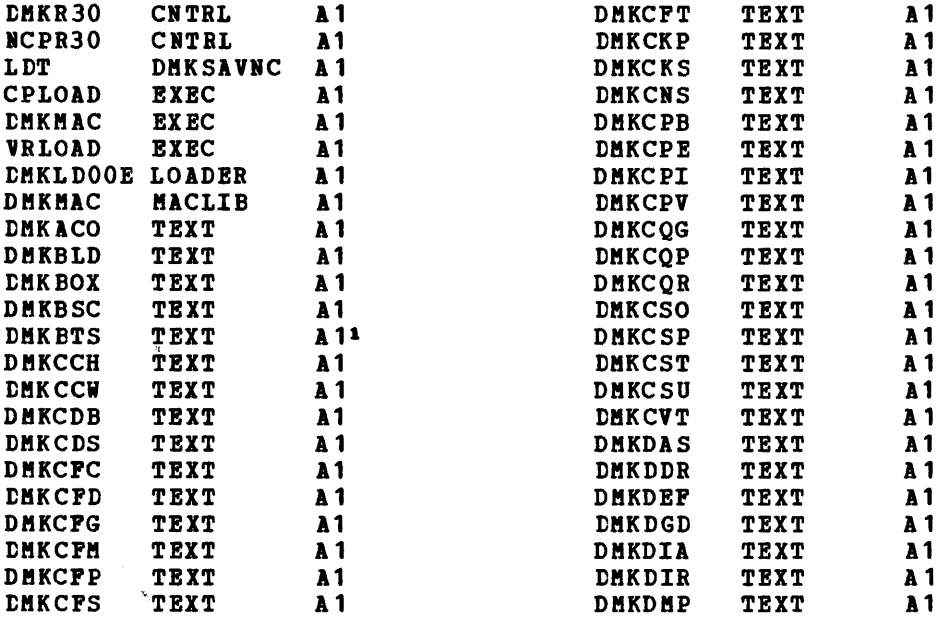

lDBKBTS is a group of text files associated with 3704/3705 support. There DENELS IS a group of text files associated with 370473703 support. There<br>is no ASSEMBLE file distributed (or available) for the DMKBTS text file.

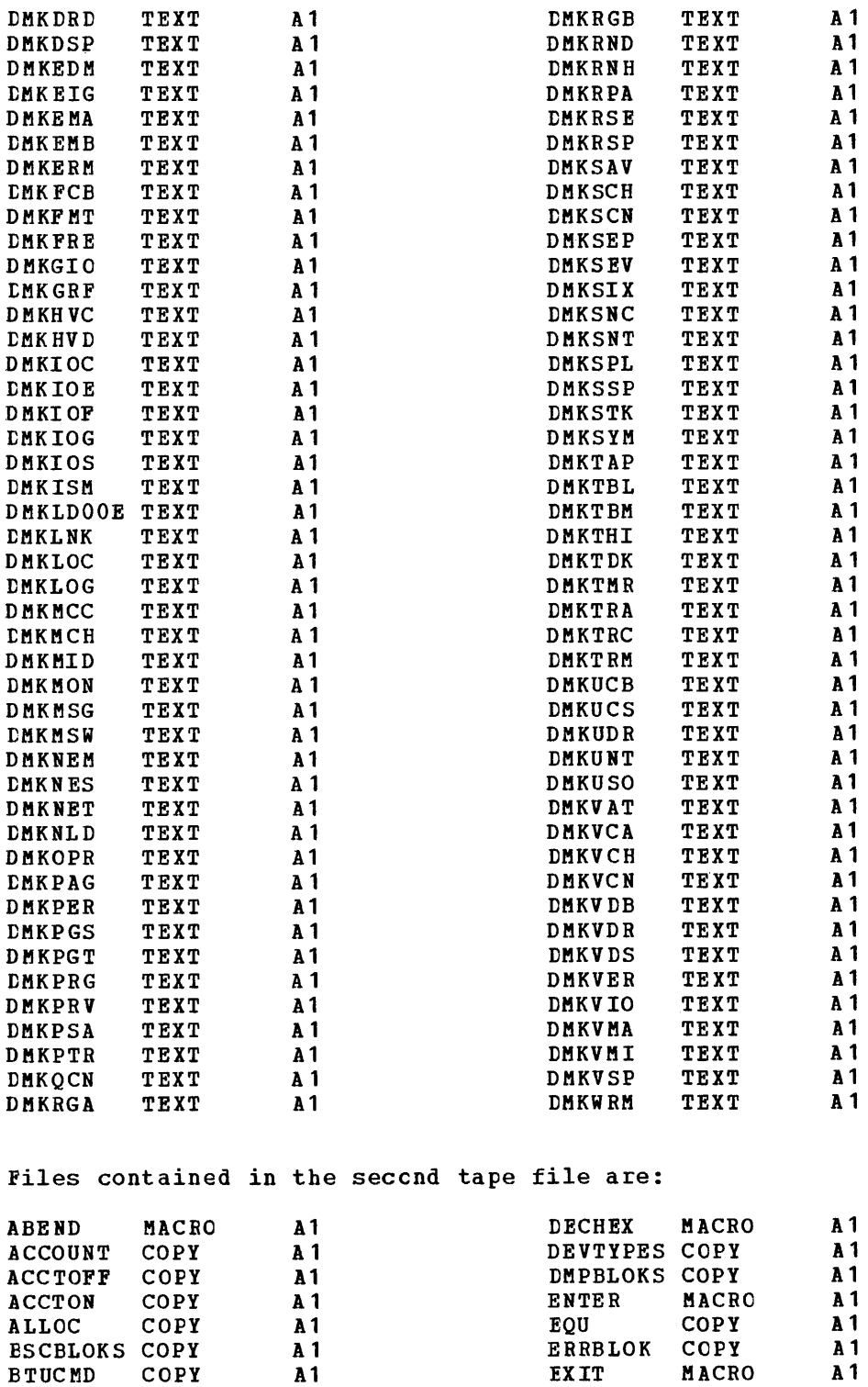

CALL MACRO A1 GOTO MACRO A1 CALL MACRO A1 GOTO MACRO A1<br>
CCHREC COPY A1 HEXDEC MACRO A1<br>
CCPARM COPY A1 IOBLOKS COPY A1 CCPARM COPY A1 IOBLOKS COPY A1<br>CLRIO MACRO A1 IOER COPY A1 CLRIO MACRO A1 IOER COpy A1 CLUSTER MACRO A1 LOCAL COPY A1<br>
CONBUF COPY A1 MAXDV MACRO A1 CONBUF COPY A1 MAXDV MACRO A1<br>
CORE COPY A1 MCHAREA COPY A1 CORE COPY A1 **MCHAREA COPY A1**<br>
CPF COPY A1 MCRECORD COPY A1 CPF COPY A1 MCRECORD COPY A1<br>
DDRREC COPY A1 MDRREC COPY A1

 $MDRREC$ 

 $\bar{\nu}$ 

6-6 IBM VM/370: Release 3 Guide

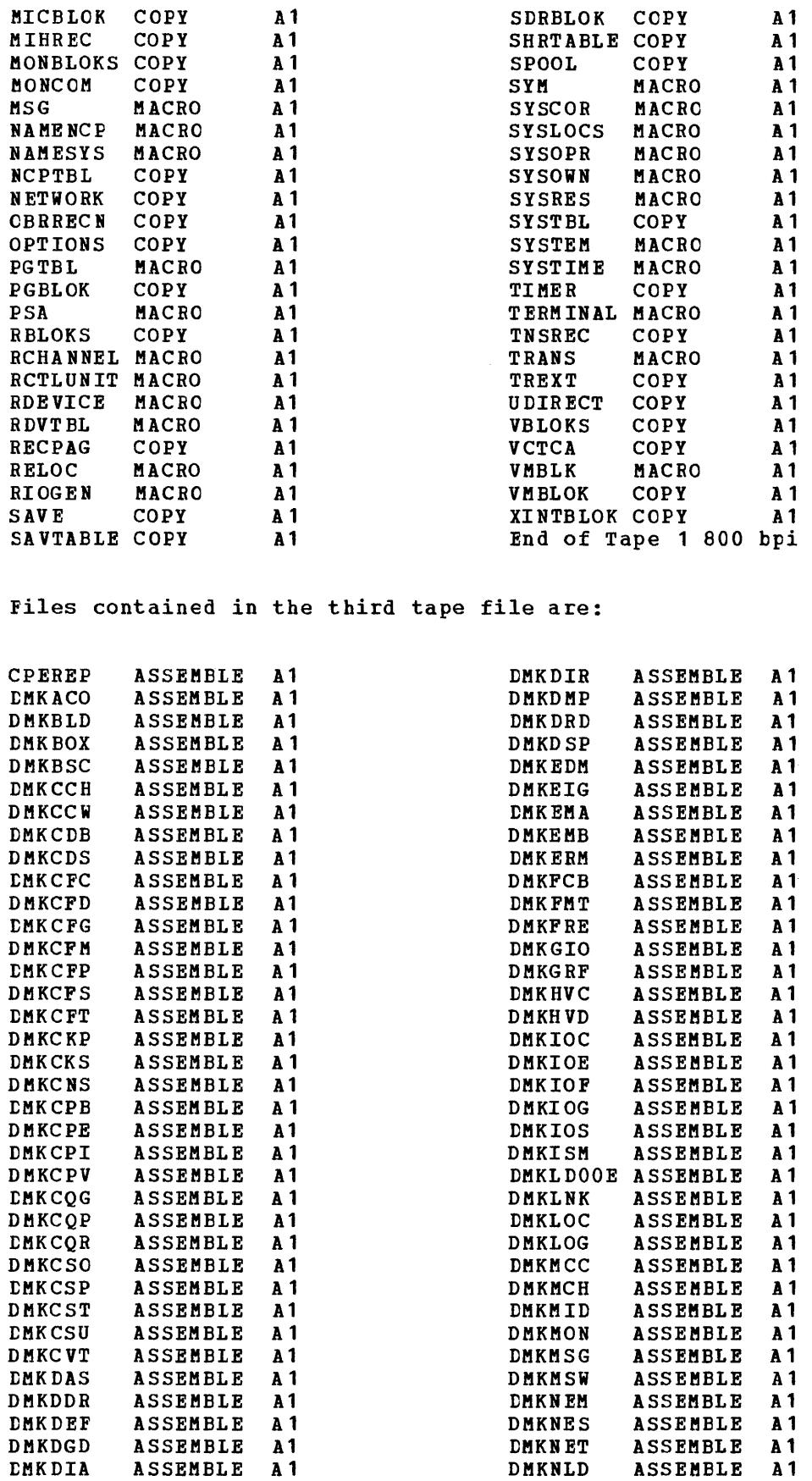

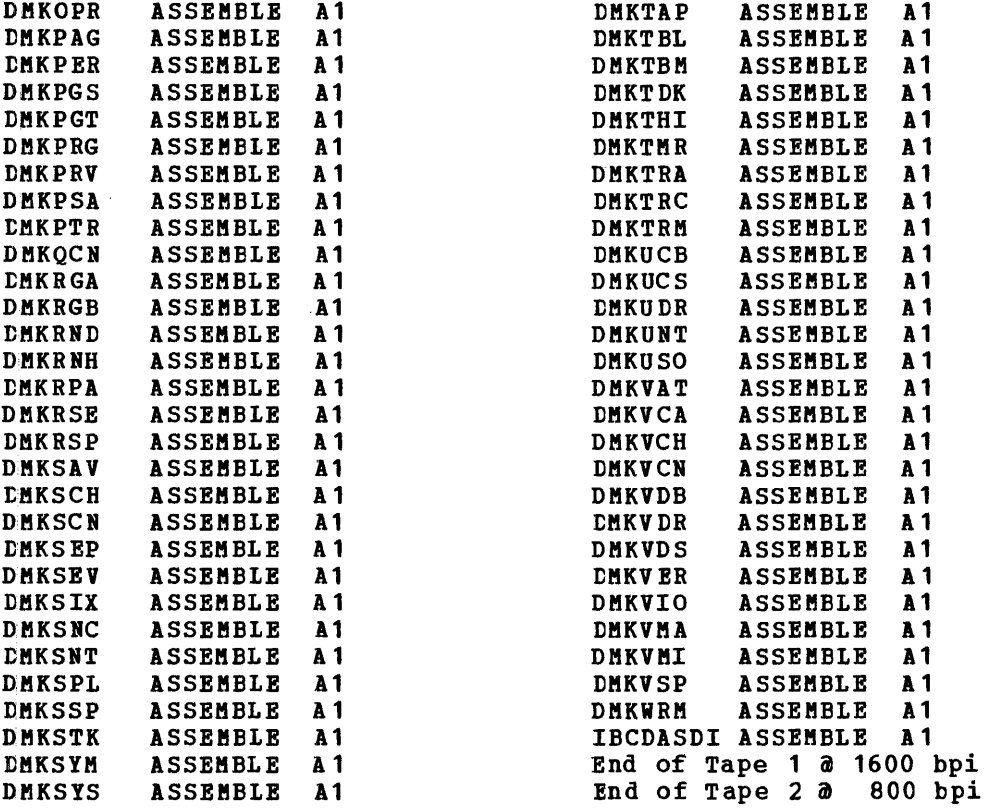

VM/370 CMS-2 IAPE: The CMS-2 tape (one tape at 1600 or 6250 bpi or two tapes at 800 bpi) consists of CMS source files, support procedures, rapes at our bpi, consists of this source files, support procedures, macros, and all lifes that<br>three files; its format is:

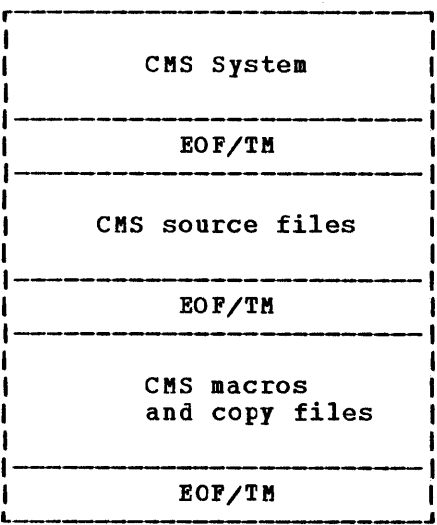

CMS files included in the first tape file are:

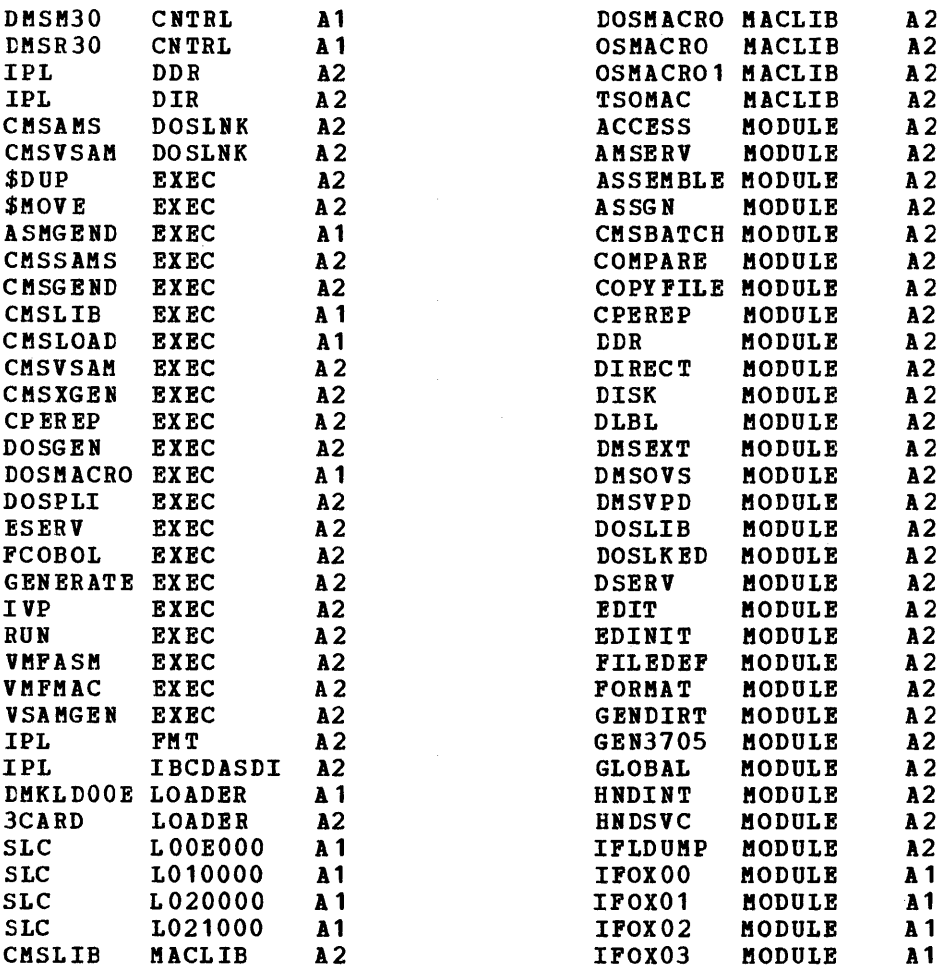

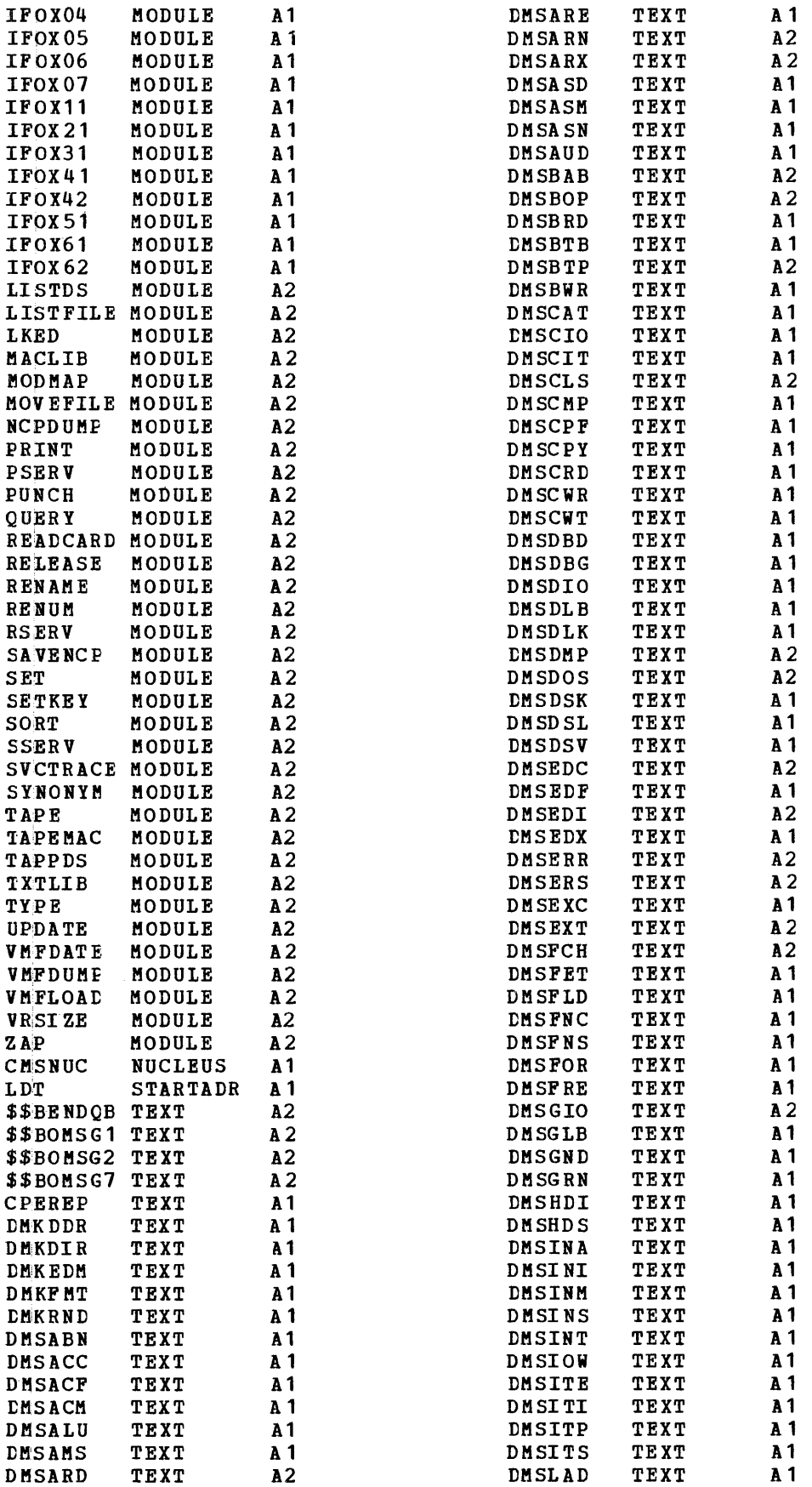

÷j.

÷.  $\frac{1}{2}$ 

 $\begin{array}{c} \begin{array}{c} \begin{array}{c} \begin{array}{c} \end{array} \\ \begin{array}{c} \end{array} \end{array} \end{array} \end{array}$ 

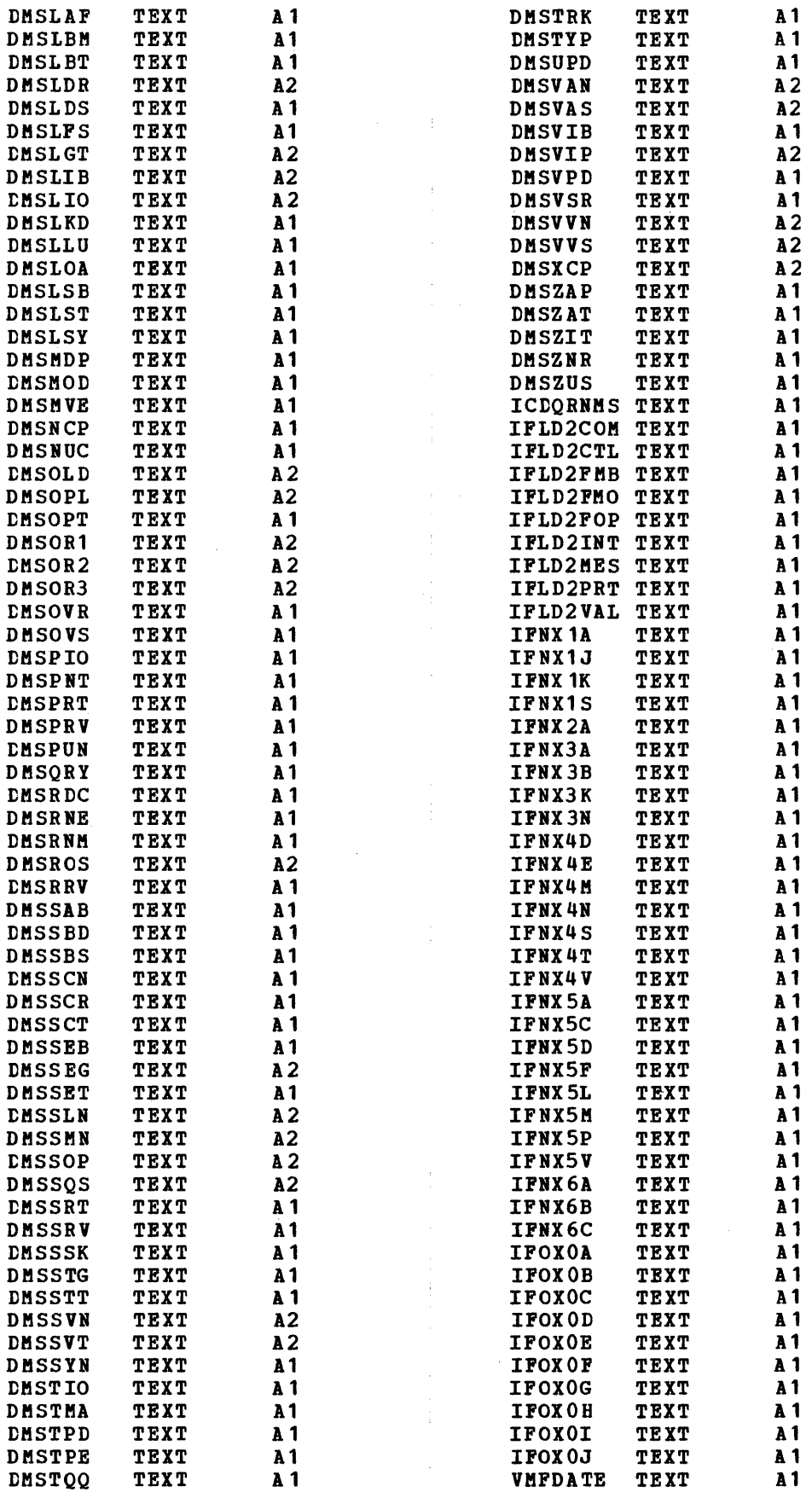

 $\begin{array}{c} 1 \\ 1 \\ 1 \end{array}$ 

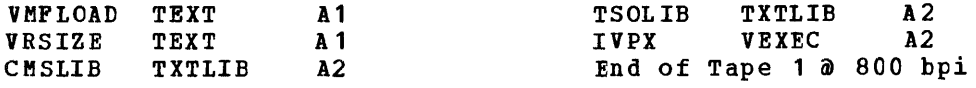

CMS files included in the second tape file are:

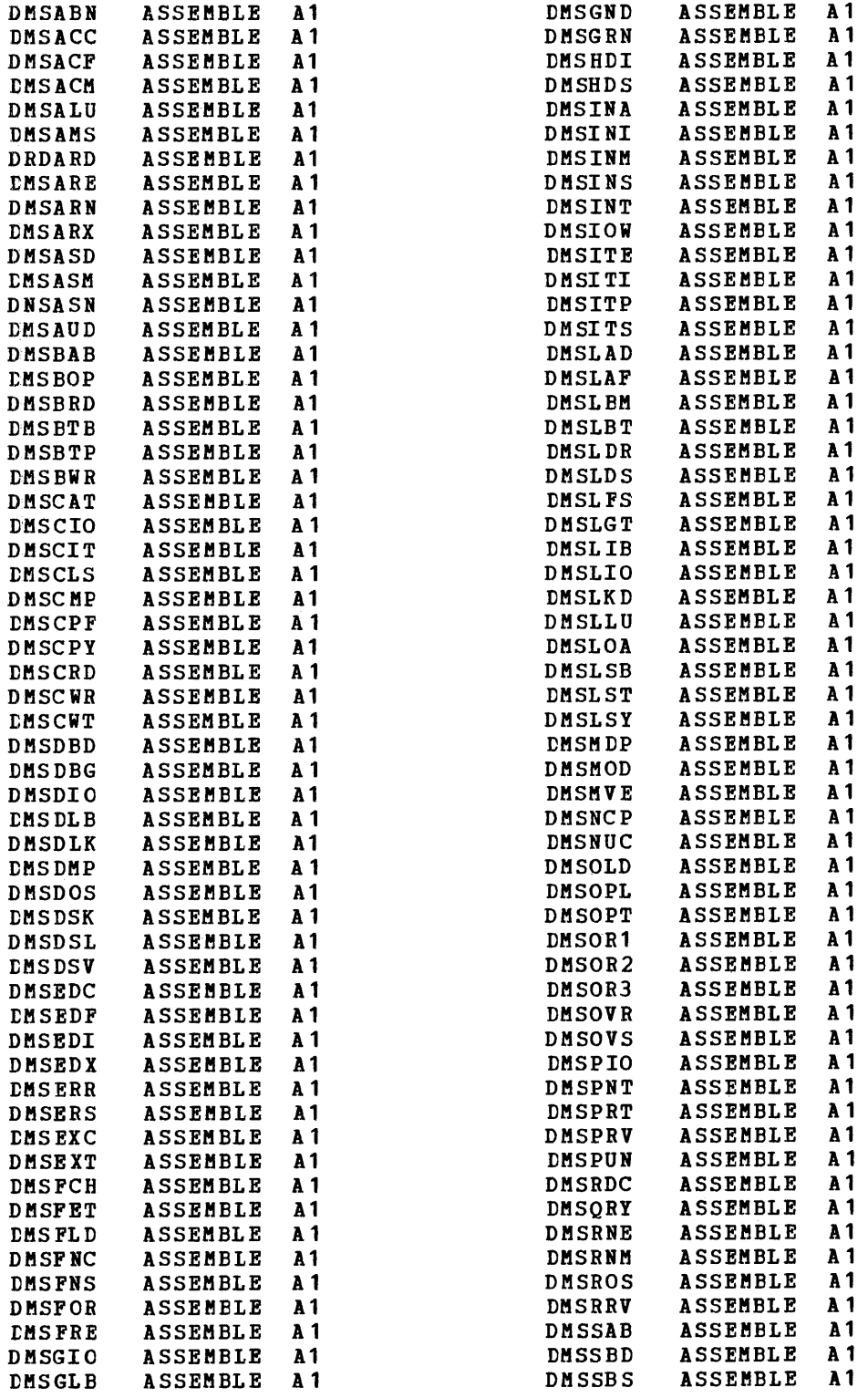

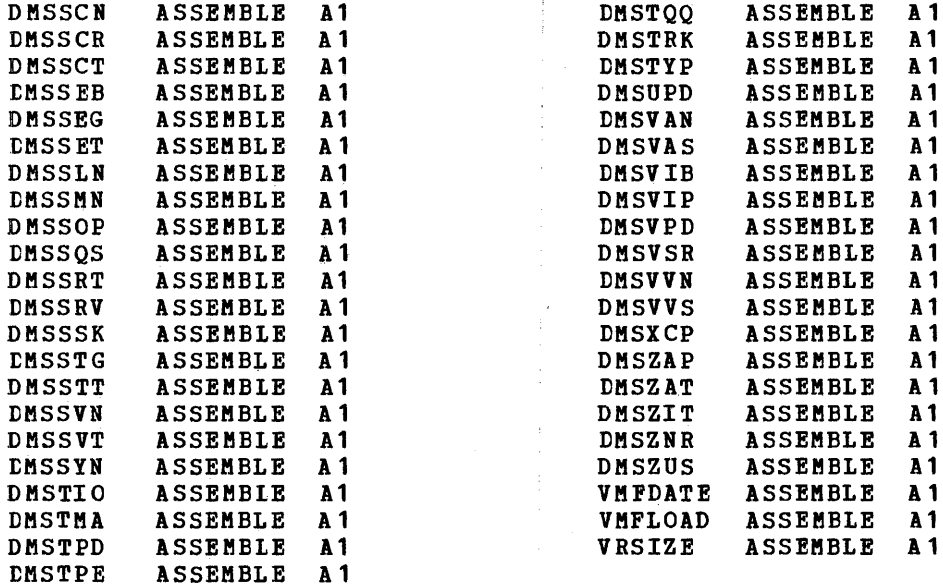

÷

## CMS files included in the third tape file are:

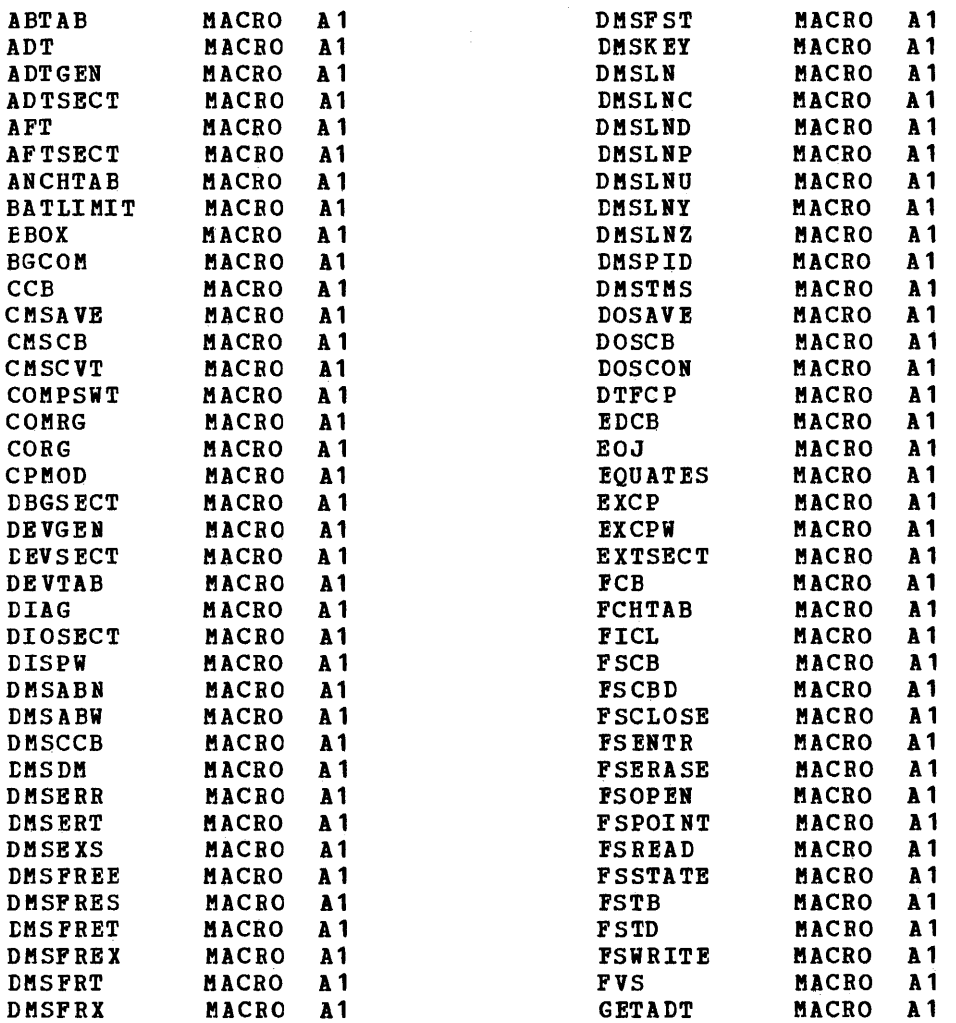

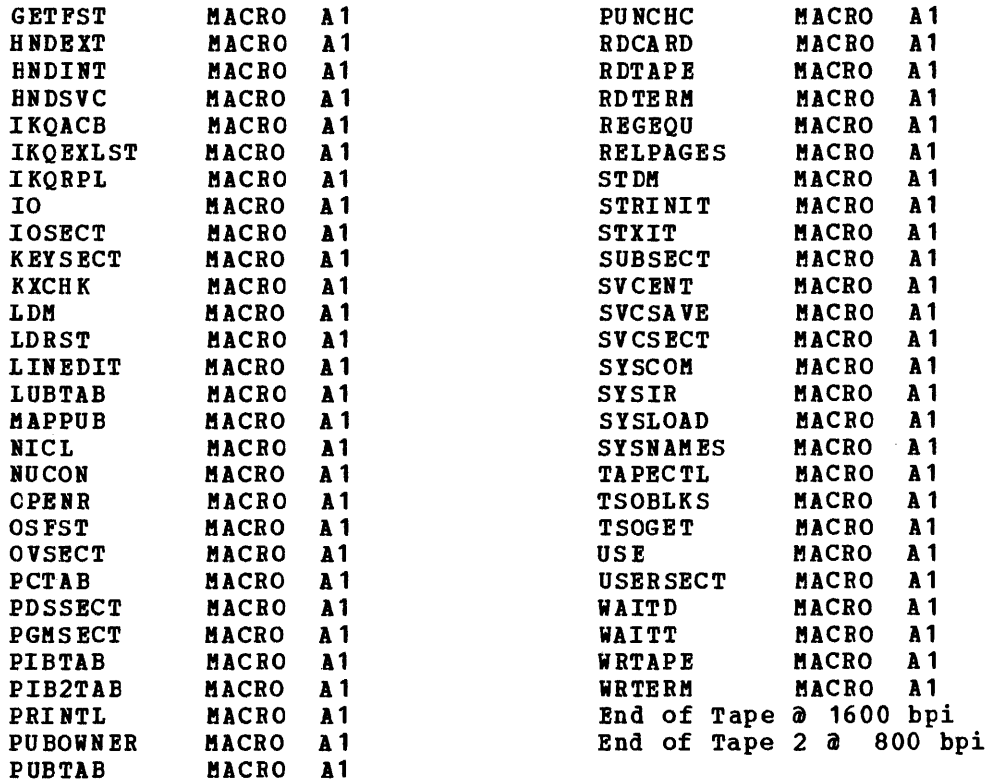

 $\sim 10^{-1}$ 

 $\hat{\boldsymbol{\beta}}$ 

VM/370 RSCS/IPCS TAPE: This tape contains files of the Remote Spooling Communications Subsystem (RSCS), files of the Interactive Problem Control System (IPCS), and files pertaining to the Environmental Recording, Editing, and printing (EREP) program libraries. The tape consists of 12 files; its format follows

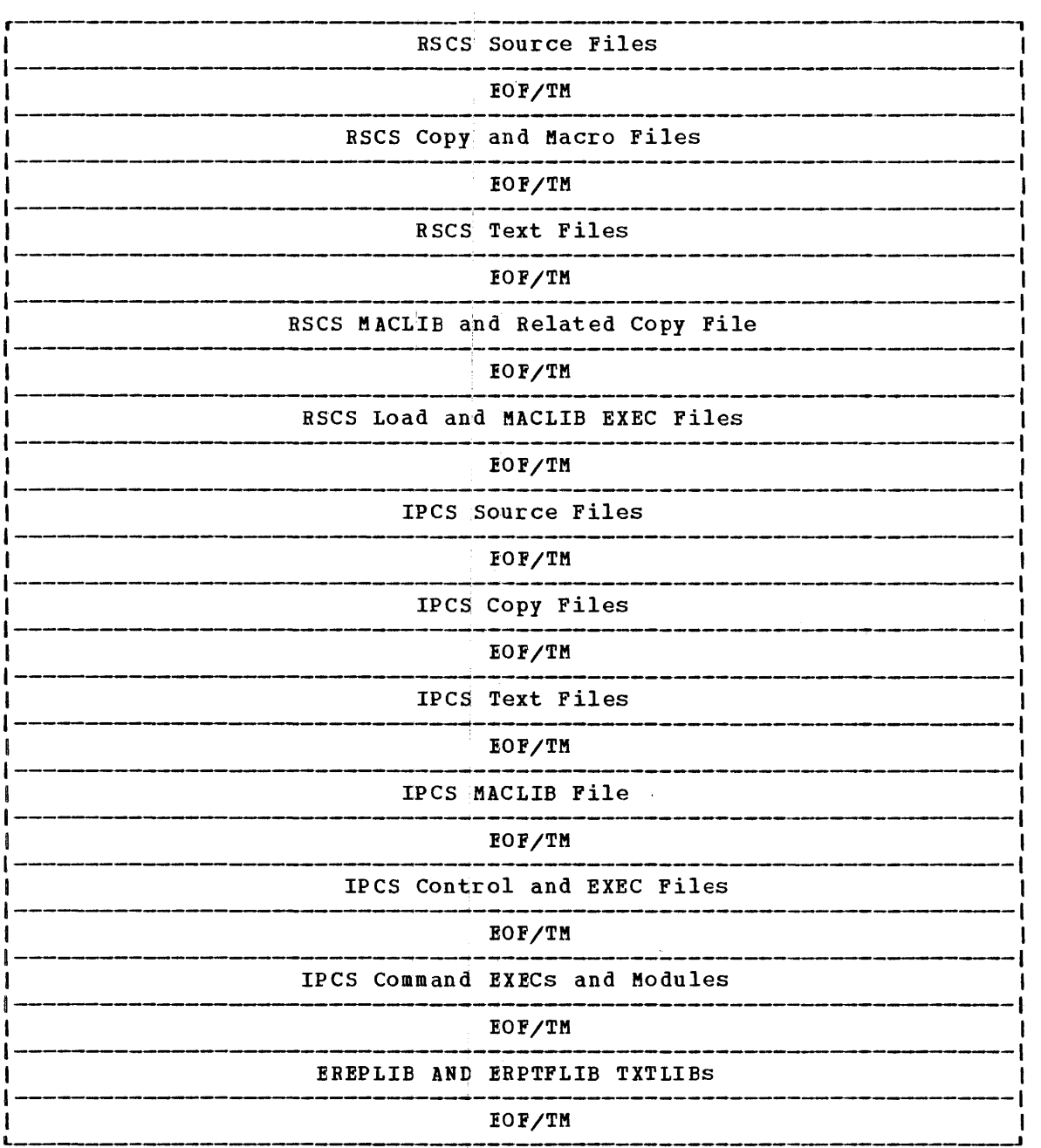

RSCS files included in the first tape file are:

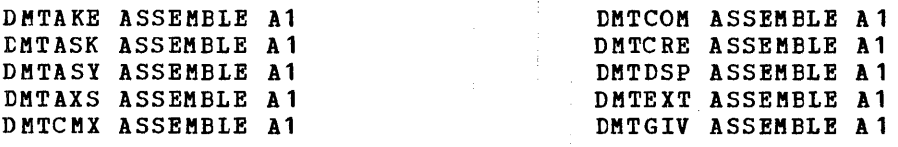

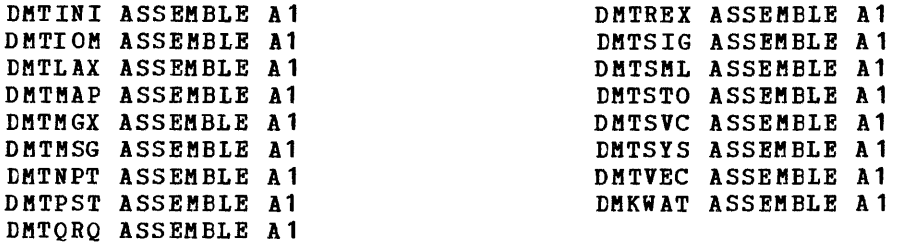

RSCS files included in the second tape file are:

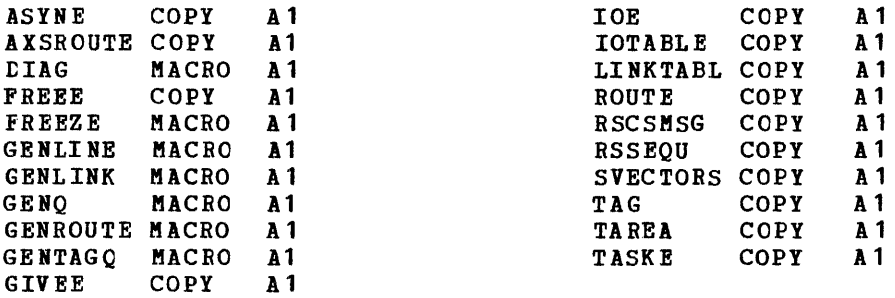

RSCS files included in the third tape file are:

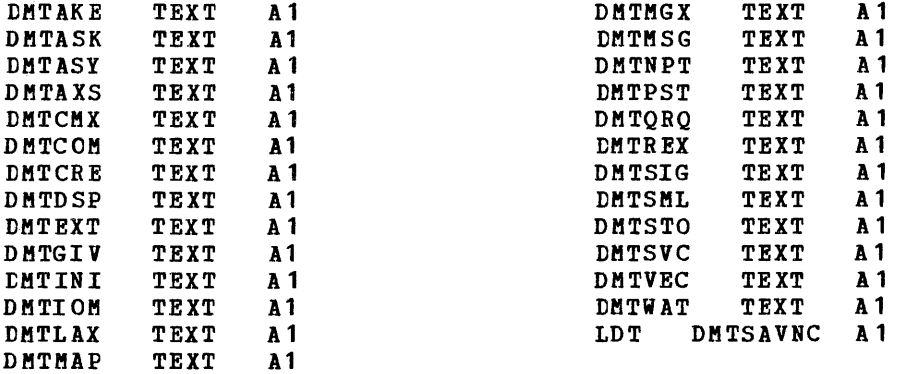

RSCS files included in the fourth tape file are: DMTMAC MACLIB A1<br>DMTMAC COPY A1 COPY A1

RSCS files included in the fifth file are:

CMTR30 CNTRL A1<br>DMTLOAD EXEC A1 DMTLOAD EXEC A1<br>DMTMAC EXEC A1 DMTMAC

IPCS files included in the sixth file are:

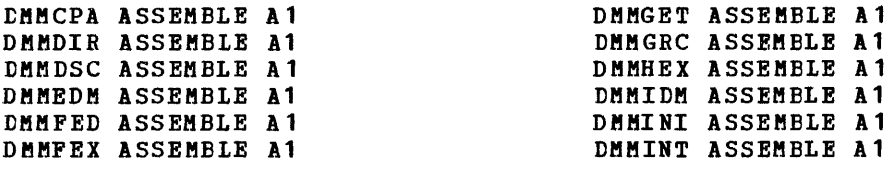

6-16 IBM VH/370: Release 3 Guide

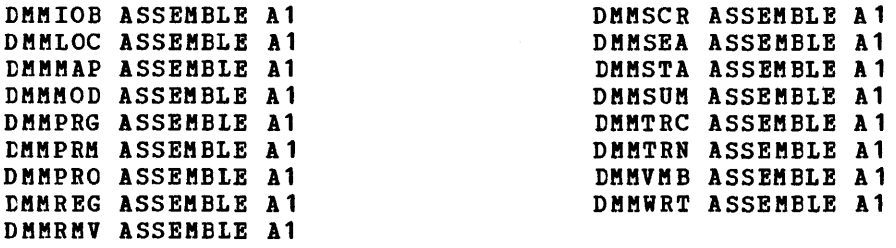

IPCS files included in the seventh file are:

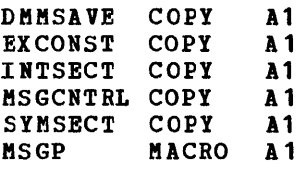

IPCS files included in the eighth file are:

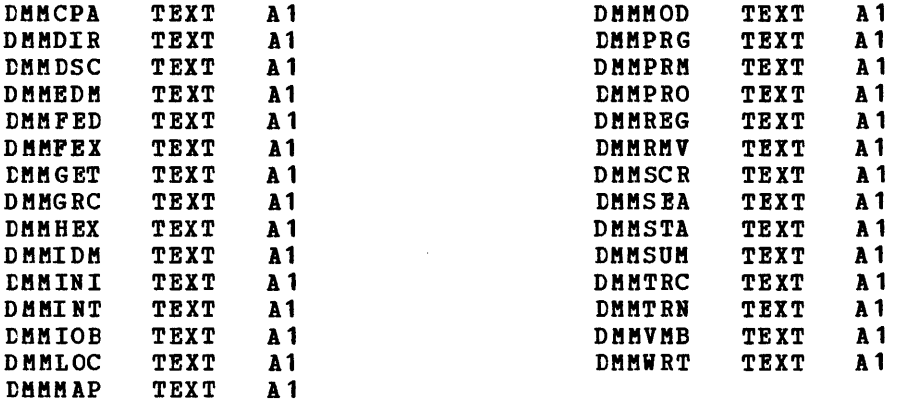

The IPCS ninth file contains:

DMMMAC MACLIB A1

IPCS files included in the tenth file are:

DMMR30 CNTRL A1<br>DMMMAC EXEC A1 DMMMAC

IPCS inclu ded in the eleventh file are:

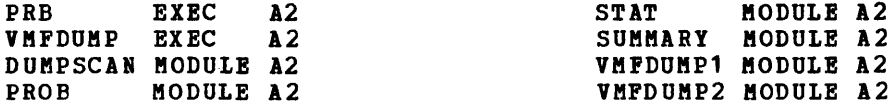

CMS files included in the twelfth tape file are:

EREPLIB TEXLIB A2 ERPTFLIB TEXLIB A2
VM/370 PLC TAPE: The PLC tape contains all source updates, text decks, **MESTS ARE AND.** The ric cape concurns all source aparects, extended to build the latest level of CP, RSCS, CMS and IPCS. The "Memo to Users" is the second file on the PtC tape.

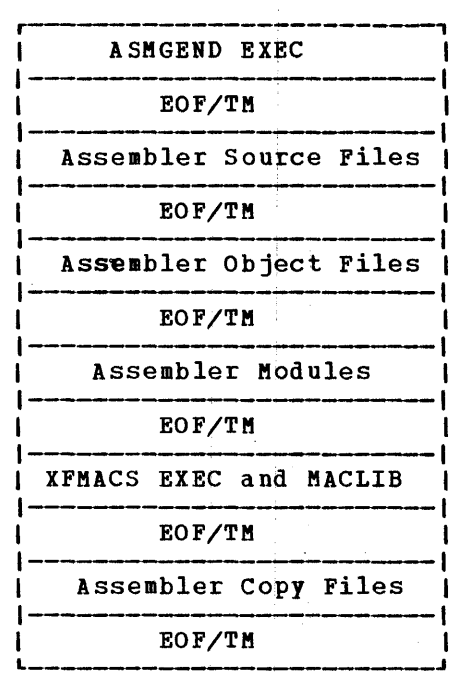

The optional XF assembler tape contains six files. Its format is:

and the contract of the contract of

 $\frac{1}{4}$ 

Files contained in the first tape file are:

ASMGEND EXEC A1

Files contained in the second tape file are:

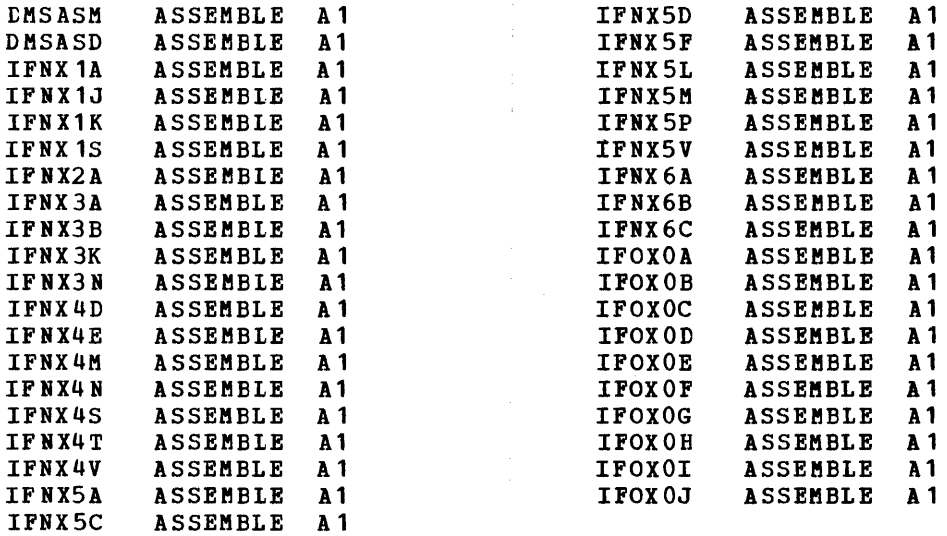

 $\ddot{\bullet}$ 

Files contained in the third tape file are:

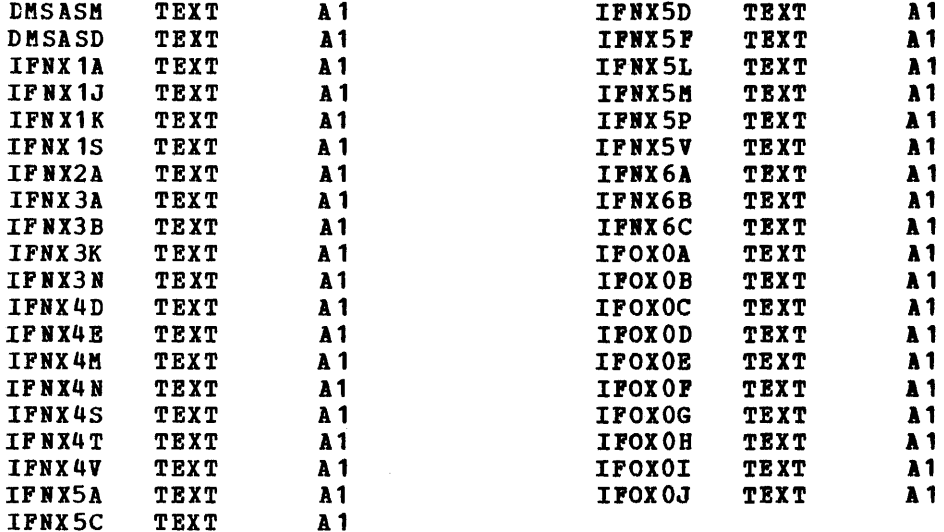

Files contained in the fourth tape file are:

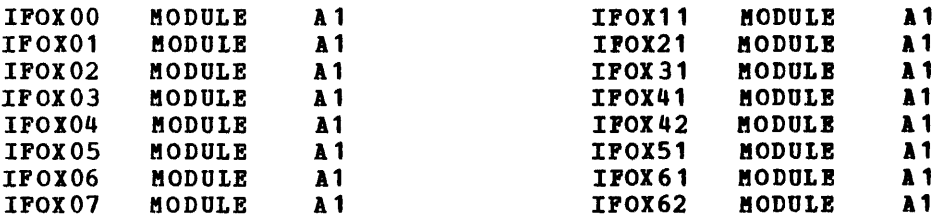

CMS files included in the fifth tape file are:

XFMACS EXEC A1<br>XFMACS MACLIB A1 XFMACS MACLIB

Files contained in the sixth tape file are:

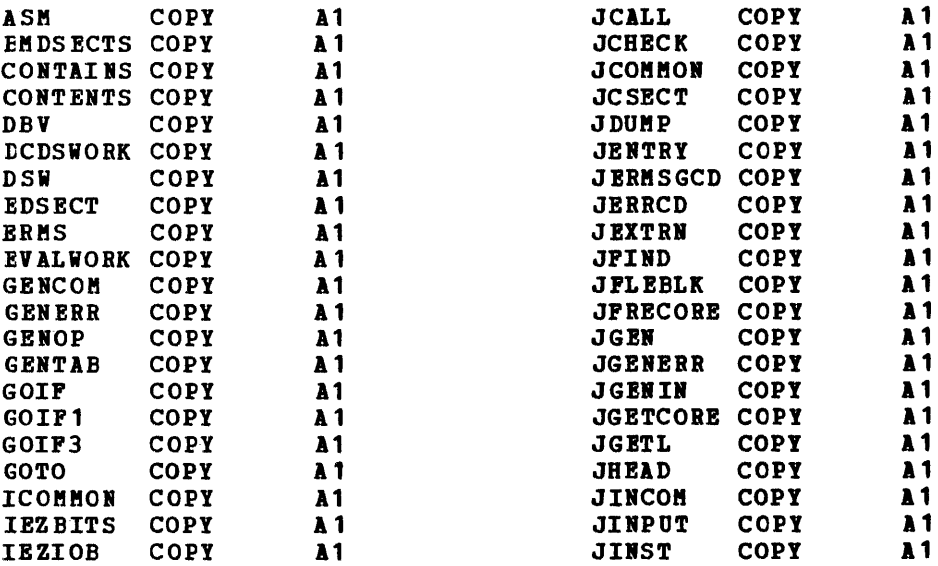

 $\sim$ 

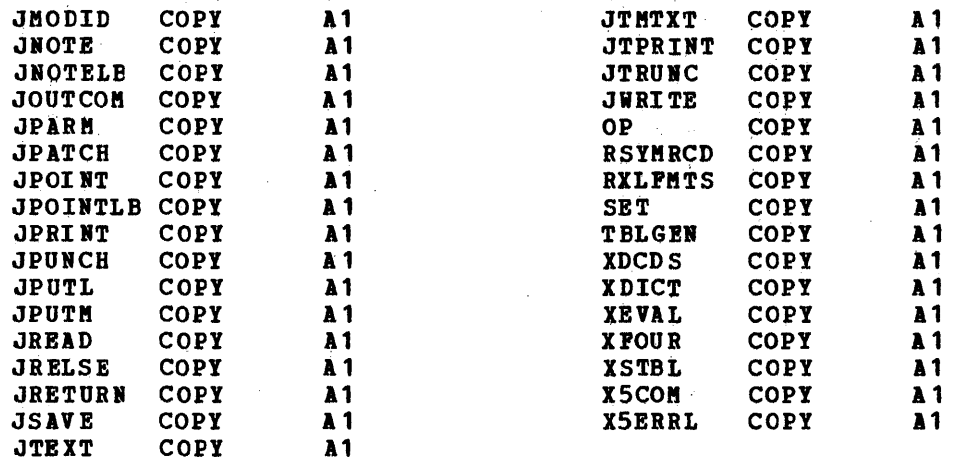

 $\label{eq:2.1} \frac{1}{\sqrt{2\pi}}\sum_{i=1}^n\frac{1}{\sqrt{2\pi}}\sum_{i=1}^n\frac{1}{\sqrt{2\pi}}\sum_{i=1}^n\frac{1}{\sqrt{2\pi}}\sum_{i=1}^n\frac{1}{\sqrt{2\pi}}\sum_{i=1}^n\frac{1}{\sqrt{2\pi}}\sum_{i=1}^n\frac{1}{\sqrt{2\pi}}\sum_{i=1}^n\frac{1}{\sqrt{2\pi}}\sum_{i=1}^n\frac{1}{\sqrt{2\pi}}\sum_{i=1}^n\frac{1}{\sqrt{2\pi}}\sum_{i=1}^n\$ 

 $\sim 100$ 

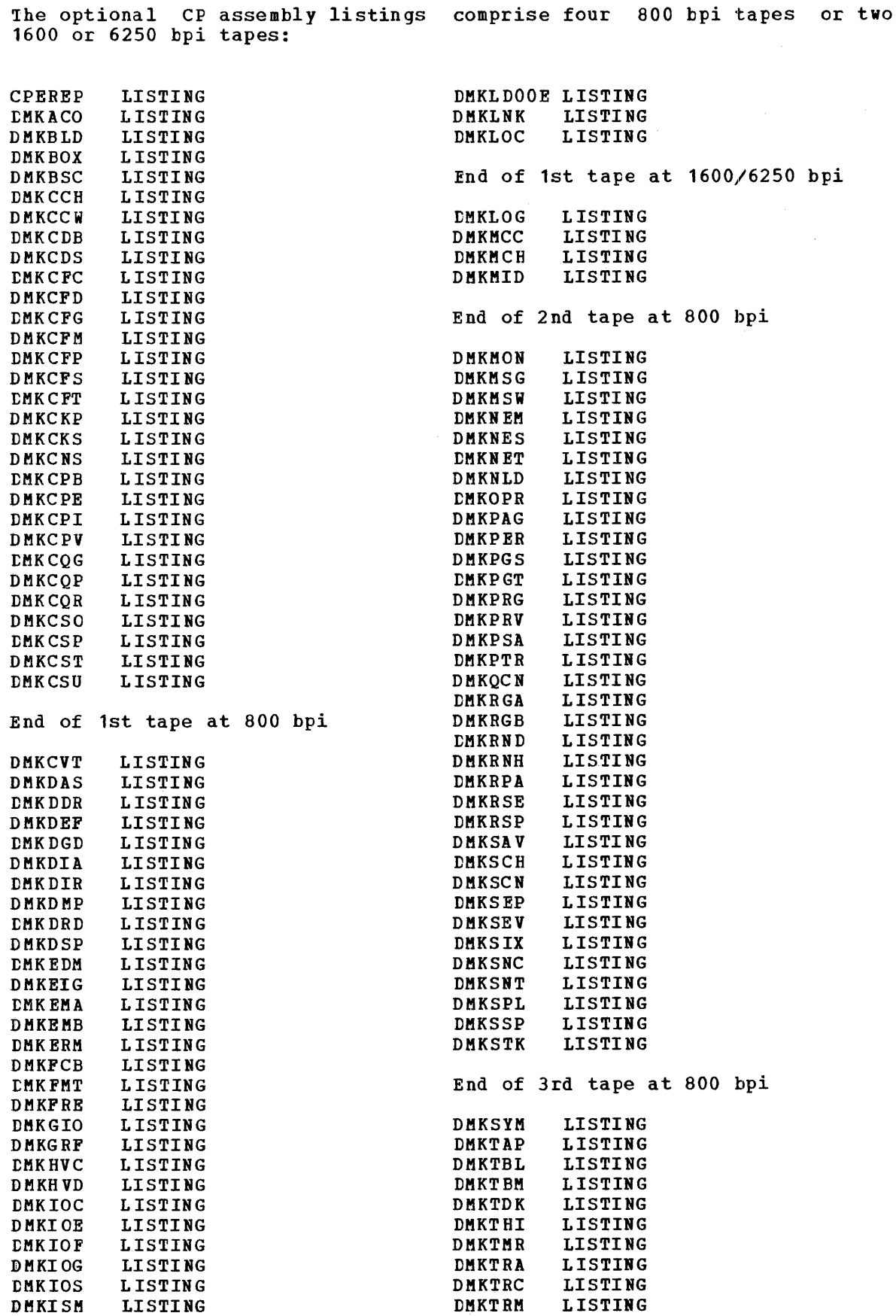

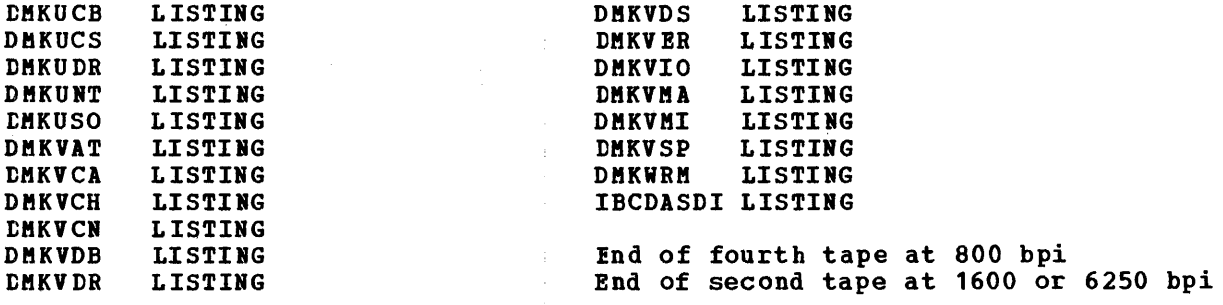

 $\hat{\mathcal{C}}$ 

 $\bar{z}$ 

 $\begin{array}{c} \frac{1}{2} \\ \frac{1}{2} \end{array}$ 

 $\hat{\mathcal{A}}_{\text{max}}$  and  $\hat{\mathcal{A}}_{\text{max}}$ 

 $\sim$ 

 $\sim$   $\sim$ 

 $\bar{\beta}$ 

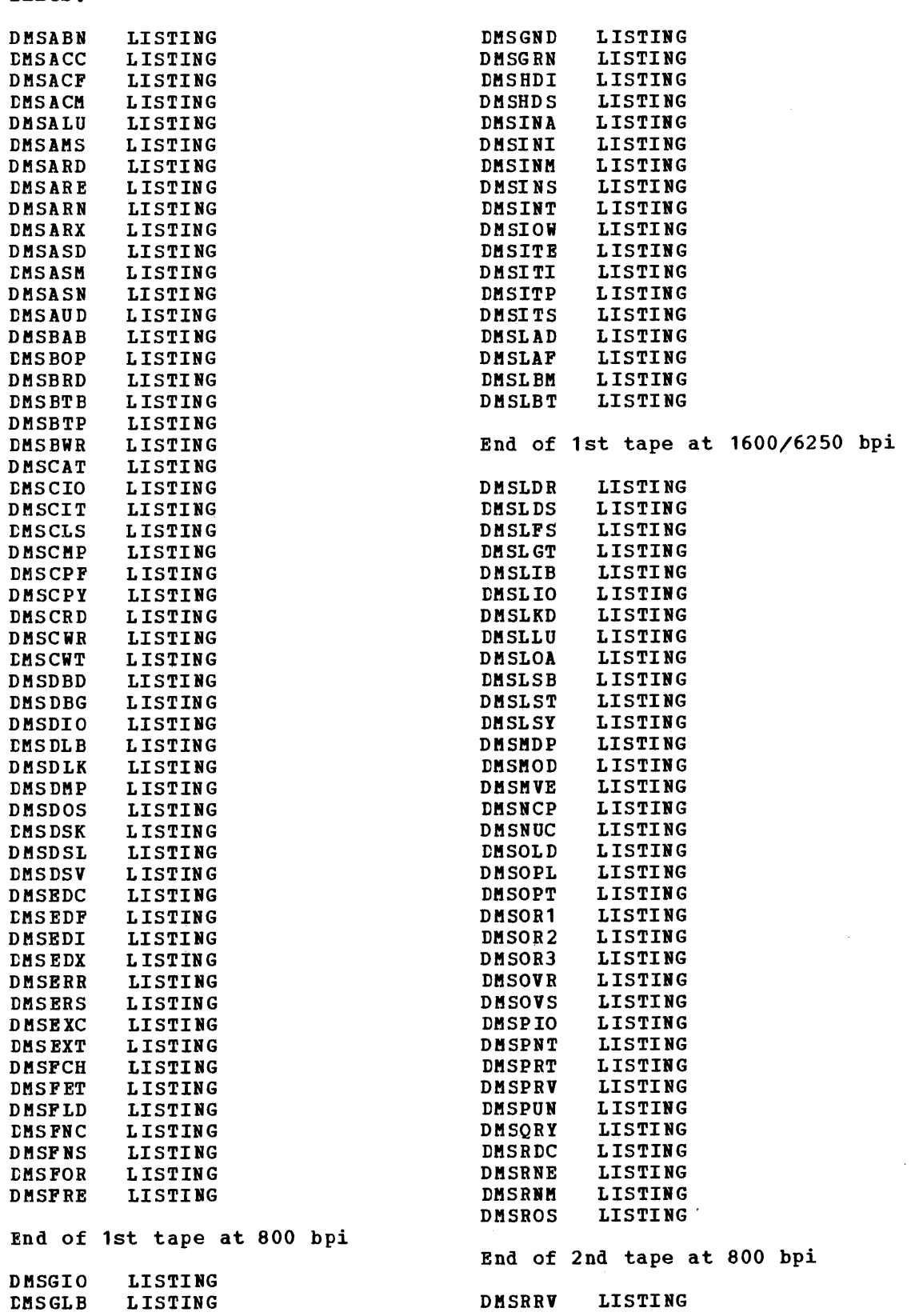

 $\mathcal{F}_{\mathcal{G}}$ 

The optional CMS assembly listings comprise two tapes at 1600 or 6250 bpi tapes or three tapes at 800 bpi. The tapes contain· the following files:

 $\hat{\mathcal{A}}$ 

 $\sim$ 

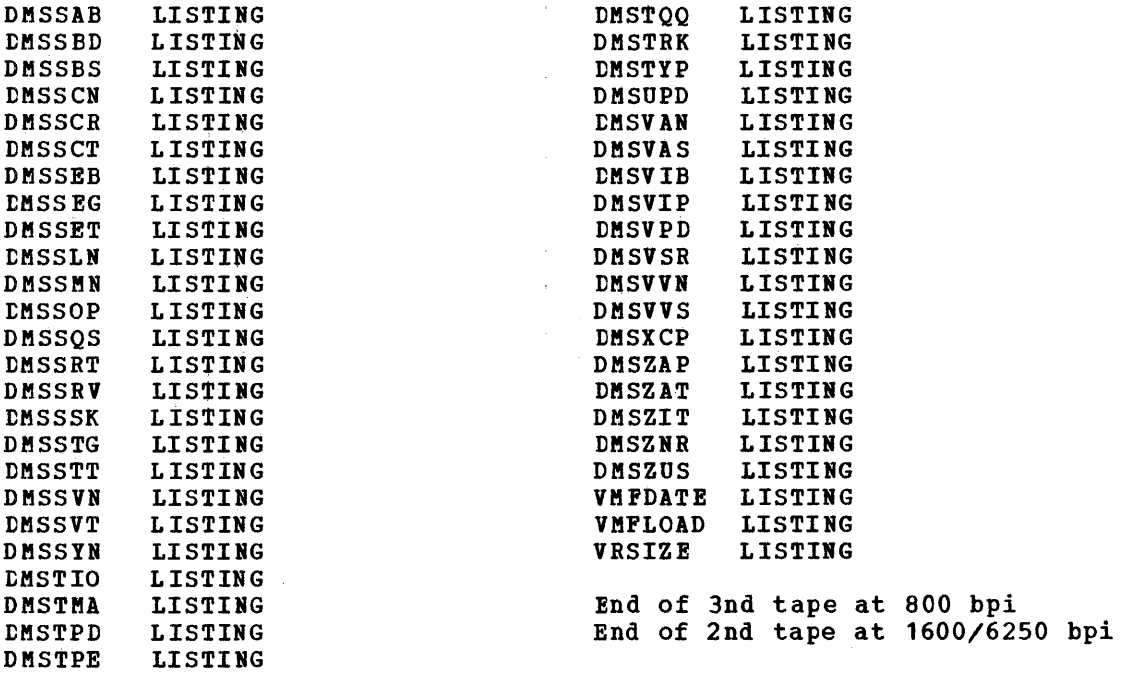

 $\label{eq:2.1} \mathcal{L}(\mathcal{L}^{\text{max}}_{\mathcal{L}}(\mathcal{L}^{\text{max}}_{\mathcal{L}})) \leq \mathcal{L}(\mathcal{L}^{\text{max}}_{\mathcal{L}}(\mathcal{L}^{\text{max}}_{\mathcal{L}}))$ 

 $\sim 10^7$ 

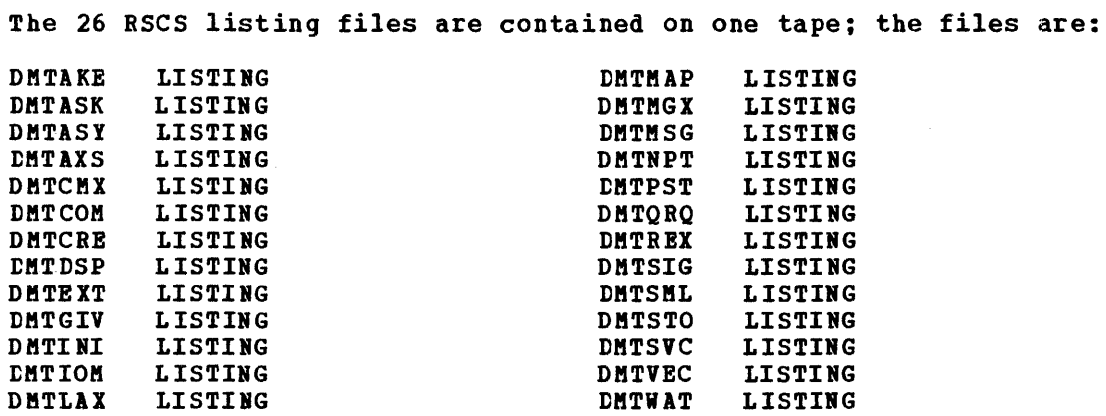

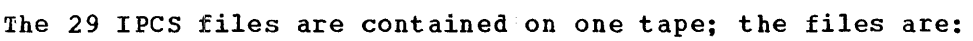

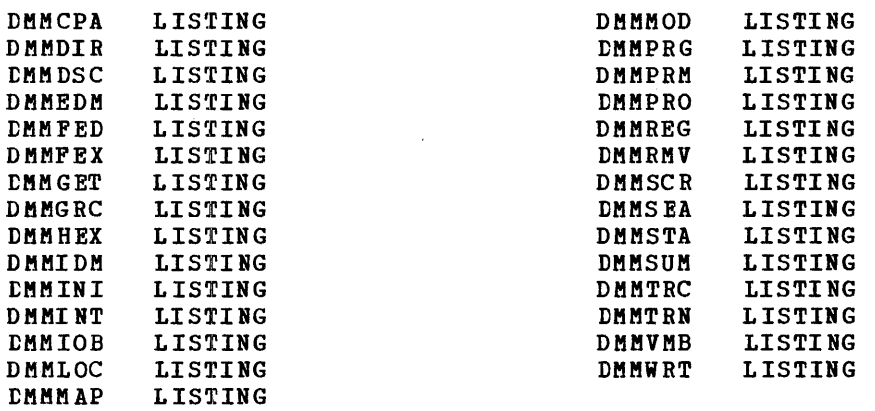

PRINTING ASSEMBLY LISTINGS FROM THE OPTIONAL CP, CMS, RSCS AND IPCS<br>TAPES: In order to selectively print a given-listing, use the CMS TAPE **command to forward space the tape to the given file.** Then use the command to forward space the tape to the given file. Then use the following CMS commands to print the listing.

FILEDEF INMOVE TAP1 (BLOCK 8107 LRECL 121 DEN 1600<sup>1</sup> RECFM FB PERM FILEDEF OUTMOVE PRINTER (BLOCK 121 LRECL 121 RECFM FA PERM MCVEFILE

Note: The tape to be printed must be attached as 181.

The CP and CMS assembly listing tapes contain 121-character records with a blocksize of 8107.

lIt 800 bpi tapes are being used, this must be changed to 800. It 6250 bpi tapes are teing used, this must be changed to 6250.

## SECTION 7. VM/370 RESTRICTIONS

1 virtual machine created by VM/370 is capable of running an IBM System/360 or System/370 operating system as long as certain VM/370 xestrictions are not violated. Virtual machine restrictions and certain execution characteristics are stated in Section 7.

 $\sim$   $\sim$ 

 $\sim 10^6$ 

 $\sim 100$ 

## DYNAMICALLY MODIFIED CHANNEL PROGRAMS

In general, virtual machines may not execute channel programs that are dynamically modified (that is, channel programs that are changed between the time the START I/O (510) is issued and the time the input/output ends, either by the channel program itself or by the CPU). However, some dynamically modified channel programs are given special consideration by CP: specifically, those generated by the Indexed sequential Access Method (ISAM) running under OS/PCP, OS/MFT, and OS/MVT; those generated by ISAM running in an OS/VS virtual=real partition; and those generated by the OS/VS Telecommunications Access Method (TCAM) Level 5, with the VM/370 option.

The self-modifying channel programs that ISAM generates for some of its operations receive special handling if the virtual machine using 151M has that option specified in its VM/370 directory entry. There is isam has that option specified in its vm/370 difectory entry. There is<br>no such restriction for DOS ISAM, or for ISAM if it is running in an as such restriction for bos isan, of for isan if it is running in an  $0S/VS$ <br>0S/VS virtual=virtual partition. If ISAM is to run in an  $0S/VS$ virtual=real partition, you must specify the ISAM option in the VM/370 directory entry for the OS/VS virtual machine.

Virtual machines using OS/VS TCAM (Level 5, generated or invoked with the VM/370 option) issue a DIAGNOSE instruction when the channel program is modified. This instruction causes CP to reflect the change in the virtual CCW string to the real CCW string being executed by the channel. CP is then able to execute the dynamically modified channel program properly.

The restriction against dynamically modified channel programs does not apply if the virtual machine has the virtual=real performance option and the NOTRANS option has been set on.

#### **MINIDISK RESTRICTIONS**

The following restrictions exist for minidisks:

- 1. In the case of read home address with the skip bit off, VM/370 modifies the home address data in user storage at the completion of the channel program because the addresses must be converted for minidisks; therefore, the data buffer area may not be dynamically modified during the input/output operation.
- 2. On a minidisk, if a CCW string uses multitrack search on input/output operations, subsequent operations to that disk must have preceding seeks or continue to use multitrack operations. There is no restriction for dedicated disks.
- 3. OS/PCP, MFT, and MVT ISAM or OS/VS ISAM running virtual=real may be used with a minidisk only if the minidisk is located at the beginning of the physical disk (that is, at cylinder zero). There is no such restriction for DOS ISAM or OS/VS ISAM running virtual=virtual.
- 4. VM/370 does not return an end-of-cylinder condition to machine that has a virtual 2311 mapped to the top half tracks 0 through 9) of 2314 or 2319 cylinders. a virtual (that is,
- 5. If the user's channel program for a minidisk does not perform a seek operation, then to prevent accidental accessing, VM/370 inserts a positioning seek operation into the user's channel program. Thus, certain channel programs may generate a condition

code (CC) of zero on a SIO instead of an expected CC of one, which is reflected to the virtual machine. The final status is reflected to the virtual machine as an interrupt.

6. A DASD channel program directed to a 3330, 3340, or 3350 device may give results on dedicated drives which differ from results on minidisks having non-zero relecation factors if the channel program includes multiple-track operations and depends on a search ID high or a search ID equal or high to terminate the program. because the record 0 count fields on the 3330, 3340, and 3350 must contain the real cylinder number of the track on which they reside. Therefore, a search ID high, for example, based on a low virtual cylinder number may terminate prematurely if a real record o is encountered.

Note: Minidisks with non-zero relocation factors on 3330, 3340, and<br>3350 devices are not usable under OS and OS/VS systems. This is 3350 devices are not usable under OS and OS/VS systems. because the locate catalog management function employs a search ID equal or high CCW to find the end of the VTOC.

- 7. The IBCDASDI program cannot assign alternate tracks for a 3330, 3340, or 3350 minidisk.
- 8. If the DASD channel programs directed to 3330/3340/3350 devices include a write record R(0), results differ depending on whether the 3330/3340/3350 is dedicated (this includes a minidisk defined as the entire device) or nondedicated. For a dedicated 3330/3340/3350, a write R(O) is allowed, but the user must be aware that the track descriptor record may not be valid from one 3330/3340/3350 to another. For a nondedicated 3330/3340/3350, a write record R(0) is replaced by a read record R(0) and the skip Flag is set on. This could result in a command reject condition due to an invalid command sequence.
- 9. When performing DASD I/O, if the record field of a search ID argument is zero when a virtual start I/O is issued, but the search ID argument is dynamically read by the channel program before the search ID CCW is executed, then the real search ID uses the relocated search argument instead of the argument that was read dynamically. To avoid this problem, the record field of a search ID argument should not be set to binary zero if the search argument is to be dynamically read or if a search ID on record 0 is not intended.

#### **IIMING DEPENDENCIES**

Timing dependencies in input/output devices or programming do not function consistently under VM/370:

- 1. The following telecommunication access methods (or the designated option) violate the restriction on timing dependency by using program-controlled interrupt techniques and/or the restriction on dynamically modified channel programs:
	- OS Basic Telecommunications Access Method (BTAM) with the dynamic buffering option.
	- OS Queued Telecommunications Access Method (QTAM).
	- DOS Queued Telecommunications Access Method (QTAM).
	- OS Telecommunications Access Method (TCAM).

• OS/VS Telecommunications Access Method (TCAM) earlier, and Level 5 if TCAM is not generated or invoked with the VM/310 option. Level 4 or

These access methods may run in a virtual=real machine with CCW translation suppressed by the SET NOTRANS ON command. Even if SET NOTRANS ON is issued, ccw translation will take place if one of the following conditions is in effect:

- The channel program is directed (such as a spooled unit record ainidisk, or a console). at an a nondedicated device device, a virtual CTCA, a
- The channel program starts with a SENSE operation code.
- The channel program is for a dialed terminal.
- START I/O tracing is in effect.
- The CAW is in page zero or beyond the end of the virtual=real area.

(OS BTAM can be generated without dynamic buffering, in which case no virtual machine execution violations occur. However, the BTA" reset poll macro will not execute under VM/310 if issued from third level storage. For example, a reset poll macro has a NOP effect if executed from a virtual=virtual storage under VS1 which is running under **VM/370.**)

- 2. Programming that makes use of the PCI channel interrupt for channel program modification or processor signalling must be written so that processing can continue normally if the PCI is not recognized until I/O completion or if the modifications performed are not executed by the channel.
- 3. Devices that expect a response to an interrupt within a fixed period of time may not function correctly because of execution delays caused by normal VM/310 system processing. An example of such a device is the IBM 1419 Magnetic Character Reader.
- 4. The operation of a virtual block multiplexer channel is timing dependent. For this reason, the channel appears available to the virtual machine operating system, and channel available interrupts are not observed. However, operations on virtual block-multiplexing devices should use the availatle features like Rotational position Sensing to enhance utilization of the real channels.

## CPU MODEL-DEPENDENT FUNCTIONS

On the System/310 Model 158 only, the cannot operate concurrently with the  $(Feature$   $*7117)$ . Virtual Machine Assist feature 1010/1014 compatibility feature

Programs written for CPU model-dependent functions may not execute properly in the virtual machine under VM/370. The following points shou ld be noted:

1. Programs written to examine the machine logout area do not have meaningful data since VM/310 does not reflect the machine logout data to a virtual machine.

- 2. Programs written to obtain CPU identification (via the Store CPU ID instruction, STIDP) receive the real machine value. When the STIDP instruction is issued by a virtual machine, the version code contains the value 255 in hexadecimal ("FF") to represent a virtual machine.
- 3. Programs written to obtain channel identification (via the Store Channel ID instruction, STIDC) receive information from the virtual<br>channel block. Only the virtual channel type is reflected; the Only the virtual channel type is reflected; the other fields contain zeroes.
- 4. No simulation of other CPU models is attempted by VM/370.

## VIRTUAL MACHINE CHARACTERISTICS

Other characteristics that exist for a virtual machine under VM/370 are as follows:

- 1. If the virtual=real option is selected for a virtual machine, input/output operations specifying data transfer into or out of the virtual machine's page zero, or into or out of storage locations whose addresses are greater than the storage allocated by the virtual=real option, must not occur. The storage-protect-key mechanism of the IBM System/370 CPU and channels operates in these situations but is unable to provide predictable protection to other virtual machines. In addition, violation of this restriction may compromise the integrity of the system. The results are unpredictable.
- 2. VM/370 has no multiple path support and, hence, does not take advantage of the two-channel switch. However, a two-channel switch can be used between the IBM System/370 running a virtual machine under VM/370 and another CPU.
- 3. The DIAGNOSE instruction cannot be issued by the virtual machine for its normal function. VM/370 uses this instruction to allow the virtual machine to communicate system services requests. The virtual machine to communicate system services requests. Diagnose interface requires the operand storage addresses passed to it to be real to the virtual machine issuing the DIAGNOSE instruction. For more information about the DIAGNOSE instruction in a virtual machine, see the VM/370: System Programmer's Guide.
- 4. A control unit normally never appears busy to a virtual machine. An exception exists when a forward space file or backward space an exception exists when a forward space file of backward space<br>file command is executed for a tape drive. Subsequent I/O operations to the same virtual control unit result in a control unit busy condition until the forward space file or backward space dire susy condition dicit the forward space fire of suckward space<br>file command completes. If the real tape control unit is shared by nore than one virtual machine, a control unit busy condition is reflected only to the virtual machine executing the forward space file or backward space file command. When a virtual machine attempts an I/O operation to a device for which its real control unit is busy, the virtual machine is placed in I/O wait (nondispatchable) until the real control unit is available. If the virtual machine executed a SIOF instruction (rather than SIO) and was enabled for block-multiplexing, it is not placed in I/O wait for the above conditicn.
- 5. The CP IPL command cannot simulate self-modifying IPL sequences off dedicated unit record devices or certain self-modifying IPL sequences off tape devices.
- 6. The VM/370 spooling facilities do not support punch-feed-read, stacker selection, or column binary operations. Detection of carriage control channels is supported for a virtual 3211 only.
- 7. VM/370 does not support count control on the virtual 1052 operator's console.
- 8. Programs that use the integrated emulators function only if the real computing system has the appropriate compatibility feature. VM/370 does not attempt simulation. The DOS emulator running under OS or OS/VS is not supported under VM/370.
- 9. The READ DIRECT and WRITE DIRECT instructions are not supported for a virtual machine.
- 10. The System/370 SET CLOCK instruction cannot be simulated and, hence, is ignored if issued by a virtual machine. The System/370 STORE CLOCK instruction is a nonprivileged instruction and cannot be trapped by VM/370; it provides the true TOD clock value from the real cpu.
- 11. The 1050/1052 Model 2 Data Communication System is supported only as a keyboard operator's console. Card reading, paper tape I/O, and other modes of operation are not recognized as unique, and hence may not work properly. This restriction applies only when the 1050 system is used as a virtual machine operator's console. It does not apply when the 1050 system is attached to a virtual machine via a virtual 2701, 2702, or 2703 line.
- 12. The pseudo-timer (usually device address OFF, device type TIMER) does not return an interrupt from a Start I/0; therefore, do not use EXCP to read this device.
- 13. A virtual machine device IPL with the NOCLEAR option overlays one page of virtual machine storage. The IPL simulator uses one page of the virtual machine to initiate the IPL function. The starting address of the overlayed page is either the result of the following formula:

virtual machine size ------------------- = starting address of the overlayed page  $\overline{2}$ 

or the hexadecimal value 20,000, whichever is smaller.

14. To maintain system integrity, data transfer sequences to and frem a virtual system console are limited to a maximum of 2032 bytes. Channel programs containing data transfer sequences that violate this restriction are terminated with an interrupt whose CSW status indicates incorrect length and a channel program check.

Note: A data transfer sequence is defined as one or more read or write CCWs connected via chain data. The introduction of command chaining defines the start of a new data transfer sequence.

15. When an I/O error occurs on a device, the System/370 hardware maintains a contingent connection for that device until a SENSE channel command is executed and sense data is recorded. That is, no other I/O activity can occur on the device during this time. Under VM/370, the contingent connection is maintained until the SENSE vh/370, the contingent connection is maintained until the SERSE<br>command is executed, but I/O activity from other virtual machines can begin on the device while the sense data is being reflected to the virtual machine. Therefore, the user should be aware that on a shared disk, the access mechanism may have moved during this time.

16. The mode setting for 7-track tape devices is maintained by the Therefore, when a virtual machine issues the SET MODE channel comaand to a 7-track tape device, it changes the mode setting of all 7-track tape devices attached to that control unit.

This has no effect on virtual machines (such as OS or DOS) that issue SET MODE each time a CCW string is to be executed. However, it can cause a problem if a virtual machine fails to issue a SET<br>it can cause a problem if a virtual machine fails to issue a SET MCDE with each CCW string executed. Another virtual machine may change the mode setting for another device on the same control unit, thereby changing the mode setting of all 7-track tape devices attached to that control unit.

- 17. OS/VS2 is supported in uniprocessor mode only.
- 18. A shared system or one that uses discontiquous saved segments cannot be loaded (via IPL) into a virtual machine running in the virtual=real area.
- 19. The DUMMY feature for VSAM data sets is not supported and should not be used at program execution time. Specifying this option on<br>the DLBL command will cause an execution-time OPEN error. See the DLBL command will cause an execution-time OPEN error. VM/370: System Messages for additional information.

#### CMS RESTRICTIONS

The following restrictions apply to CMS, the conversational subsystem of VM/370:

- 1. CMS executes only on a virtual IBM Systea/370 provided by VM/370.
- 2. The maximum sizes in cylinders of CMS minidisks are as follows:

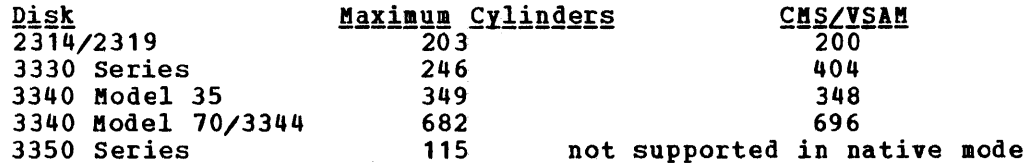

- 3. CMS employs the spooling facilities of VM/370 to perform unit record I/O. However, a program running under CMS can issue its own SIOs to attached dedicated unit record devices.
- 4. Only those OS and DOS facilities that are simulated by CMS can be used to execute as and DOS programs produced by language processors under CMS.
- 5. Many types of object programs produced by CMS (and *OS)* languages can be executed under CMS using CMS's simulation of OS supervisory functions. Although supported in OS and DOS virtual machines under VM/370, the writing and updating of non-VSAM OS data sets and DOS files are not supported under CMS.
- 6. CMS can read sequential and partitioned OS data sets and sequential DOS files, by simulating certain OS macros.

The following restrictions apply when eMS reads OS data sets that reside on OS disks:

- Read-password-protected data sets are not read.
- BDAM and ISAM data sets are not read.
- Multivolume data sets are read as single-volume data sets. End-of-volume is treated as end-of-file and there is no end-of-volume switching.
- Keys in data sets with keys are ignored and only the data is read.
- User labels in user-labeled data sets are bypassed.

The following restrictions apply when CMS reads DOS files that reside on DOS disks:

- Only DOS sequential files can be read. CMS options and operands that do not apply to OS sequential data sets (such as the MEMBER and CONCAT options of FILEDEF and the PDS option of MOVEFILE) also do not apply to DOS sequential files.
- The following types of DOS files cannot be read:

--DOS DAM and ISAM files.

--Files with the input security indicator on.

- --DOS files that contain more than 16 user label and/or data extents. (If the file has user labels, they occupy the first extent; therefore the file must contain no more than 15 data extents.)
- Multivolume files are End-of-volume is treated end-of-volume switching. read as as single-volume end-of-file. There is no files.
- User labels in user-labeled files are bypassed.
- Since DOS files do not contain BLKSIZE, RECFM, or LRECL parameters, these parameters must be specified via FILEDEF or DCB parameters; otherwise, defaults of BLOCKSIZE=32760 and RECFM=U are assigned. LRECL is not used for RECFM=U files.
- CMS does not support the use of OS/VS DUMMY VSAM data sets at program execution time, since the CMS/DOS implementation of the DUM"Y statement corresponds to the DOS/VS implementation. Specifying the DUMMY option with the DLBL command will cause an execution-time error.
- 7. Assembler program usage of VSAM and the ISAM Interface Program (lIP) is not supported.

#### MISCELLANEOUS RESTRICTIONS

1. If you intend to run VM/370 Release 1 and pre-PLC 9 Release 2 systems alternately, apply Release 1 PLC 14 or higher (APAR V1179) to your Release 1 system, to provide compatibility and to prevent loss of spool files in case of a warm start. Changes to the spool file format in PLC 9 of Release 2 require a cold start when switching between pre-Release 2 PLC 9 and post-Release 2 PLC 9 systems.

- 2. The number of pages used for input/output must not exceed the total number of user pages available in real storage. Violation of this restriction causes the real computing system to be put into an enabled wait state.
- 3. If you intend to define more than 73 virtual devices for a single virtual machine, be aware that any single request for free storage in excess of 512 doublewords (a full page) may cause the VM/370 system to abnormally terminate (ABEND code PTR007) if the extra storage is not available on a contiguous page. Therefore, two contiguous pages of free storage must be available in order to log on a virtual machine with more than 73 virtual devices (three contiguous pages for a virtual machine with more than 146 virtual devices, etc.). Contiguous pages of free storage are sure to be available only immediately after IPL, before other virtual machines have logged on. Therefore, a virtual machine with more than 73 devices should be the first to log on after IPL. The larger the real machine size, the lesser the possibility of this occurring.
- 4. For remote 3270s, VM/370 supports a maximum synchronous lines, minus the number of 3704/3705 Communications controllers in NCP mode minus one (if there are any 3704/3705 Communications controllers in emulation mode). of 16 binary
- 5. If an I/O device (such as a disk or tape drive) drops ready status It an 1/0 device (such as a disk of tape drive) drops feady status<br>while it is processing virtual I/O activity, any virtual machine users performing I/O on that device are unable to continue processing or to log off. Also, the LOGOFF and FORCE commands are not effective because they do not complete until all outstanding I/O is finished. The system operator should determine which I/O device *is* involved and make that device ready once more.

lhe VMj370 Release 3 base system modifications caused by Release 2 Report) activity. incorporates code and documentation APAR (Authorized Program Analysis

Following is a list of APAR numbers that reflect Release 2 APAR problems that have been resolved prior to Release 2 PLC 22. Further Release 2 APAR problems that apply to Release 3 will be contained on Release 3 PLC tapes, as they become available.

APARs affecting CP

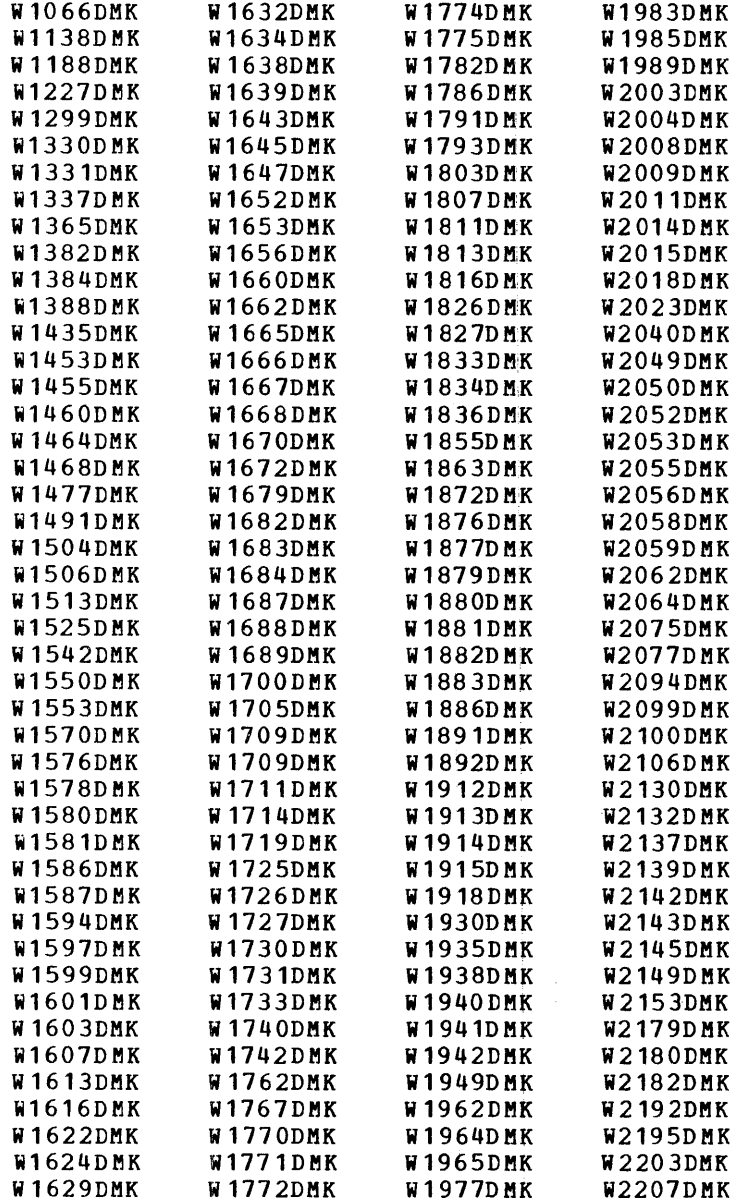

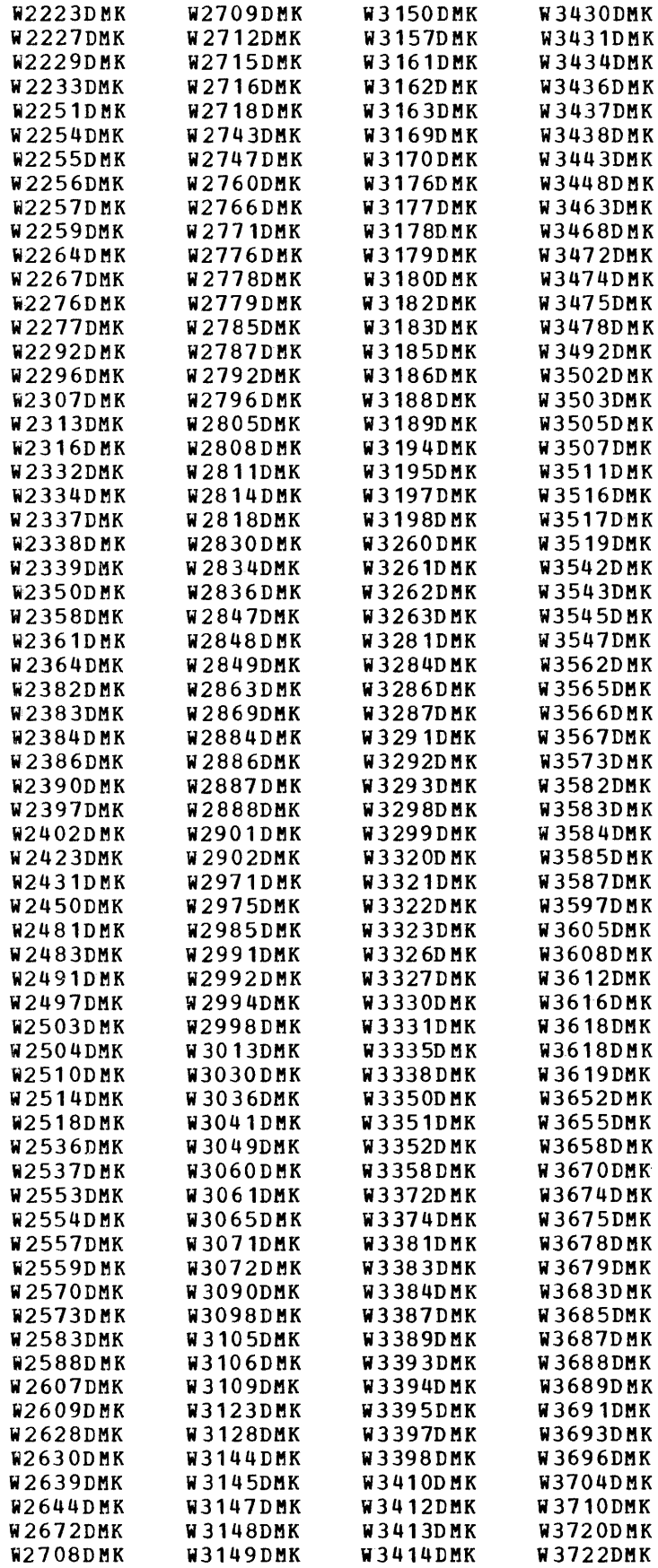

 $\bar{z}$ 

 $\begin{array}{c} \begin{array}{c} \bullet \\ \bullet \\ \bullet \end{array} \end{array}$ 

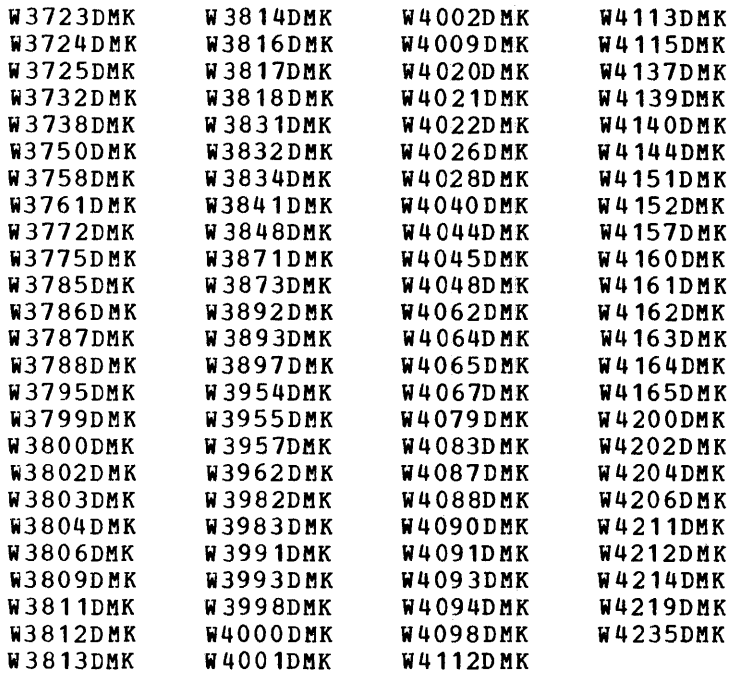

## APARs affecting CMS

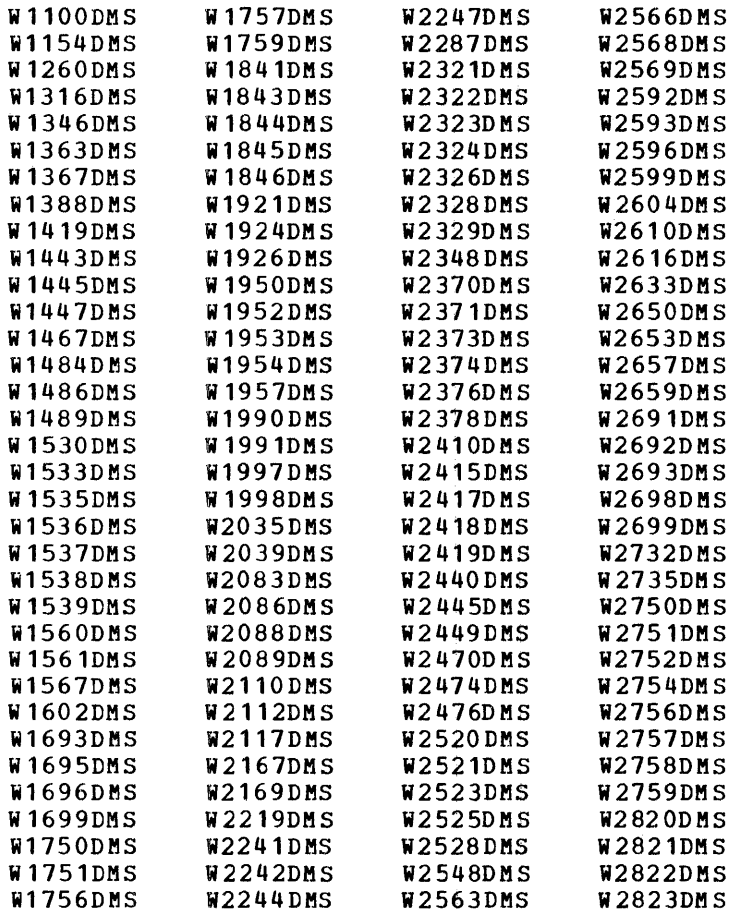

section 8. ReI. 2 APAR Modifications Incorporated into ReI. 3 8-3

 $\sim$ 

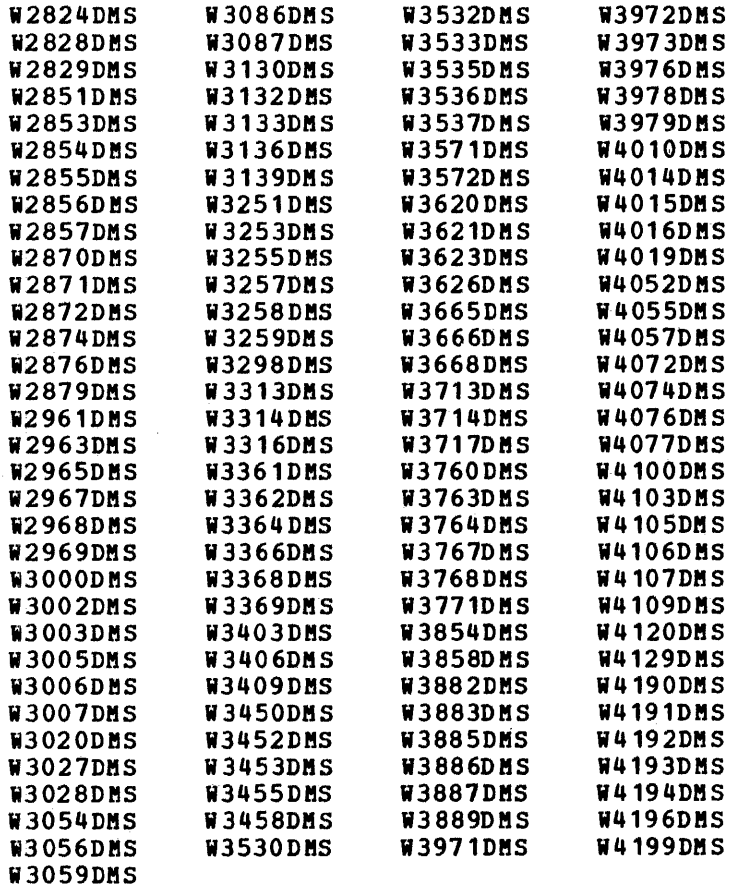

APARs affecting RSCS

 $\sim 10^6$ 

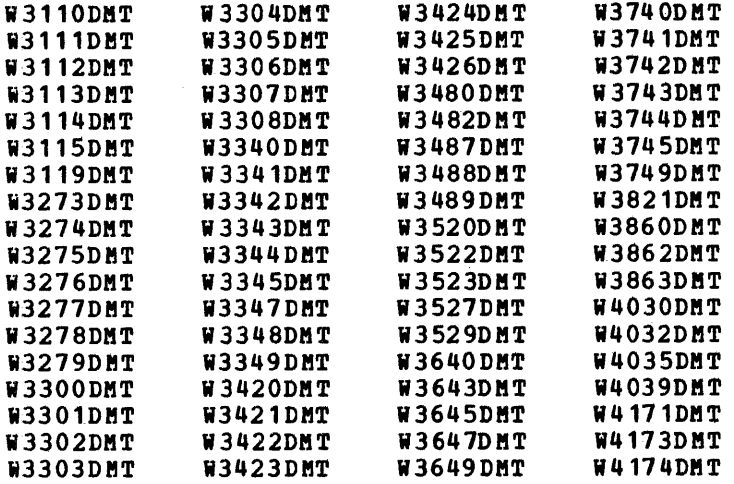

#### LEVEL REQUIREMENTS OF OTHER SUPPORTED PROGRAMS FOR VM/370 SECTION 9. PROGRAM COMPATABILITY

The following list defines the updates that must be applied to DOS/'S The rollowing list defines the updates that must be when using it with the VM/370 Release 3 CMS component:

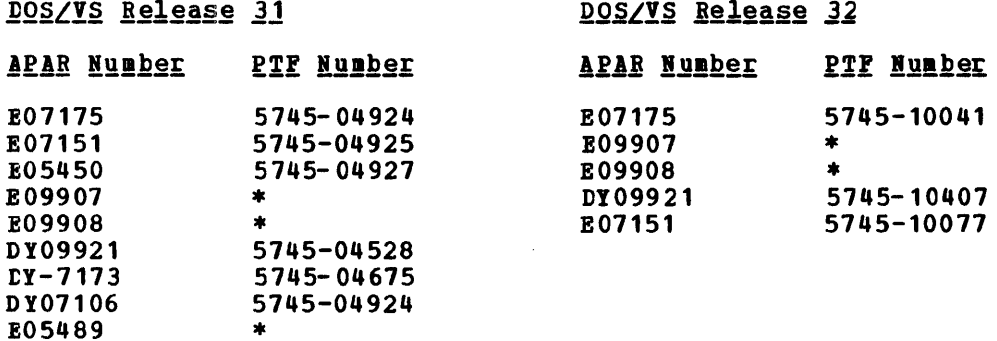

The following list defines the updates that should be applied to VM/370 supported Program Products when using them with Release 3 of CMS.

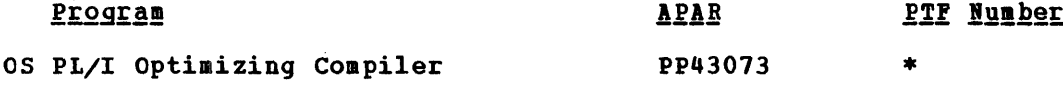

\*The asterisk indicates that no PTP number was assigned to designated APAR at the time this publication went to press. Current APAR and PTF information is available from your IBM Programming Support Representative.

 $\sim$ 

--------------

÷

Section 9. Level Reg. of Other Sup. Progs. for Prog. Coapt 9-1

 $\mathcal{L}_{\mathcal{A}}$ 

## APPENDIX A: CMS/DOS - PROVISIONS AND LIMITATIONS

This appendix contains detailed information on the extent of DOS/VS<br>support in CMS. This is detailed information. It is for system programmers and assembler language programmers familiar with VM/370 and DOS/VS, so they may make a more accurate assessment of the usability of CMS/DOS for their installation.

DOS/VS MACROS, ROUTINES, AND CONTROL BLOCKS SUPPORTED BY CMS/DOS

DOS/VS Supervisor and I/O Macros Supported by CMS/DOS, Detailed Information

eMS/DOS supports the DOS/VS supervisor macros and the SAM and VSAM I/O macros to the extent necessary to execute the DOS/VS COBOL Compiler and the DCS PL/I Optimizing Compiler under CMS/DOS. CMS/DOS supports Release 31 and 32 of DOS/VS supervisor macros. These macros are described in detail in the IBM DOS/VS Supervisor and I/O Macros, Order No. 'GC33-5373.

Sequential Access Method - Declarative Macros: CMS/DOS supports the following declarative macros:

- DTFCD<br>• DTFCN
- DTFCN
- DTFDI
- DTFMT
- DTFPR
- DTFSD

The CDMOD, DIMOD, MTMOD, PRMOD, and SDMOD macros generate the logical Inc conce, since, himse, these, and concerned concerned to the declarative macros. The operands that CMS/DOS supports for the DTF are also supported for the macro.

Descriptions of the supported macros follow. These descriptions show the extent of each macro's support in eMS/DOS.

## DTECD Macro - Defines the File for a Card Reader

CMS/DOS does not support the ASOCFLE, FUNC, TYPEFILE=CMBND, and OUBLKSZ<br>operands of the DTFCD macro. CMS/DOS ignores the SSELECT operand and any<br>mode other than MODE=E. Figure A-1 describes the DTFCD macro operands<br>and the

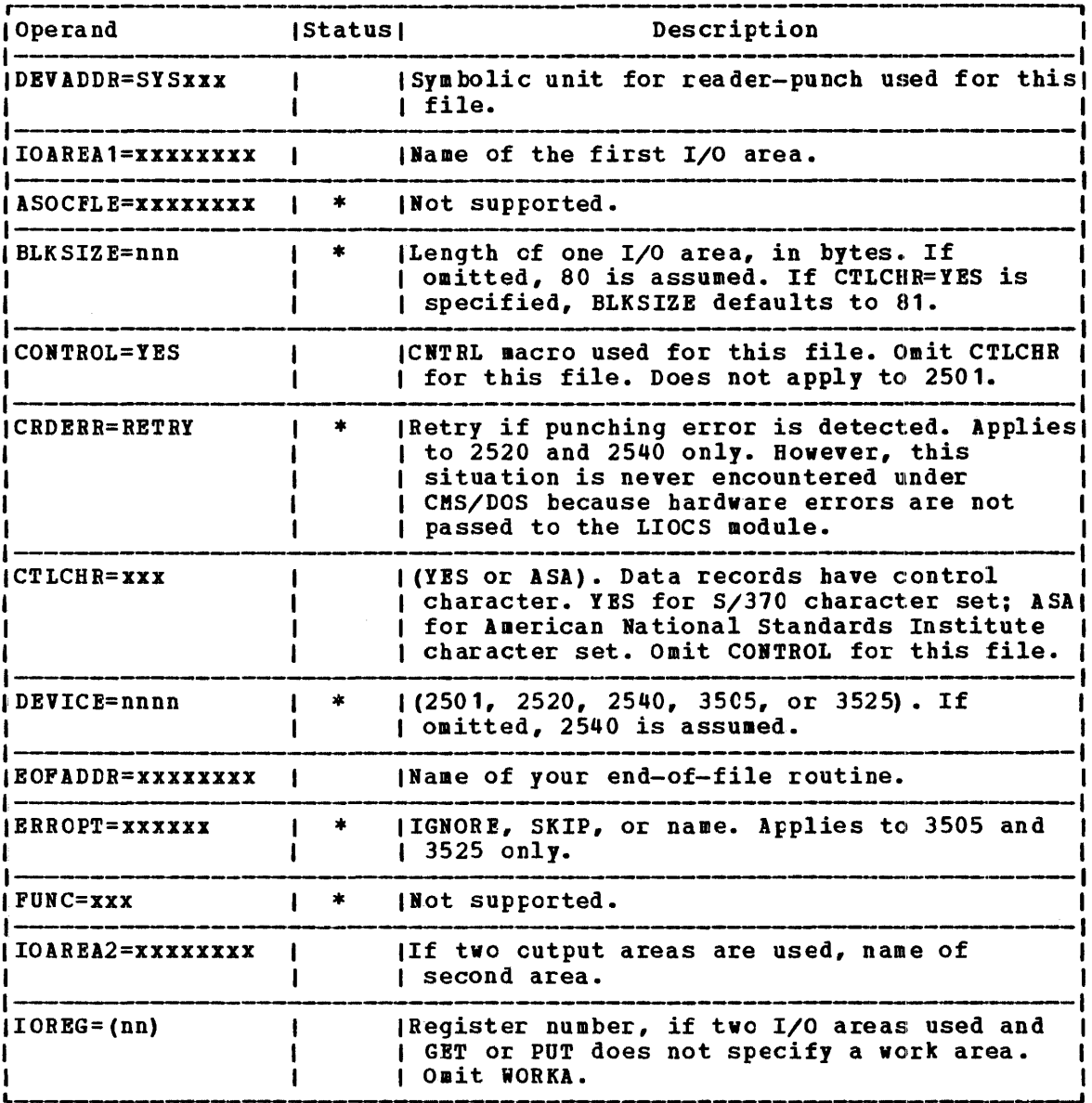

Figure A-1. CMS/DOS Support of DTFCD Macro (Part 1 of 2)

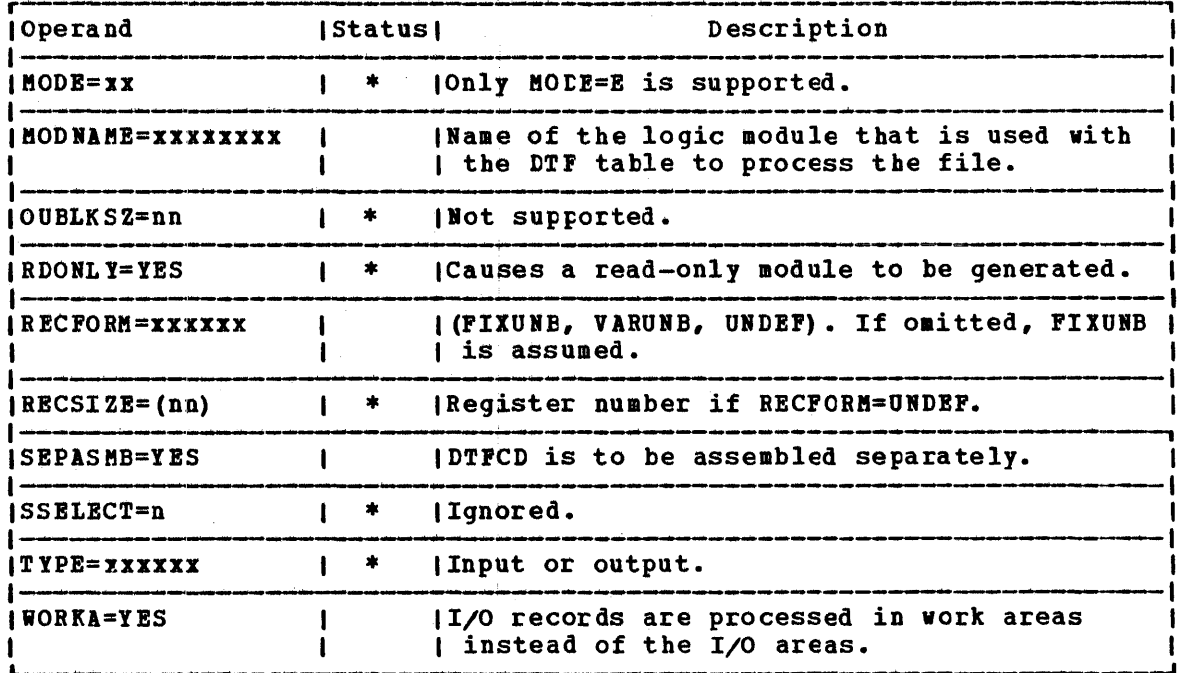

Figure A-1. CMS/DOS Support of DTFCD Macro (Part 2 of 2)

DIECN Macro - Define the File for a Console

CMS/DOS supports all of the operands of the DTFCN macro. Figure  $A-2$  describes the operands of the DTFCN macro and their support under CMS/DOS. The status column is blank because the CMS/DOS and DOS/VS support for DTFCN

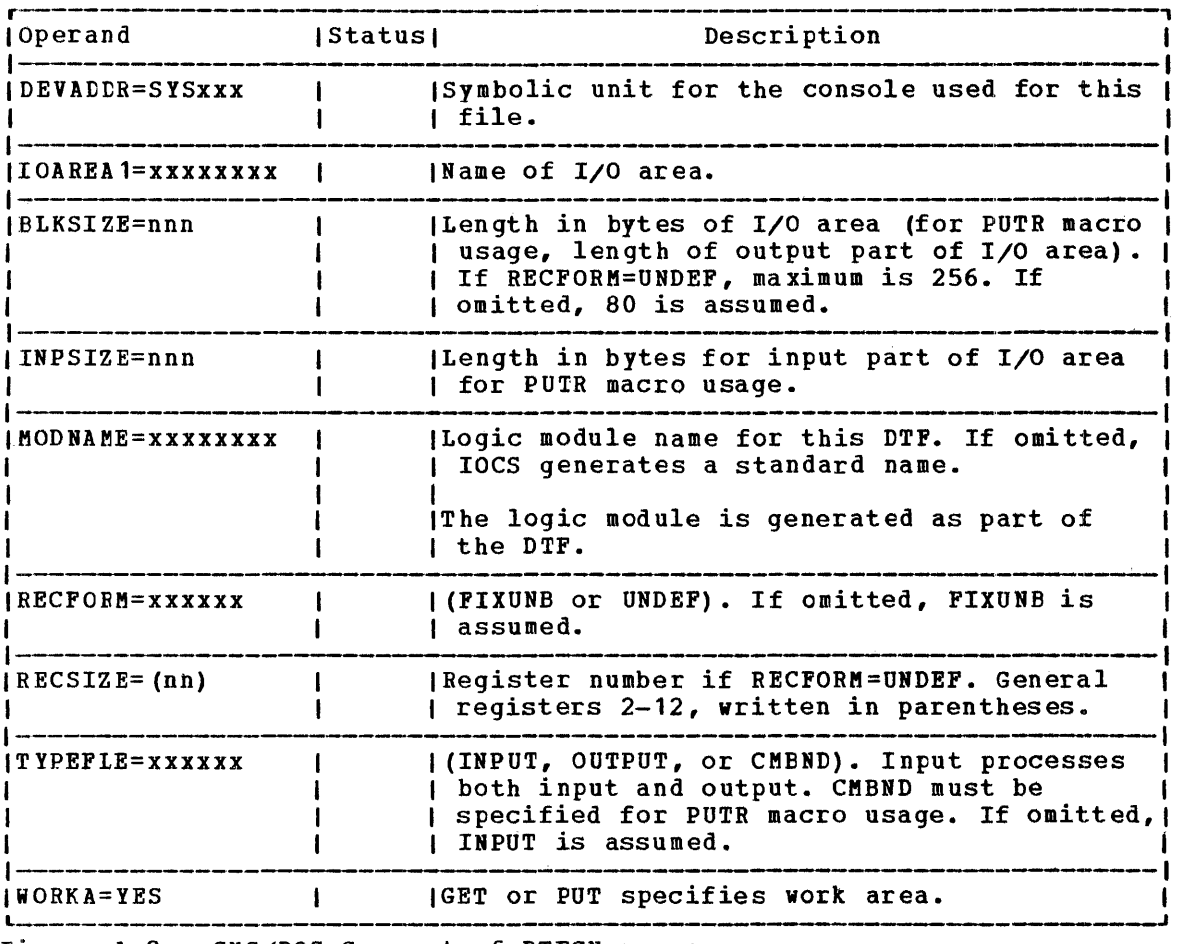

Figure A-2. CMS/DOS Support of DTFCN macro

DTFDI MACRO - Define the File for Device Independence for System Logical Units

CMS/DOS supports all the operands of the DTFDI macro. Figure A-3 describes the operands of the DTFDI macro and their support under describes the operations of the Dirbit macro and their support under<br>CMS/DOS. The status column is blank because the CMS/DOS and DOS/VS support for DTFDI are the same.

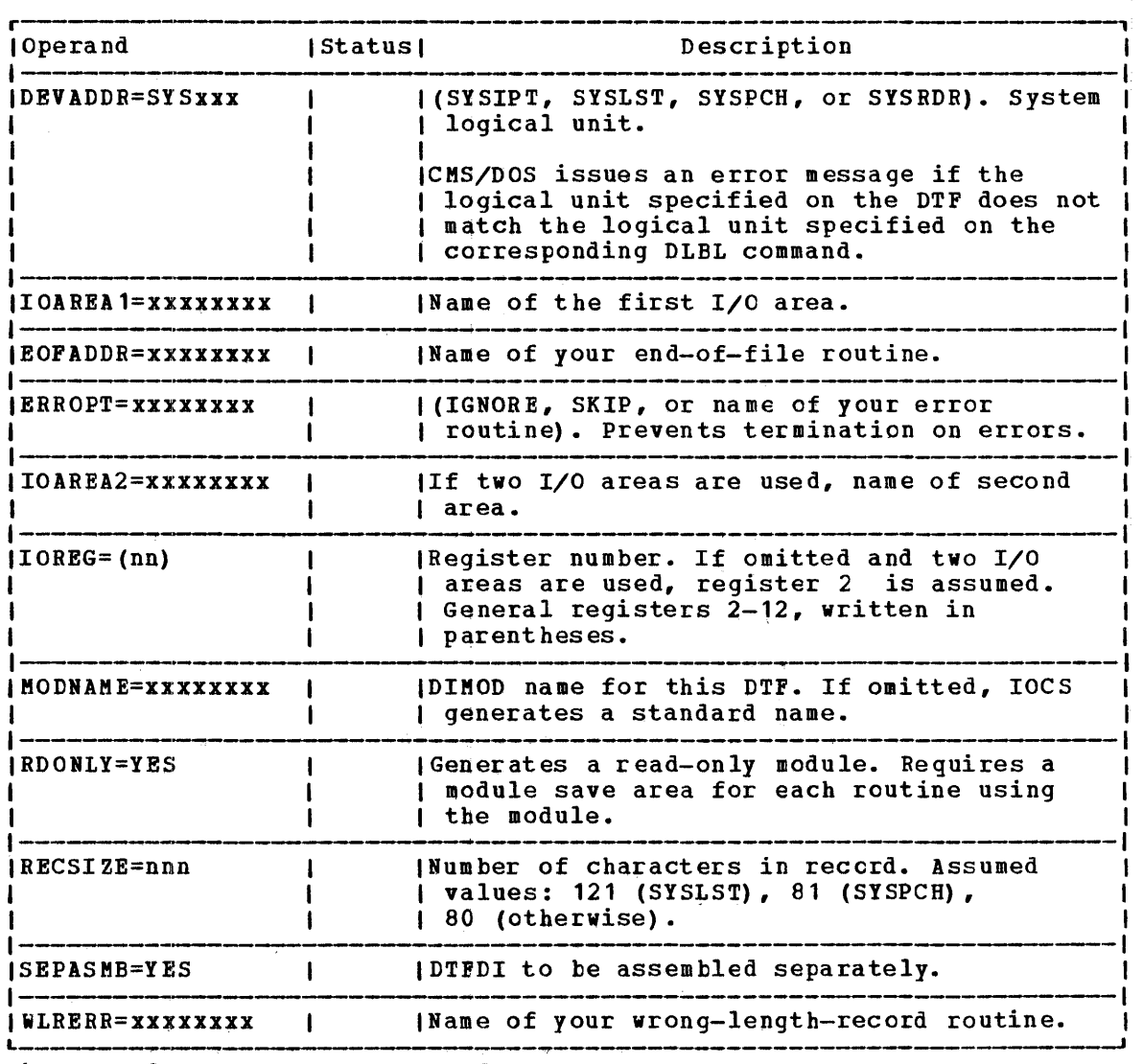

Figure A-3. eMS/DOS Support of DTFDI Macro

## DIFMT Macro - Define the File for a Magnetic Tape

CMS/DOS does not support the ASCII, BUFOFF, READ=BACK operands of the DTPMT macro. Tape I/O to reading in the forward direction. BDRINFO, LENCHK, and operations are limited

CMS/DOS creates unlabeled tapes and User-written label processing routines are handles tapes labels as follows; bypasses standard labels. used, when supplied. CMS/DOS

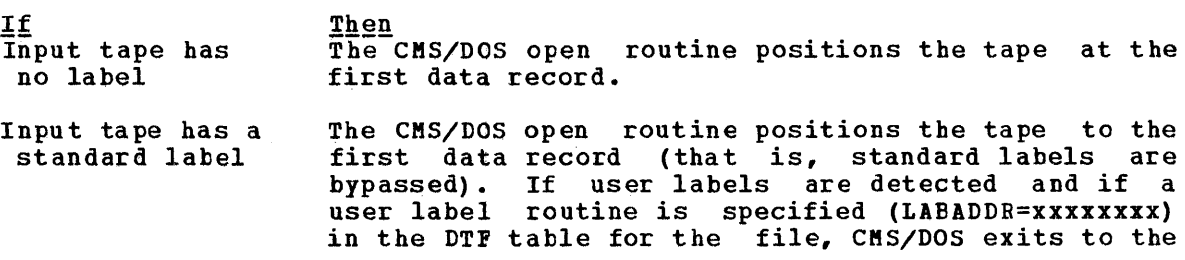

Appendix A: CMS/DOS - Provisions and Limitations A-5

user's routines to read and process the user labels.

Input tape has nonstandard label The CMS/DOS open routine exits to the user's routine specified by the LABADDR=xxxxxxxx operand of the DTFMT macro. If no user routine is specified, the tape is positioned at the first data record.

7ape opened for output CMS/DOS treats all tapes (standard labeled tapes, nonstandard labeled tapes, and unlabeled tapes) as nonstandard rabeled tapes, and unlabeled tapes, as<br>if they were unlabeled. If a tape with a standard or nonstandard label is opened for output, CftS/DOS writes over the label. This is also true for tape white over the labor. This is different care only the first.

The CMS/DOS close routine does not perform trailer label checking on input files. No trailer label processing is provided for input or output tape files.

Figure A-4 describes the DTPftT macro operands and their support under  $CMS/DOS.$  An asterisk  $(*)$  in the status column indicates that CMS/DOS support differs from DOS/VS support.

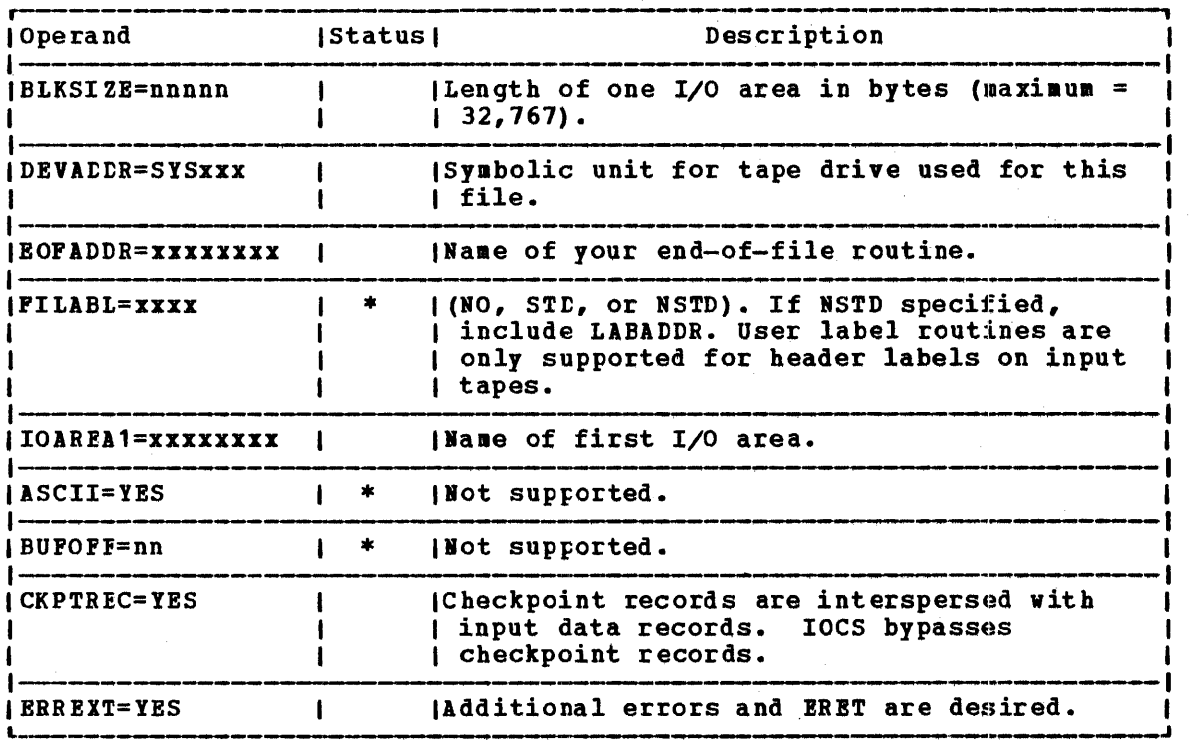

Figure A-4. CMS/DOS Support of DTFMT Macro (Part 1 of 3)

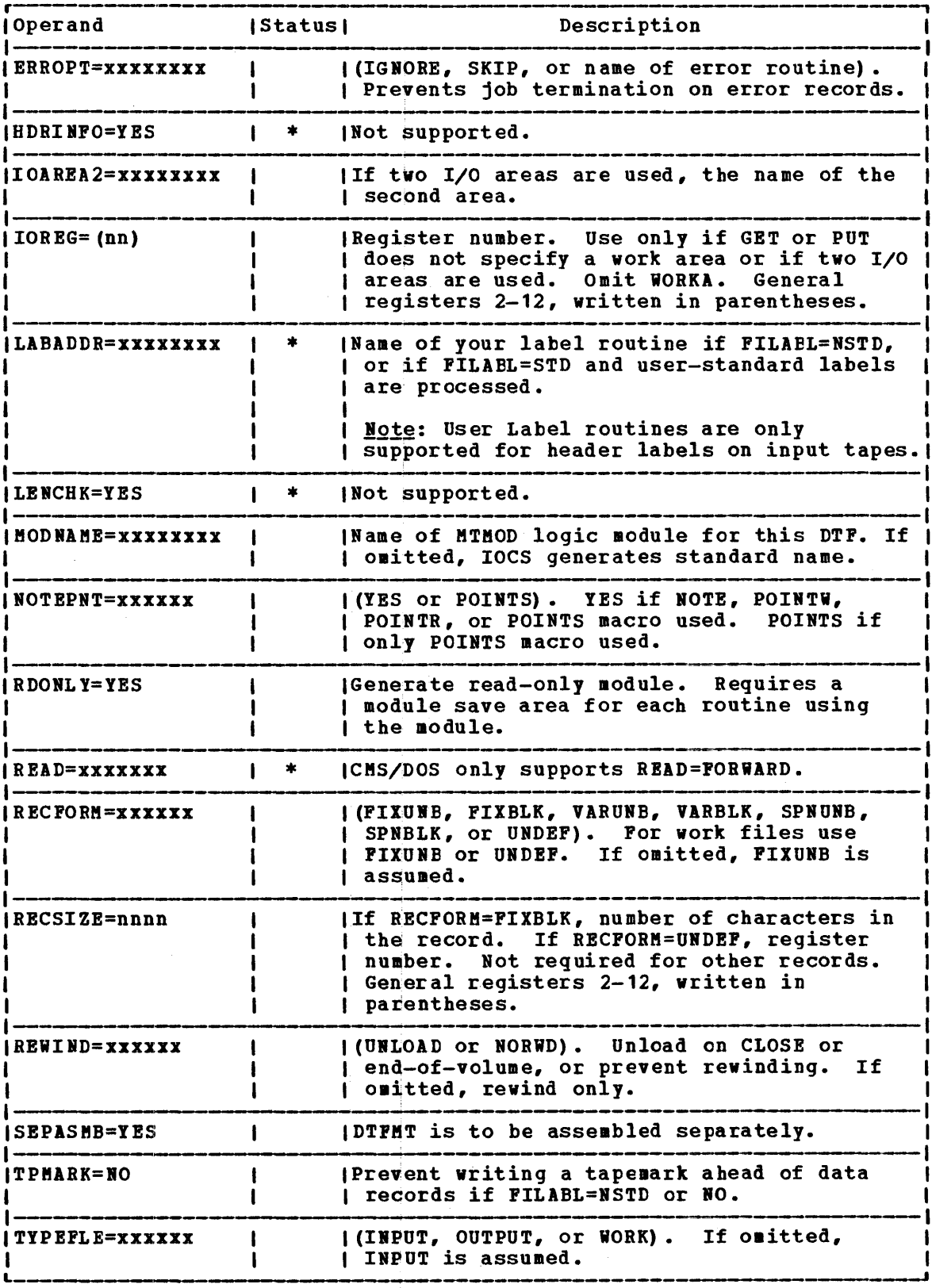

Figure A-4. CMS/DOS Support of DTFMT Macro (Part 2 of 3)

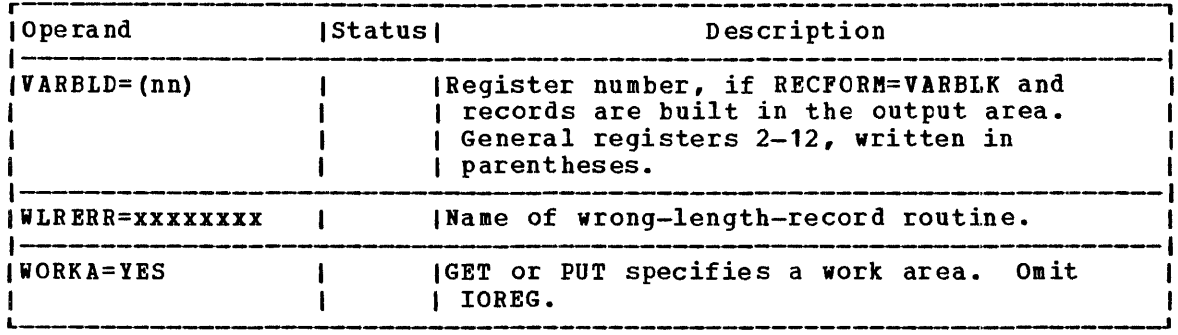

Figure A-4. CMS/DOS Support of DTFMT Macro (Part 3 of 3)

# DTFPR Macro - Define the File for a Printer

CMS/DOS does not support the ASOCFLE, ERROPT=IGNORE, and FUNC operands<br>of the DTFPR macro. Figure A-5 describes the operands of the DTFPR<br>macro and their support under CMS/DOS. An asterisk (\*) in the status column indicates that CMS/DOS support differs from DOS/VS support.

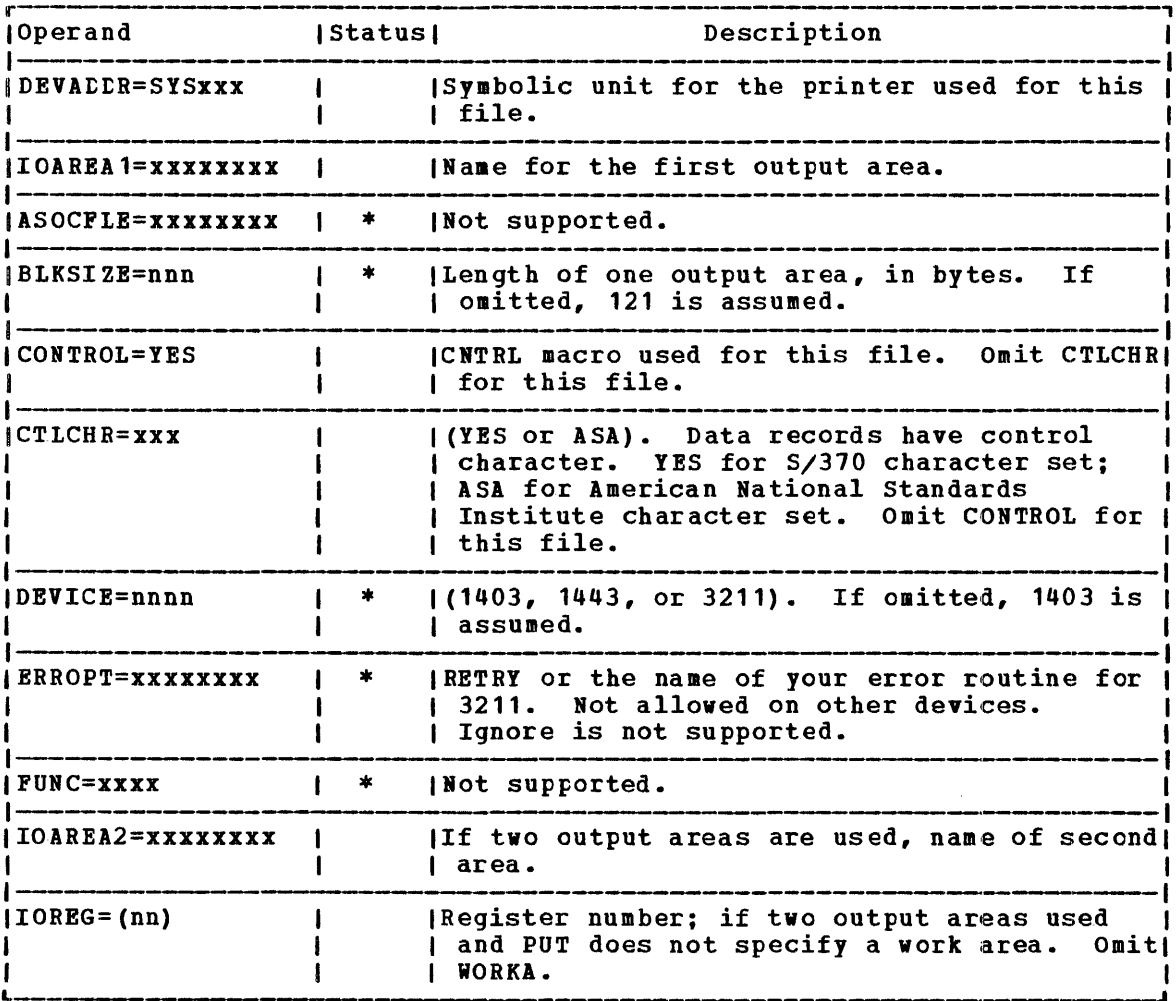

Figure A-5. CMS/DOS Support of DTFPR Macro (Part 1 of 2)

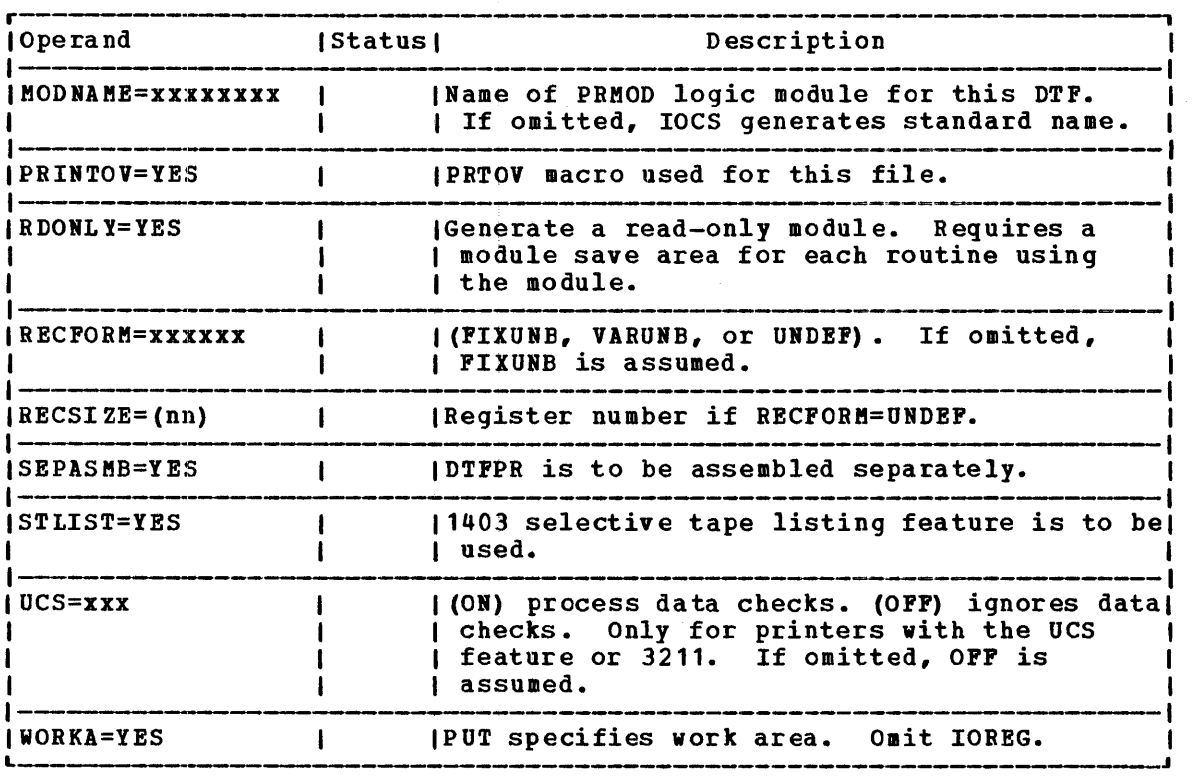

Figure A-5. CMS/DOS Support of DTFPR Macro (Part 2 of 2)

# DTFSD Macro - Define the File for a Sequential DASD

CMS/DOS does not support the FEOVD, HOLD, and LABADDR operands of the DTFSD macro. Figure A-6 describes the operands of the DTFSD macro and their support under CMS/DOS. An asterisk (\*) in the status column indicates that CMS/DOS support differs from DOS/VS support.

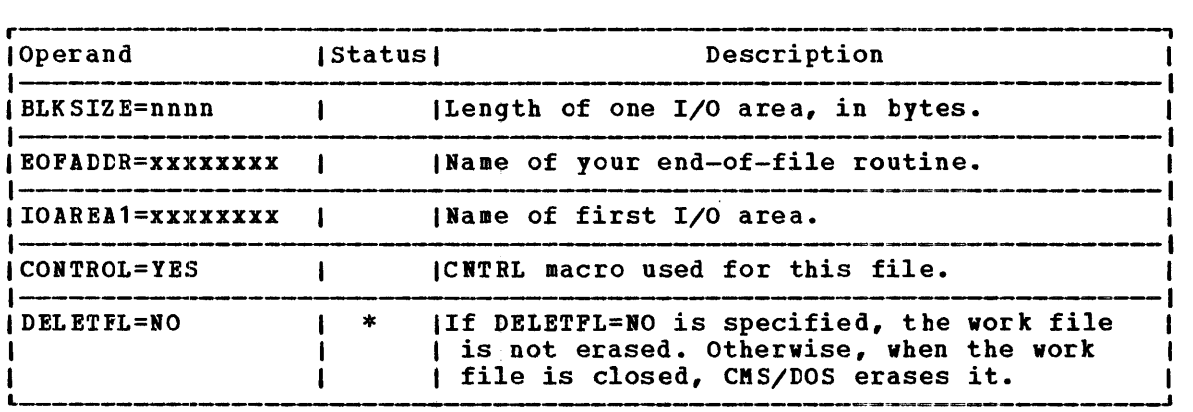

Figure A-6. CMS/DOS Support of DTFSD Macro (Part 1 of 3)

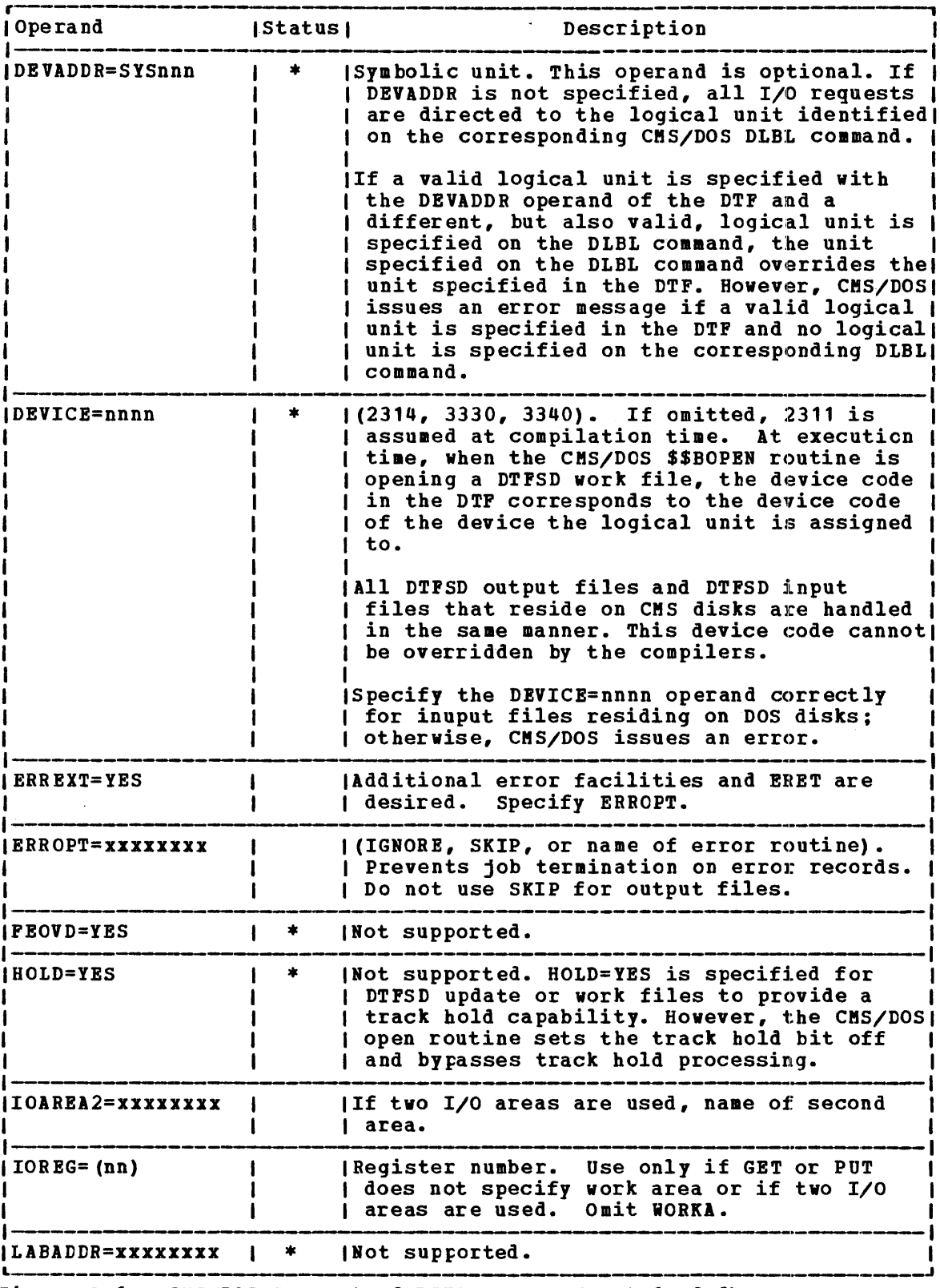

 $\mathcal{L}$ 

Figure A-6. CMS/DOS Support of DTFSD Macro (Part 2 of 3)

 $\sim 10^{-1}$ 

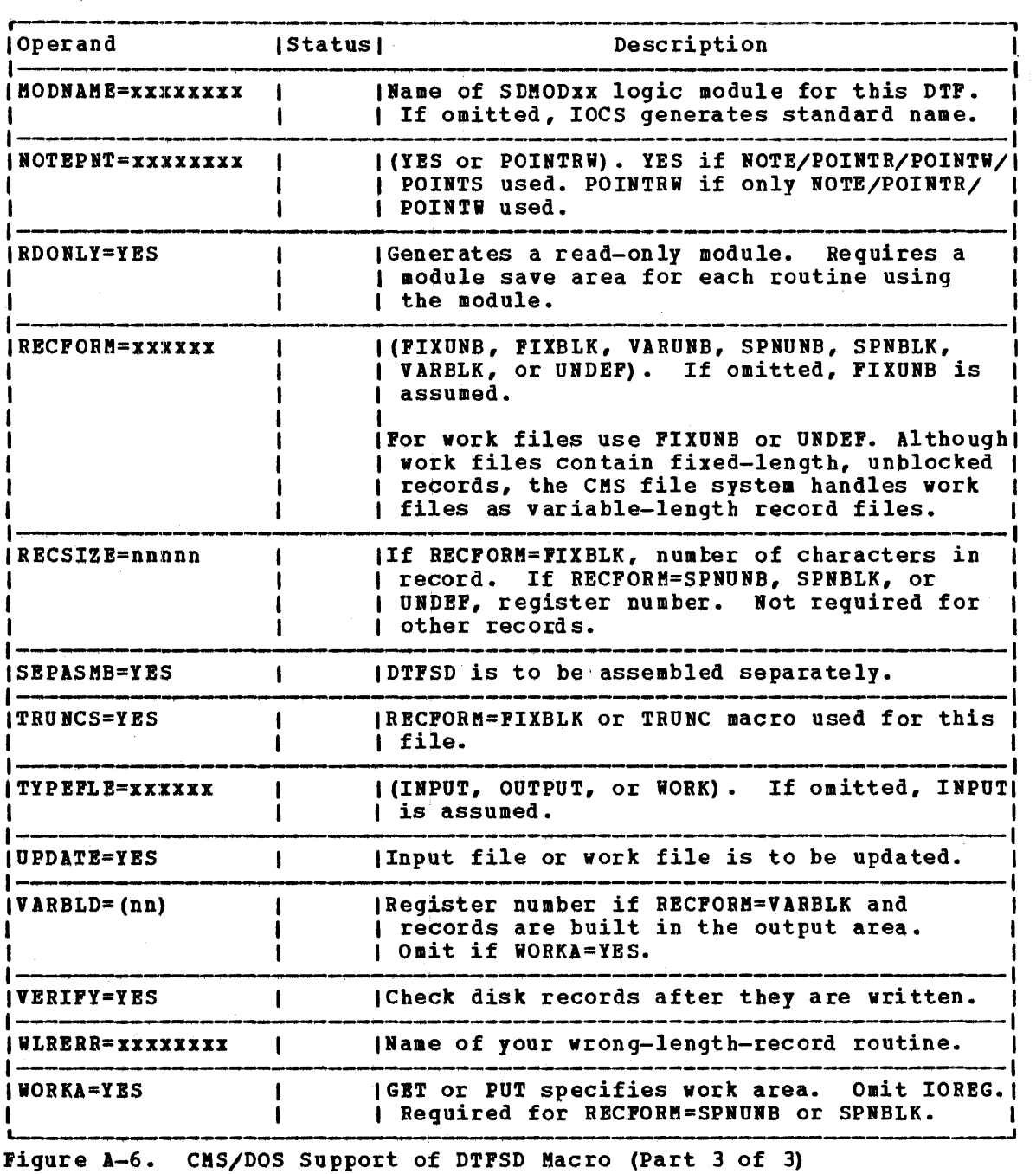

## Sequential Access Nethod - Imperative Macros

CMS/DOS supports the following imperative macros:

- Initialization macros: OPEN and OPENR
- Processing macros: GET, PUT, PUTR, RELSE, TRUNC, CNTRL, ERET, and<br>PRTOV. (No code is generated for the CHNG macro.)
- Hork file macros for tape and disk: READ, WRITE, CHECK, NOTE, POINTR, POINTW, and POINTS.
- Completion macros: CLOSE and CLOSER

CMS/DOS supports work files records and undefined records. single-volume, single-pack files. supported. containing fixed-length, unblocked Disk work files are supported as Normal extents and split extents are

### SUPERVISOR MACRCS

eMS/DOS supports physical IOCS macros and control macros for DOS/VS. Figure A-7 lists the physical describes the bosy of the figure A-7 lists the physical<br>describes their support and Figure A-8 lists the function macros and their support. program function IOCS macros and control program

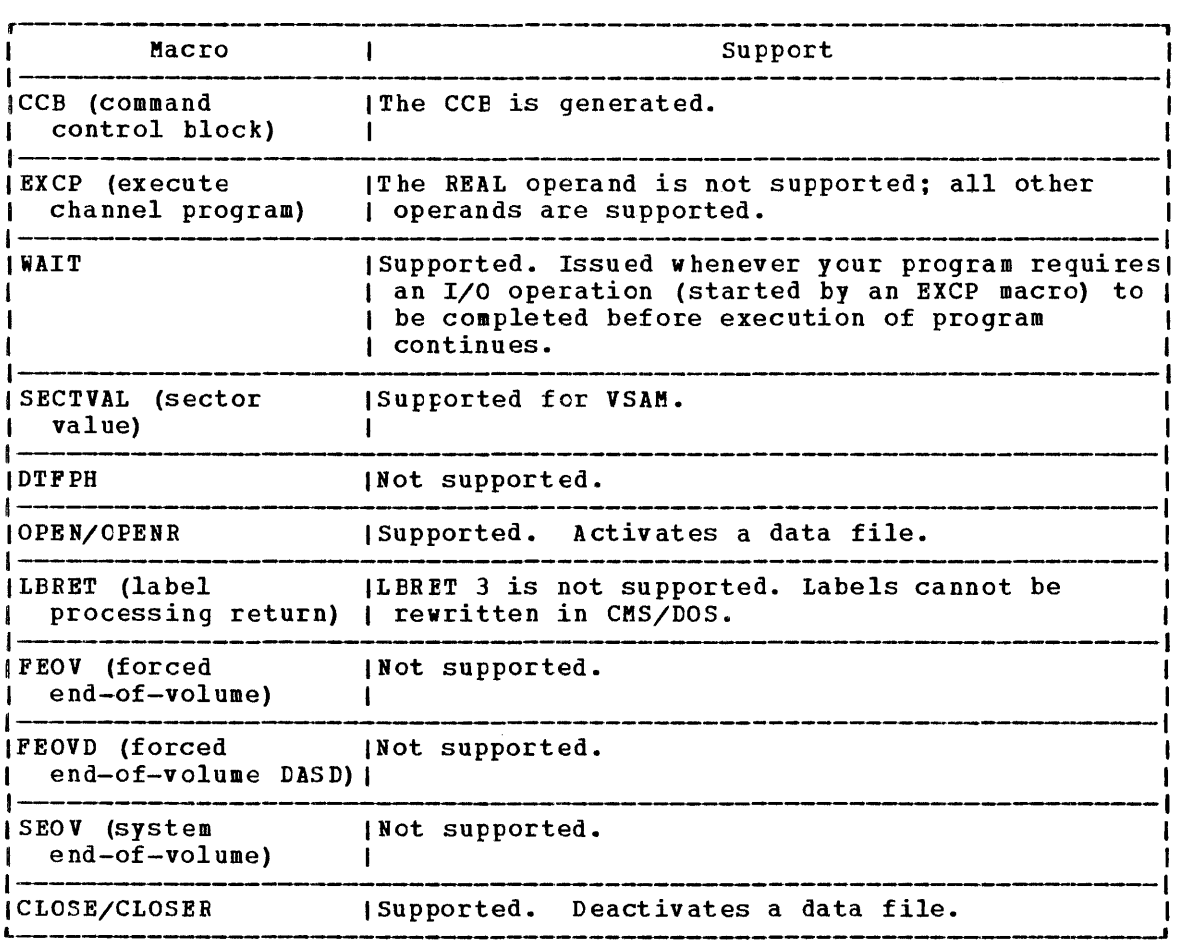

Figure A-7. Physical IOCS Macros Supported by CMS/DOS

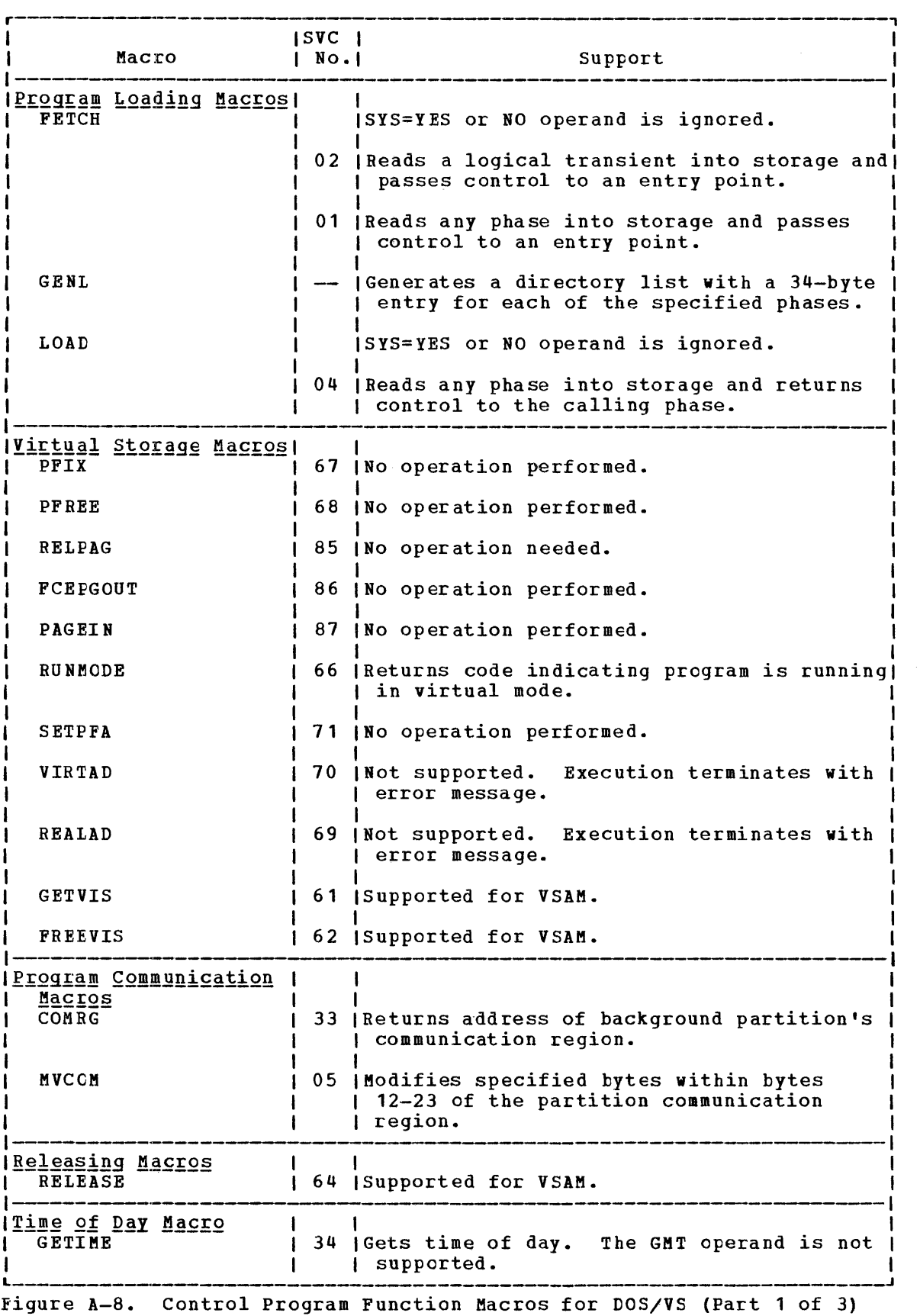

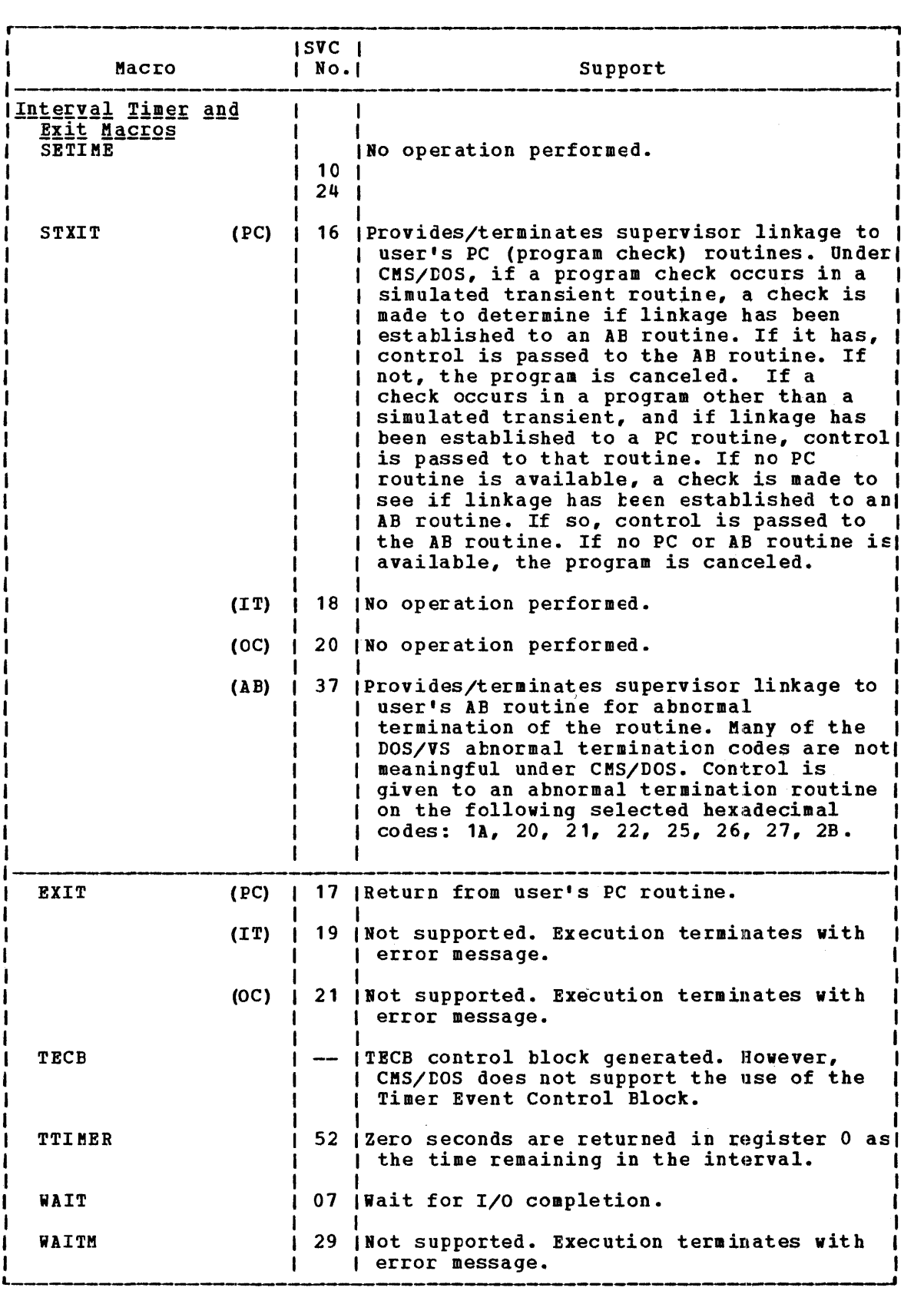

Figure A-8. Control Program Function Macros for DOS/VS (Part 2 of 3)

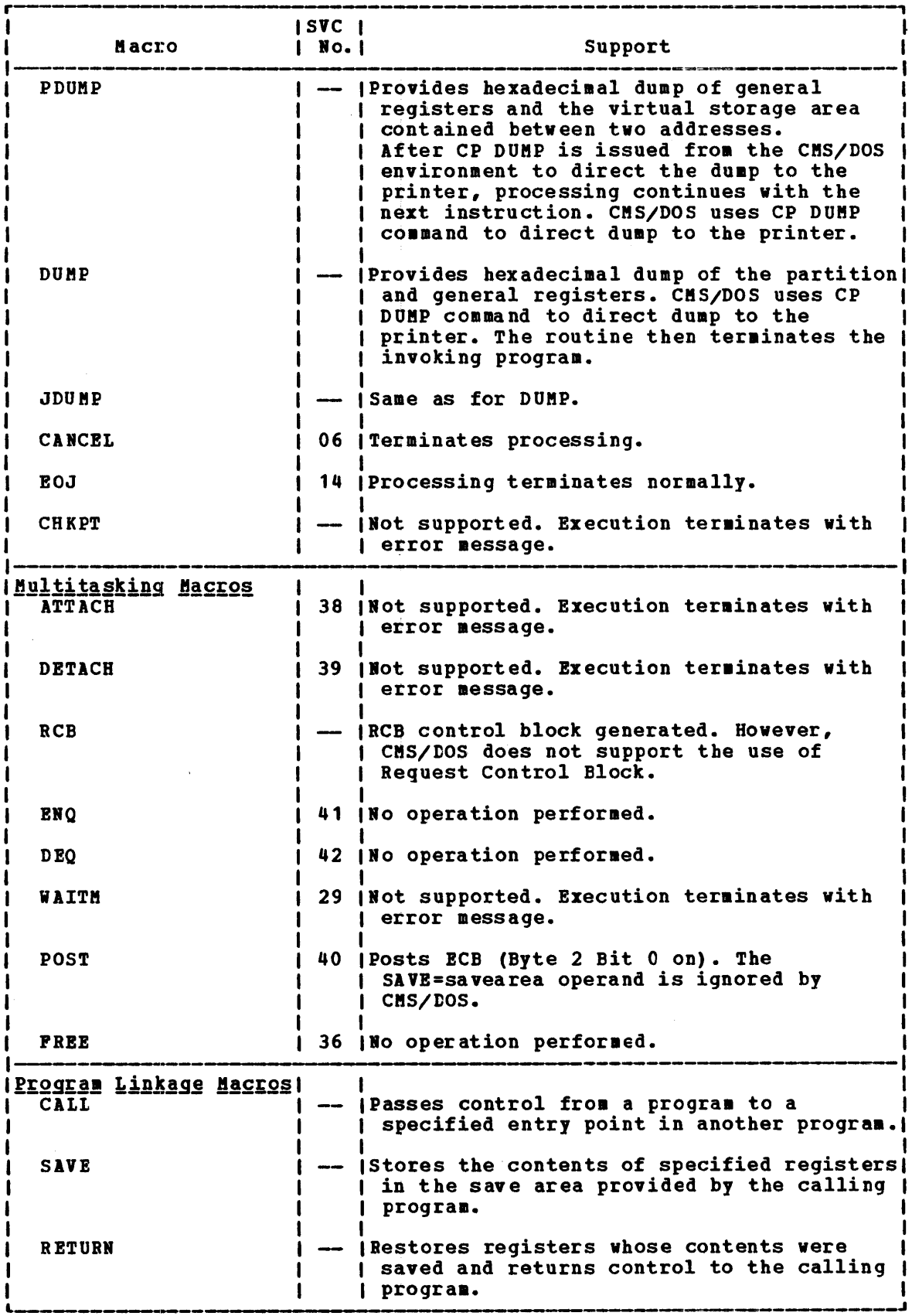

Figure A-8. Control Program Function Macros for DOS/VS (Part 3 of 3)

# DOS/VS Transient Routines

CMS/DOS uses the DOS/VS LIOCS transient routines without change. CMS/DOS accesses the LIOCS routines directly from a DOS/VS system or private library. For this reason, DOS/VS must be ordered and installed before CMS/DOS can be used.

However, CMS/DOS simulates the DOS/VS transients that are fetched by macro expansion or by the LIOCS modules. These simulation routines contain enough of the transient's function to support the DOS/VS COBOL compiler and DOS PL/I Cptimizing Compiler. These routines which simulate the DOS/VS transients execute in the CMS/DOS discontiguous segment.

The following DOS/VS transients are simulated by CMS/DOS:

- I<u>ransient</u><br>\$\$BOPEN
	- <u>rang sion ander gaszlos</u><br>Fetched by DOS/VS OPEN macro expansion or by DOS/VS LIOCS modules. \$\$BOPEN performs DTF initialization, dependent upon device type, to ready the file for I/O operations. At entry device type, to ready the file for 1/0 operations. At entry<br>to \$\$BOPEN, register 0 points to a list of fullword addresses containing a pointer to the DTFs. \$\$BOPEN checks for supported DTF types, and initializes DTFs in accordance with the device type. (The CMS STATE command is issued to verify existence of the input files.)

\$\$BOPEN is invoked to supply additional extent information for multi-extent real DOS data sets. \$\$BOPEN is also called to initialize DTFs with EXTENT information for private and system DOS libraries. The OPEN transient is responsible for providing the proper extent information as a result of POINTR/POINTS requests. If a VSAM file is being opened (decimal byte  $20 = x'28'$  in the ACB), control is passed to the VSAM open routine. When opening DTFSD files for output or DTFCP/DTFDI disk files for output, if a file exists on a CMS disk with the same filename, filetype, and filemode, the file is erased.

- \$\$BOPNLB Fetched by COBOL Compiler Phase 00 to read appropriate system or private source statement library directory record, and to determine whether active members are present for the library.
- \$\$BCLOSE Fetched by DOS/VS CLOSE macro expansion to deactivate a file.
- \$\$BDUMP Fetched when abnormal termination condition is encountered. Control is not passed to a STXIT routine. CMS/DOS performs a CP dump to a virtual printer. The routine is canceled.
- \$\$BOPENR Fetched by DOS/VS OPENR macro expansion. The function of \$\$BOPENR is to relocate all DTF tatle address constants from the assembled addresses to executable storage addresses. At entry to \$\$BOPFNR, register 0 points to an assembled address constant followed by a list of DTF table addresses that require address modification.
- \$\$BOPNR3 Fetched by \$\$BOPENR to relocate all DTF table address constants for unit record DTFs.
- \$\$BOPNR2 Fetched by \$\$BOPNR3 to relocate all DTF table address constants for DTFDI or DTFCP.

#### EXCP Support in CMS/DOS

CMS/DOS simulates the EXCP (execute channel program) routines to the extent necessary to support the LIOCS routines described earlier in "DOS/VS Supervisor and I/O Macros Supported by CMS/DOS".

Because CMS/DOS uses the DOS/VS LIOCS routines unchanged, it must simulate all I/O at the EXCP level. The EXCP simulation routines convert all the I/O that is in the CCW format for CMS disk I/O and unit record I/O to CMS physical I/O requests. That is, CMS macros (such as RDBUF/WRBUF, CARDRD/CARDPH, PRINTIO, and WAITRD/TYPLIN) replace the CCW strings. If CMS/DOS is reading from DOS disks, the I/O requests are handled via the Diagnose interface.

When an I/O operation completes, CMS/DOS posts the CCB with the CMS return code. Partial RPS (rotational position sensing) support is available for I/O operations to CMS disks because CMS uses RPS in its channel programs. However, RPS is not supported when real DOS disks are read. In addition, DOS/VS LIOCS routines are also not supported in CMS/DOS.

# DOS/VS Supervisor Control Blocks Simulated by CMS/DOS

CMS/DOS supports DOS/VS program development and execution for a single partition: the background partition. Because CMS/DOS does not support the four foreground partitions, it also does not simulate the associated control blocks and fields for foreground partitions. CMS/DOS simulates the following DOS/VS supervisor control blocks:

- ABTAB -- Abnormal Termination Option Table
- PCTAB -- Program Check Option Table
- LUB -- Logical Unit Block
- PUB -- Physical Unit Block
- FICL -- First in Class<br>• NICL -- Next in Class
- NICL -- Next in Class
- PUBOWNER -- Physical unit Block Ownership Table
- PIBTAB -- Program Information Table
- PIB2TAB -- Program Information Block Table Extension
- BBOX -- Boundary Box
- SYSCOM -- System Communication Region
- BGCeM -- Background Partition Communication Region

#### **ABTAB Simulation**

ABTAB, the Abnormal Termination Option Table, contains one 8-byte entry for the background partition.

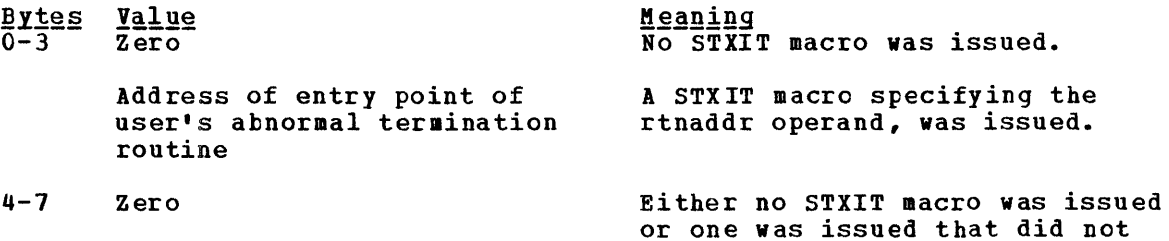

Appendix A: CMS/DOS - Provisions and Limitations A-17

have the savearea operand coded.

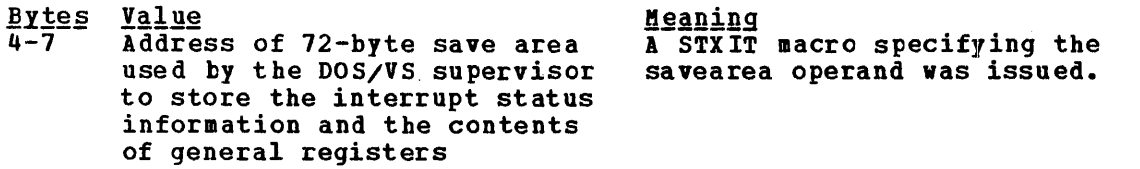

The address of the ABTAB is in bytes  $X'54' - X'55'$  of the system communication region (SYSCOM).

## **PCTAB Simulation**

PCTAB, the Program Check Option Table, contains one 8-byte entry for the background partition.

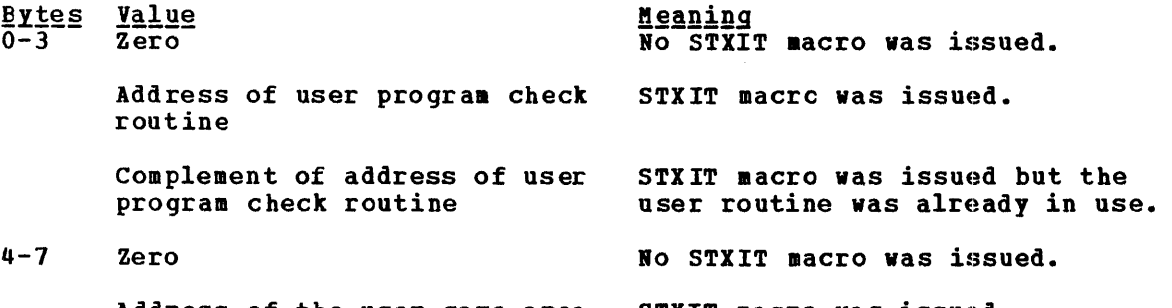

Address of the user save area STXlT macro was issued.

The address of the PCTAB is in bytes X'64'-X'65' of the partition communication region (BGCOM).

#### LUB Simulation

The LUB, Logical Unit Block, is a device table that has one 2-byte entry for each symbolic name used by CMS/DOS. The simulated LUB has 255 entries: 14 entries for the system logical units and 241 entries for programmer logical units.

The address of the LUB table is at displacement Xº4C' of the background comaunication region.

### PUB Simulation

The PUB, Physical Unit Bleck, is a table of the physical devices being used by CMS/DOS. The siaulated PUB has eighteen 8-byte entries: one entry for each device supported by CMS. The possible entries are:

- One printer
- One console
- One card reader
- One card punch

1-18 IBM VM/370: Release 3 Guide

- Four tapes (at addresses 181-184, designated as TAP1, TAP2, TAP3, and TAP4
- Ten disks (one entry corresponding to each of the CMS disk mode letters: A, B, C, D, E, F, G, S, Y, and Z)

The address of the PUB table is found at displacement X'40' of the background communication region.

# FICL Simulation

The FICL, first in class table, is a 2-byte table in CMS/DOS. The first hyte points to the first system logical unit in the LUB table; this is always the first entry in the LUB table. The second byte points to the first programmer logical unit in the LUB table.

The address of the FICL is found at displacement  $X^{\dagger}48^{\dagger}$  in the background communication region.

## NICL Simulation

The NICL, number in class table, is a 2-byte table in CMS/DOS. The first byte contains the number of system logical units and the second contains the number of programmer logical units.

The address of the NICL is found at displacement X'4A' of the background communication region.

### PUBOWNER Simulation

7he PUBOWBER, Physical unit Block Ownership Tatle, has a 2-byte entry for each entry in the PUB table. For CMS/DOS there are eighteen 2-byte entries.

**Byte** Value **Meaning**  $\overline{x}$ <sup>1</sup>00<sup> $\overline{0}$ </sup> The physical unit is reserved. X'40' CMS/DOS is waiting for the volume to be mounted. 1 X'01' Background partition owns the physical unit.

The address of the PUBOWNER table is at displacement X'78' in the system communication table.

## **PIBTAB Simulation**

Only the following fields of the PIBTAB, Program Information Block, are simulated by CHS/DOS:

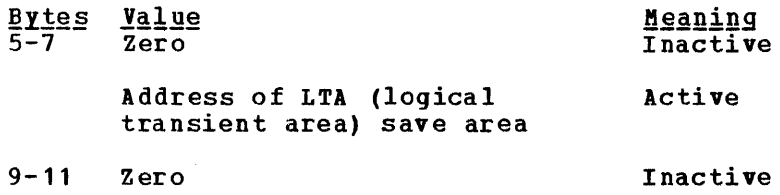

Address of save area

Active

13 LUB index for background parti tion

The address of PIBTAB is at displacement X'5A' of the background communication region.

## PIB2TAB Simulation

Only the following fields of the PIB2TAB, Program Information Block Extension, are simulated by CMS/DOS:

**Extes Contents**  $0 - 1$  $2 - 3$  $4 - 7$ 12-13 Program interrupt key  $\overline{\text{The}}$  16-bit address of the partition communication region (BGCOM) system LUB index Interrupt information

There is one entry in the PIB2TAB for each entry in the PIBTAB. The address of the PIB2TAB is at displacement X'7C' of the background partition communication region.

**EBOX Simulation** 

The BBOX, Boundary Box, contains the beginning and ending addresses of the background partition.

The address of the BBOX is at displacement X'DC' of the system communication region.

#### SYSCOM Simulation

CMS/DOS simulates only the following fields of the SYSCOM, system communication region:

Field

- Displacement  $X'$  2C' Pield Contents Number of partitions. For CMS/DOS this field is always 1 •
	- X'54'-X'55' Address of ABTAB.
	- X'78' Address of PUEOWHER table.
	- X' CC' Length of the PUB table, in bytes. For CMS/DOS, the length is  $144$  bytes  $(X'90')$ .

Field  $\frac{\text{Displacement}}{\text{XICE}!}$   $\frac{\text{Field Content}}{\text{Number of acti}}$ Number of active partitions. For CMS/DOS, this field is  $1<sub>1</sub>$ 

X'DC' Address of BBOX.

The address of the system communication region is in the fixed storage location X'80'-X'83'.

## **BGCOM Simulation**

CMS/DOS simulates only the following fields of BGCOM, the background partition communication region:

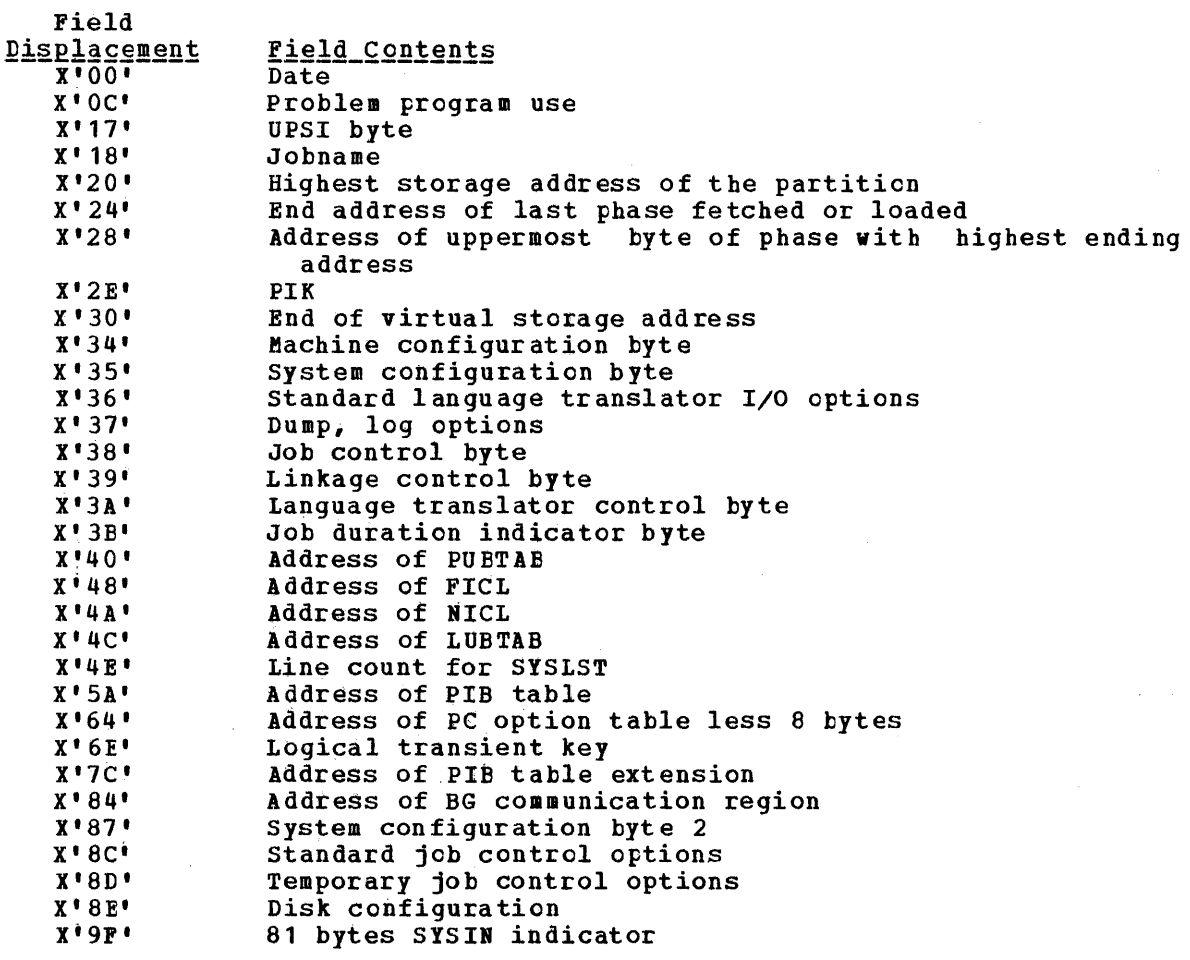

The address of BGCOM is found at the fixed storage location X'14'-X'17'.

CMS SUPPORT OF DOS/VS SUPERVISOR MACROS AND LOGICAL TRANSIENTS FOR VSAM

CMS support of VSAM is based on the DOS/VS VSAM support; CMS supports the VSAM macros that are required by the OS and DOS COBOL and PL/I compilers and by VS BASIC. Figure A-9 shows the DOS/VS supervisor macros which are used by the DOS/VS VSAM routines and supported by CMS.

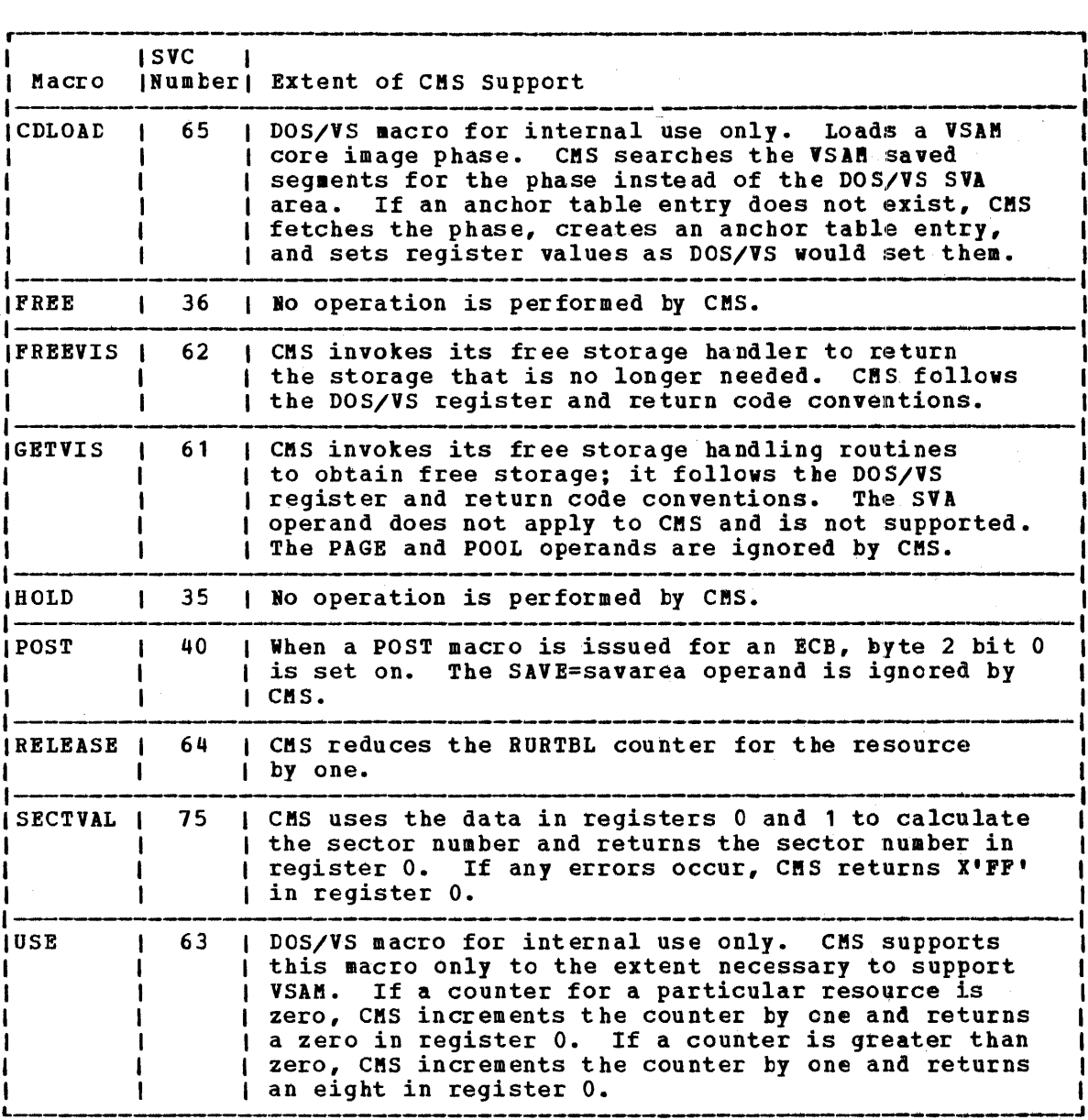

Figure A-9. DOS/VS Supervisor Macros Supported by CMS

CMS distributes the DOS/VS transients that are needed in the VSAM support. Thus OS users do not need to have the DOS/VS system online when they are compiling and executing VSAM programs. pack

CMS uses all of the DOS/VS VSAM B-transients except those that build and release JIBs (job information blocks). The JIB is not supported in CMS, and thus neither are the B-transients (\$\$BJIBOO, \$\$BJIBFF, and \$\$BOVS03) that control the JIB.

The CMS/DOS discontiguous segment contains the B-transients that are simulated for DOS support in eMS. The B-transients that pertain only to VSAM are included in the VSAM saved segments: \$\$BOMSG1, \$\$BOMSG2, \$\$BOMSG7, and \$\$BENDQB.

#### APPENDIX B: CMS VSAM AND ACCESS METHOD SERVICES-PROVISIONS AND **LIMITATIONS**

The information that follows is provided for system programmers that are familiar with VSAM facilities to help them make a more accurate assessment of the usability of CMS VSAM support for their installation.

As mentioned earlier, CMS can read and update VSAM data sets that were created under DOS/VS or OS/VS. In addition, VSAM data sets created under CMS can be read and updated by DOS/VS or OS/VS. However, if you perform allocation on a minidisk in CMS, you cannot use that minidisk in an OS virtual machine in any manner that causes further allocation. DOS/VS VSAM (and thus CMS) ignores the format-5, free space DSCB on VSAM DOS/VS VSAM (and thus CMS) ignores the format-5, free space DSCB on VSAM<br>disks when it allocates extents. If allocation later occurs in an OS machine, OS attempts to create a format-5 DSCB. However the format-5 Examples of the correctly reflect the free space on the DSCB created by OS does not correctly reflect the free space on the minidisk. In CMS, allccation occurs whenever data spaces or unique data sets are detined, and space is released whenever data spaces, catalogs, and unique data sets are deleted.

CMS does not support the VSAM ISAM Interface Program (IIP). Thus, any program that creates and accesses ISAM (indexed sequential access method) data sets cannot be used to access VSAM key sequential data sets. There exceptions to this restriction. If you have (1) OS PL/I programs that have files declared as ENV (INDEXED) and (2) if the library routines detect that the data set being accessed is a VSAM data set, your programs will execute VSAM I/O requests.

Only the commands that specifically support VSAM can be used to manipulate VSAM data sets in CMS. These commands are AMSERV, DLBL, and LISTDS. The ASSGN command is available for CMS/DOS users who access VSAM data sets. CMS commands that manipulate CMS files (such as the PRINT, TYPE, EDIT, and COPYFILE commands) cannot be used for VSAM data sets because they are in a DOS/OS VSAM format, not the CMS file format.

For the DOS User: With SET DOS ON (VSAM) all of the DOS/VS Access Method Services are supported by CMS, except for the following:

- Non-VSAM data sets with data formats that are not supported by CMS/DOS (for example, BDAM and ISAM files are not supported).
- The SHAREOPTIONS operand has no function in CMS. However, you should specify SBABEOPTIONS 3 in your DEFINE control statement for more efficient operations. When you specify SHAREOPTIONS 3, CMS does not execute the code that attempts to reserve and release system resources.

For the CMS OS User: OS users can use all of the Access Method Services functions that are supported by DOS/VS, with the following exceptions:

- Non-VSAM data sets with data formats that are not supported by CMS/DOS (for example, BDAM and 151M files are not supported).
- The SHAREOPTIONS operand has no function in CMS. However, you should specify SHAREOPTIONS 3 in your DEFINE control statement for more efficient operation. When you specify SHAREOPTIONS 3, CMS does not execute the code that attempts to reserve and release system resources.
- Do not use the AUTHORIZATION (entry point) operand in the DEFINE (and ALTER) commands unless your own authorization routine exists on the DOS core image library, the private core image library, or in a CMS DOSIIB file. In addition, results are unpredictable if your authorization routine issues an OS SVC instruction.
- Unlike OS, CMS Access Method Services supports the 3330-11 as a virtual 3330-1; only a maximum of 404 cylinders are used.
- The secondary space allocation parameter in the following DEFINE commands is not used by Access Method Services or DOS/VS VSAM: DEFINE SPACE, DEFINE USERCATALOG, and DEFINE CLUSTER with the UNIQUE parameter. However, you may code this parameter to make your control statement file compatible with an OS/VS VSAM control file.
- The as Access Method Services GRAPHICS TABLE options and the TEST option of the PARM command are not supported.
- The filename in the FILE (filename) operand is limited to 7 characters. If an eighth character is specified, it is ignored.
- The OS Access Method Services CNVTCAT and CHKLIST commands are not supported in DOS/VS Access Method Services. In addition, all OS Access Method Services commands that support the 3850 Mass storage System are not supported in DOS/VS Acccess Method Services.
- Figure B-1 is a list of OS operands, by control statement, that are not supported by the CMS interface to DOS/VS Access Method Services (for example, BDAM and ISAM files are not supported).

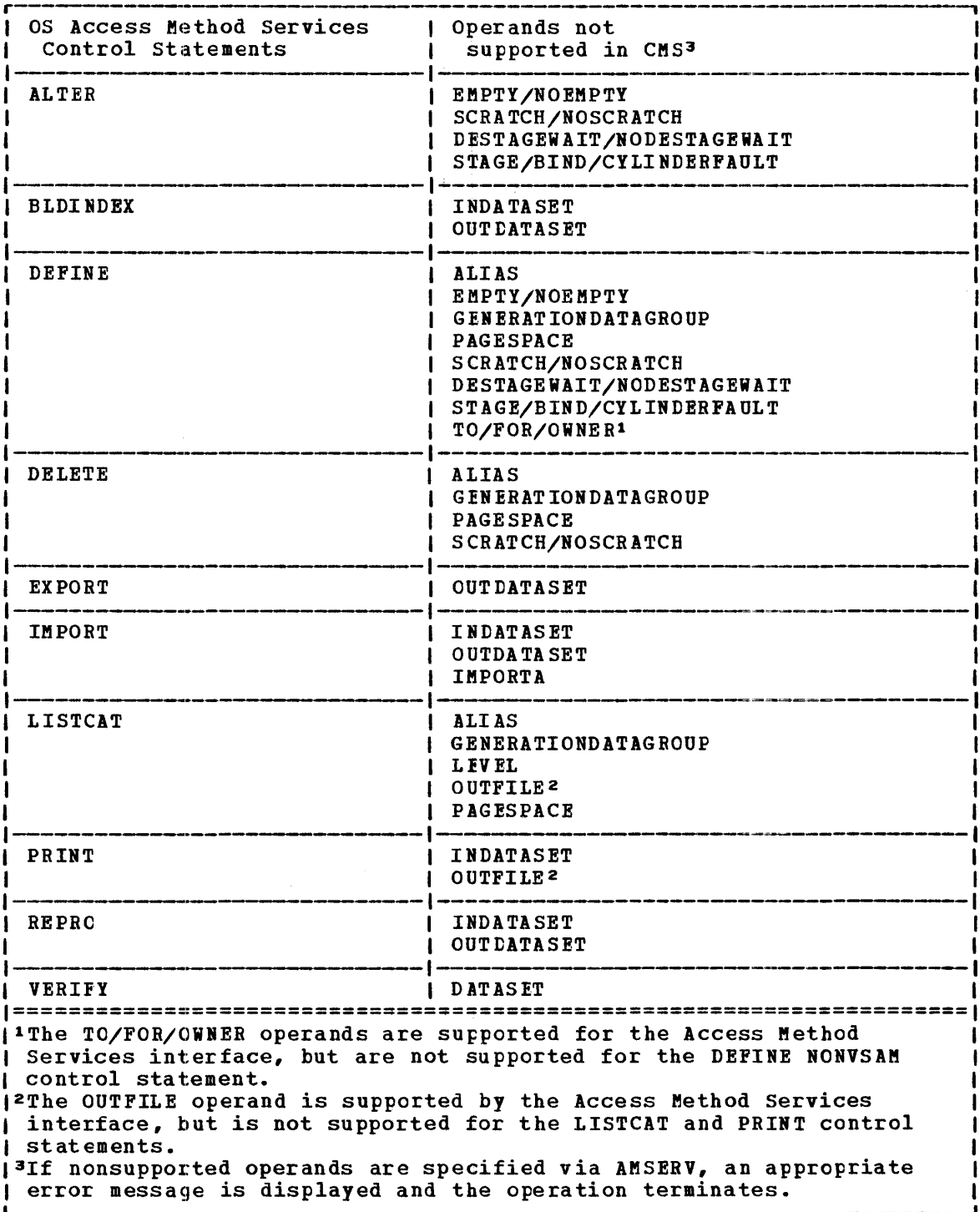

Figure B-1. OS Operands Not Supported In CMS

AMSERV can write SAM data sets only to a CMS disk, but can read them from DOS, OS, or CMS disks.

Because CMS is not a multitasking system, it does not support disk<br>sharing within a single CMS virtual machine. However, disks containing<br>VSAM data sets may be shared in read-only mode among several CMS virtual<br>machines. I

Apndx B: CMS VSAM and Acc. Mthd Services-Provisions and Limitations B-3

read-only mode. The VSAM catalog can be on the same disk as the data sets, or on a separate disk. The disk containing the VSAM catalog for the VSAM data sets you are sharing may also be linked in read-only mode.

CMS does not accumulate read statistics as does DOS/VS and OS/VS when the disk containing the catalog is accessed in read-only mode; nor does<br>CMS update read statistics for VSAM input files when it does not have write access to the catalog.

÷

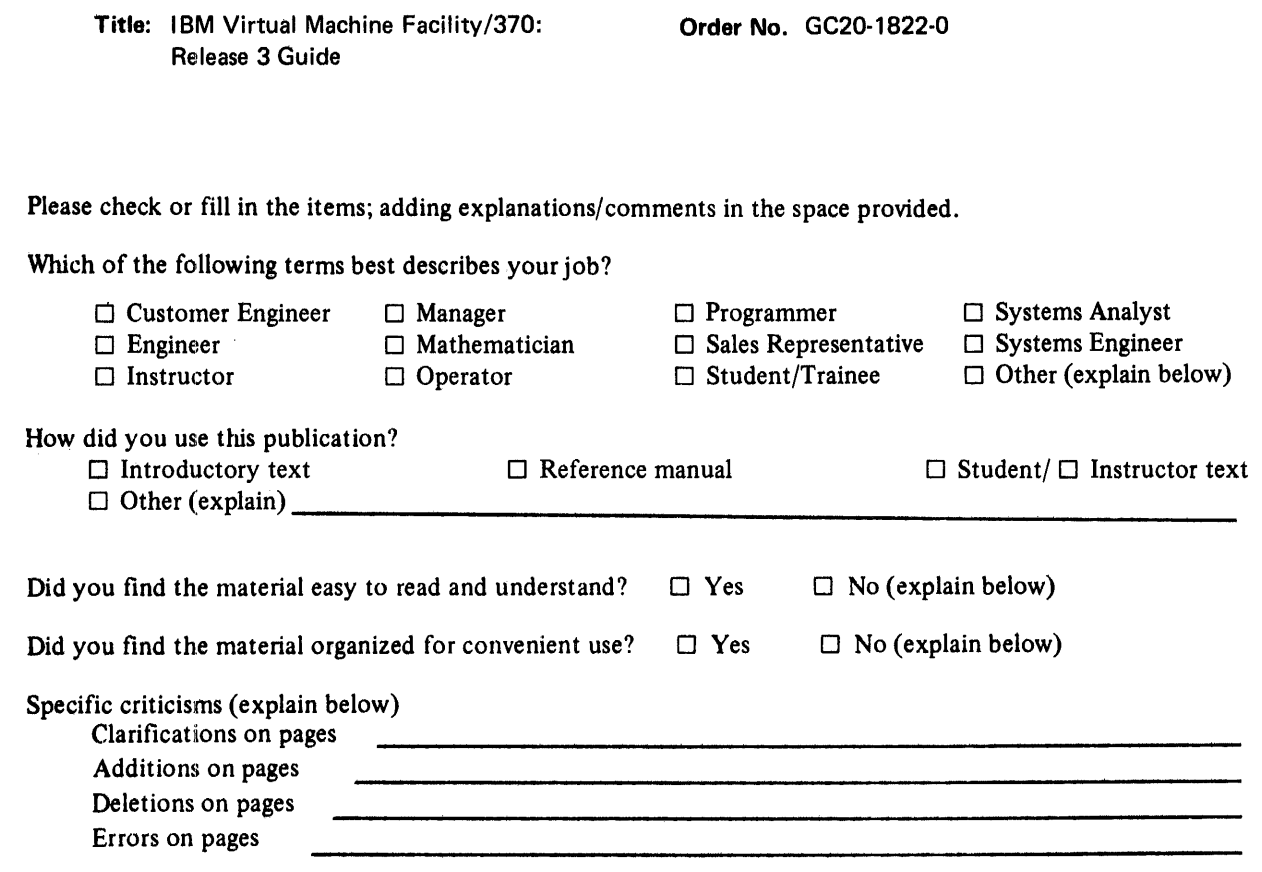

Explanations and other comments:

 $\hat{\mathcal{A}}$ 

# YOUR COMMENTS PLEASE . . .

Your views about this publication may help improve its usefulness; this form will be sent to the author's department for appropriate action. Using this form to request system assistance and/or additional publications or to suggest programming changes will delay response, however. For more direct handling of such requests, please contact your IBM representative or the IBM Branch Office serving your locality. Your comments will be carefully reviewed by the person or persons responsible for writing and publishing this material. All comments or suggestions become the property of IBM.

# FOLD

**BUSINESS REPLY MAIL** NO POSTAGE STAMP NECESSARY IF MAILED IN U.S.A.

POSTAGE WILL BE PAID BY

**IBM CORPORATION VM/370 PUBLICATIONS 24 NEW ENGLAND EXECUTIVE PARK** BURLINGTON, MASS. 01803

FOLD

)()3}

**International Business Machines Corporation Data Processing Division** 1133 Westchester Avenue, White Plains, New York 10604 (U.S.A. only)

**IBM World Trade Corporation** 821 United Nations Plaza, New York, New York 10017 (International)

FOLD

Trim Along This Line<br>....................

FOLD

FIRST CLASS PERMIT NO. 172 **BURLINGTON, MASS.**